# **LAPORAN PRAKTIK KERJA LAPANGAN PADA PT. ROBERT BOSCH INDONESIA DEPARTEMEN KEUANGAN DIVISI AKUNTANSI (CF/ACCI-ID)**

**NOVIA KUMALA SARI 8215153212**

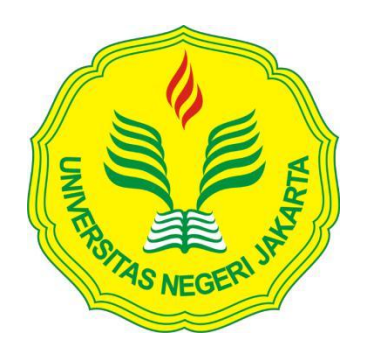

**Laporan Praktik Kerja Lapangan ini ditulis untuk memenuhi salah satu persyaratan mendapatkan Gelar Sarjana Ekonomi pada Fakultas Ekonomi Universitas Negeri Jakarta**

**PROGRAM STUDI S1 MANAJEMEN FAKULTAS EKONOMI UNIVERSITAS NEGERI JAKARTA 2018**

# *INTERNSHIP REPORT*

# *AT PT ROBERT BOSCH INDONESIA DEPARTMENT OF FINANCE ACCOUNTING DIVISION*

*NOVIA KUMALA SARI 8215153212*

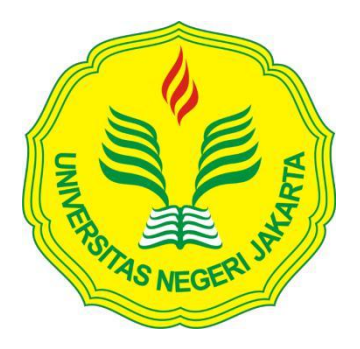

*This Internship Report was written to comply one of the requirement to get a Bachelor's Degree of Economics at Faculty of Economics of State University of Jakarta*

*BACHELOR DEGREE OF MANAGEMENT FACULTY OF ECONOMIC STATE UNIVERSITY OF JAKARTA 2018*

### **ABSTRAK**

<span id="page-2-0"></span>**Novia Kumala Sari**. Laporan Praktik Kerja Lapangan (PKL) pada Department Akuntansi di PT. Robert Bosch Indonesia yang mengurus bagian perpajakan pada salah satu grup Bosch yaitu Robert Bosch Automotive (RBIY). Lokasi PKL sendiri tepatnya di Palma Tower Lt 9 & 10 Jl. R.A. Kartini II-S Kav. 6, RT.6/RW.14, Pondok Pinang, Kebayoran Lama, Jakarta Selatan 12310, 6 Agustus – 03 Oktober 2018. Program Studi S1 Manajemen, Fakultas Ekonomi, Universitas Negeri Jakarta**.**

Tujuan Praktik Kerja Lapangan (PKL) bagi praktikan adalah untuk menambah pengalaman dan mempersiapkan diri dalam menghadapi persaingan di dunia kerja nanti dan untuk mendapatkan wawasan yang tidak didapatkan selama perkuliahan serta agar praktikan memperoleh wawasan, pengetahuan, serta pengalaman dari semua kegiatan yang dilakukan selama melaksanakan kegiatan PKL, sehingga praktikan dapat meningkatkan kemampuan dan keterampilan dalam dunia kerja yang sesuai dengan bidangnya.

Selama Kegiatan PKL, tugas yang diberikan kepada praktikan antara lain: mempersiapkan, membayar serta melaporkan Pajak Penghasilan (WHT) dan Pajak Pertambahan Nilai (VAT) untuk setiap bulan, membuat rekonsiliasi pajak (VAT) serta mempersiapkan bukti potong pajak (WHT) untuk setiap vendor. Dari pelaksanaan Praktik Kerja Lapangan (PKL) ini, praktikan mengetahui bagaimana sistem pengelolaan keuangan terutama yang berkaitan dengan perpajakan di PT Robert Bosch Indonesia .

<span id="page-2-1"></span>**Kata Kunci**: Praktik Kerja Lapangan, Pajak Penghasilan, Pajak Pertambahan Nilai

#### *ABSTRACT*

**Novia Kumala Sari***. The Internship Report at Accounting Department in Finance Division of PT Robert Bosch Indonesia,* Jl. R.A. Kartini II-S Kav. 6, RT.6/RW.14, Pondok Pinang, Kebayoran Lama, Jakarta Selatan 12310*. Held from August 06, 2018 – Oktober 03, 2018. Management Undergraduate, Faculty of Economic, State University of Jakarta.*

*The Purpose of intership for apprentice is to increase the experience and train itself in order to prepare apprentice for competing in the life after college and to get insights that are not available during the lectures thereby apprentices will gain insight, knowledge, and experience from those activities during the*  internship. so that the apprentice can improve skills in the world of work in *accordance with their fields.*

*During intership activities, the task given was : Preparing, Paying,and Reporting Withholding Tax (WHT) and Value Added Tax (VAT) on monthly basis, Assisting in reconciling tax and also preparing withholding tax proof to vendors. From this internship, I knew how financial management system especially related tax in Robert Bosch Indonesia Company.* 

*Key Word : Internship, Withholding Tax*, *Value Added Tax*

#### LEMBAR PERSETUJUAN SEMINAR

#### Laporan Praktik Kerja Lapangan

Judul

: Laporan Praktik Kerja Lapangan Pada PT. Robert Bosch Indonesia Departemen Keuangan Divisi Akuntansi  $(ACCI-ID)$ : Novia Kumala Sari

Nama Praktikan Nomor Registrasi Program Studi Jurusan

: 8215153212 : S1 Manajemen : Manajemen

Setuju untuk Ujian:

Menyetujui, Ketua Program Studi S1 Manajemen

Andrian Haro, S.Si., M.M. NIP. 198509242014041002 Pembimbing,

Sholatia Dalimunthe, S.E., M.BA. NIP. 198704262015042003

Seminar Pada Tanggal, 26 Desember 2018

# **LEMBAR PENGESAHAN**

<span id="page-5-0"></span>Ketua Program Studi S1 Manajemen Fakultas Ekonomi Universitas Negeri Jakarta

Andrian Haro, S.Si., M.M. NIP. 198509242014041002

Nama Ketua Sidang Tanda Tangan

Tanggal

OS Januari 2014

Dr. Gatot Nazir Ahmad, S.Si, M.Si, NIP.197205062006041002

Penguji Ahli

26 Desember 2013

NIP.197509162006041001

<span id="page-5-1"></span>Dosen Pembimbing

26 Osemler 2013

Sholatia Dalimunthe, S.E., M.BA NIP.198704262015042003

### **KATA PENGANTAR**

Puji dan syukur praktikan panjatkan kehadirat Allah SWT yang telah melimpahkan rahmat dan hidayah-Nya dan juga memberikan kelancaran serta kemudahan dalam menyelesaikan laporan Praktik Kerja Lapangan (PKL) ini sesuai jadwal sebagai bentuk pertanggungjawaban praktikan selama melaksanakan PKL di PT. Robert Bosch Indonesia

Laporan ini merupakan hasil dari kegiatan PKL yang praktikan lakukan selama 40 hari kerja di Divisi Akuntansi Departemen Keuangan PT. Robert Bosch Indonesia.

Praktikan berharap, dengan disusunnya laporan ini dapat bermanfaat untuk praktikan secara khusus dan bagi para pembaca laporan ini secara umum untuk menambah pengetahuan serta dapat menjadi referensi bagi para pembaca.

Pada kesempatan ini praktikan ingin menyampaikan ucapan terima kasih kepada :

- 1. Allah SWT yang telah melimpahkan rahmat dan karunianya sehingga praktikan dapat melaksanakan PKL dan menyelesaikan laporan ini.
- 2. Orang tua dan keluarga yang senantiasa memberikan dukungan baik *spirit* maupun materil, dan memberikan motivasi sehingga praktikan dapat melaksanakan dan menyelesaikan laporan PKL ini.
- 3. Prof Dr. Dedi Purwana E.S., M.Bus selaku Dekan Fakultas Ekonomi, Universitas NegeriJakarta
- 4. Bapak Andrian Haro, S.Si., M.M., selaku Koordinator Prodi S1 Manajemen Fakultas Ekonomi Universitas Negeri Jakarta
- 5. Ibu Sholatia Dalimunthe , S.E., M.BA., selaku Dosen Pembimbing **PKL**
- 6. Keluarga besar PT Robert Bosch Indonesia terutama Divisi Akuntansi dalam Departemen Keuangan untuk bimbingannya selama praktikan melaksanakan PKL.
- 7. Teman-teman S1 Manajemen A 2015 yang senantiasa memberikan semangat untuk menyelesaikan laporan Praktik Kerja Lapangan.
- 8. Semua pihak yang tidak dapat praktikan sebut satu persatu yang telah membantu kelancaran praktikan dalam melaksanakan Praktik Kerja Lapangan.

Praktikan menyadari, laporan PKL ini masih jauh dari kesempurnaan. Oleh sebab itu, kritik dan saran yang membangun akan praktikan terima secara terbuka untuk menyempurnakan laporan ini.

Jakarta, 31 Oktober 2018

### Praktikan

# **DAFTAR ISI**

<span id="page-8-1"></span><span id="page-8-0"></span>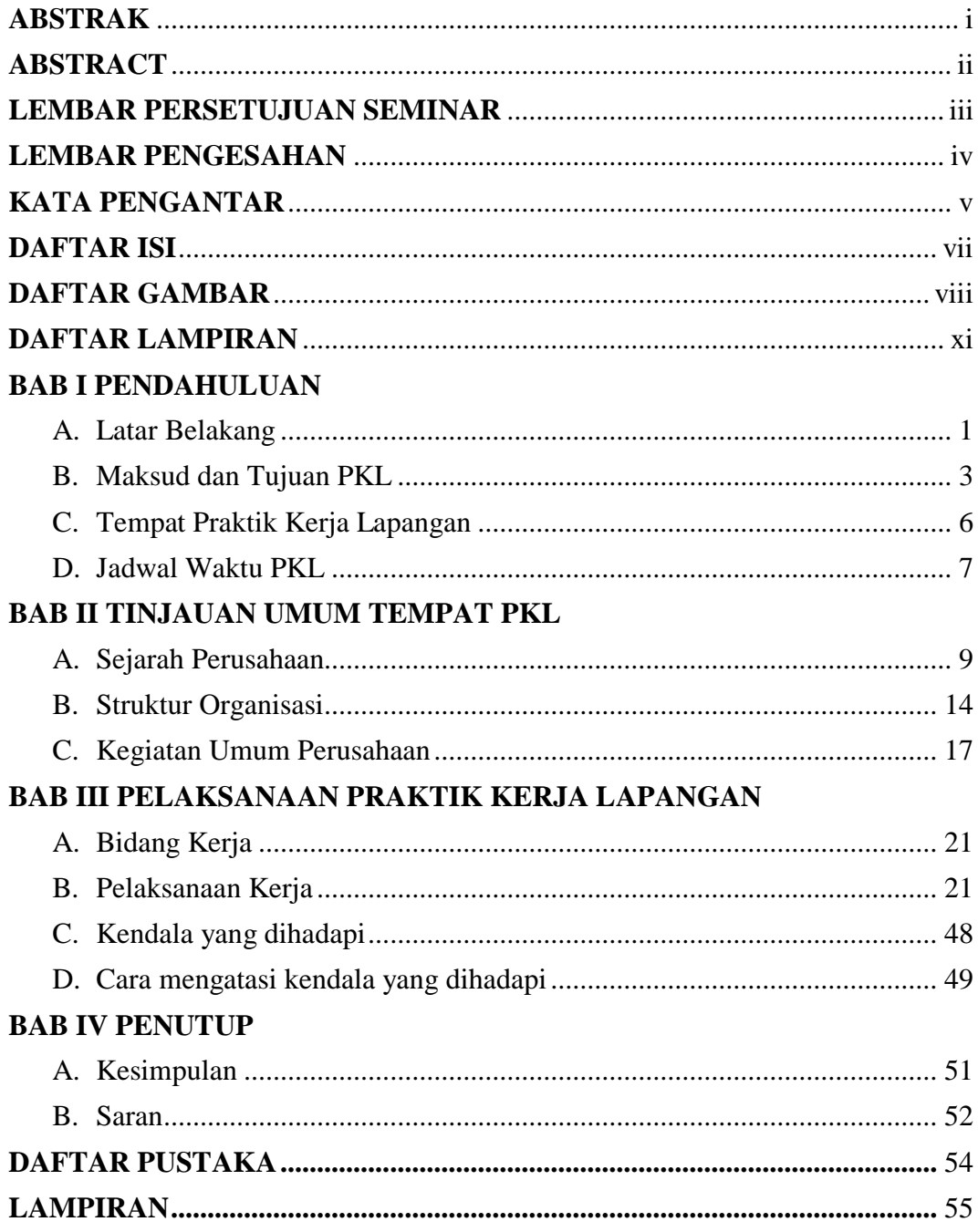

# **DAFTAR GAMBAR**

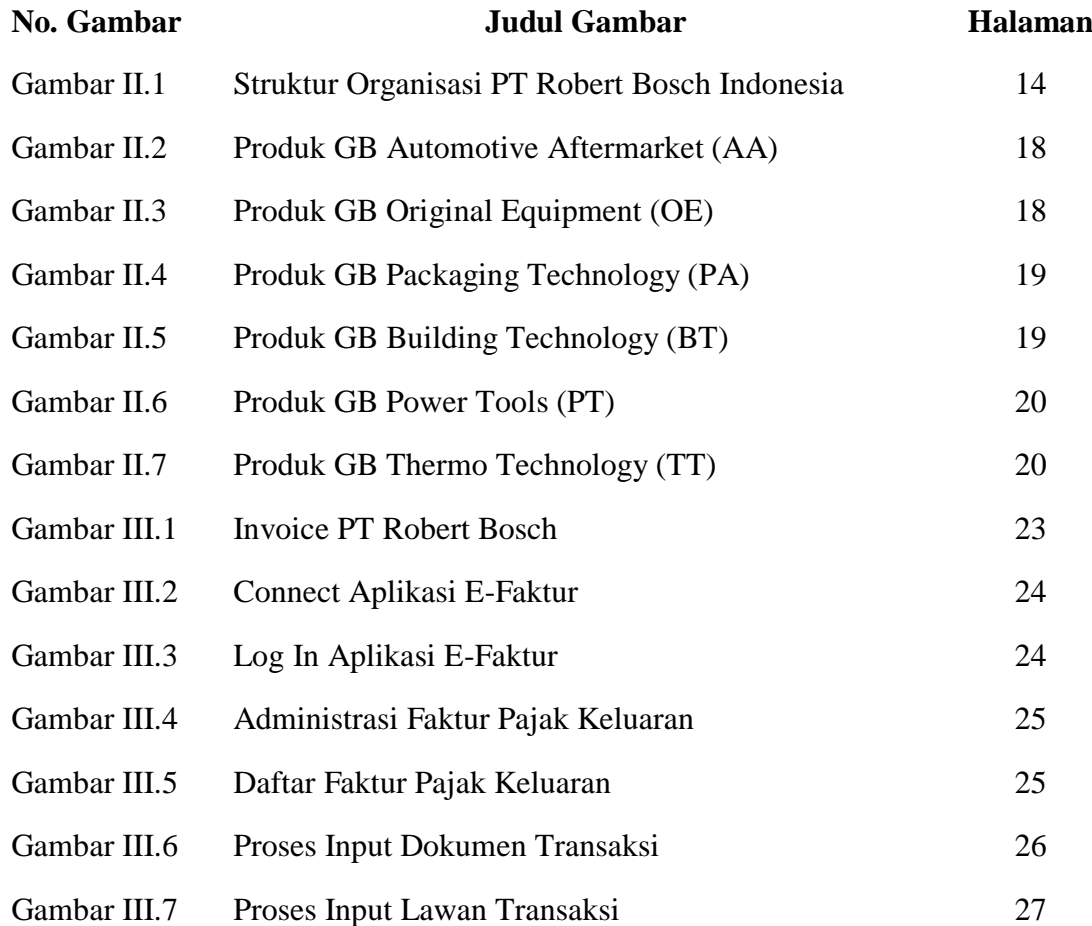

# **DAFTAR GAMBAR**

<span id="page-10-0"></span>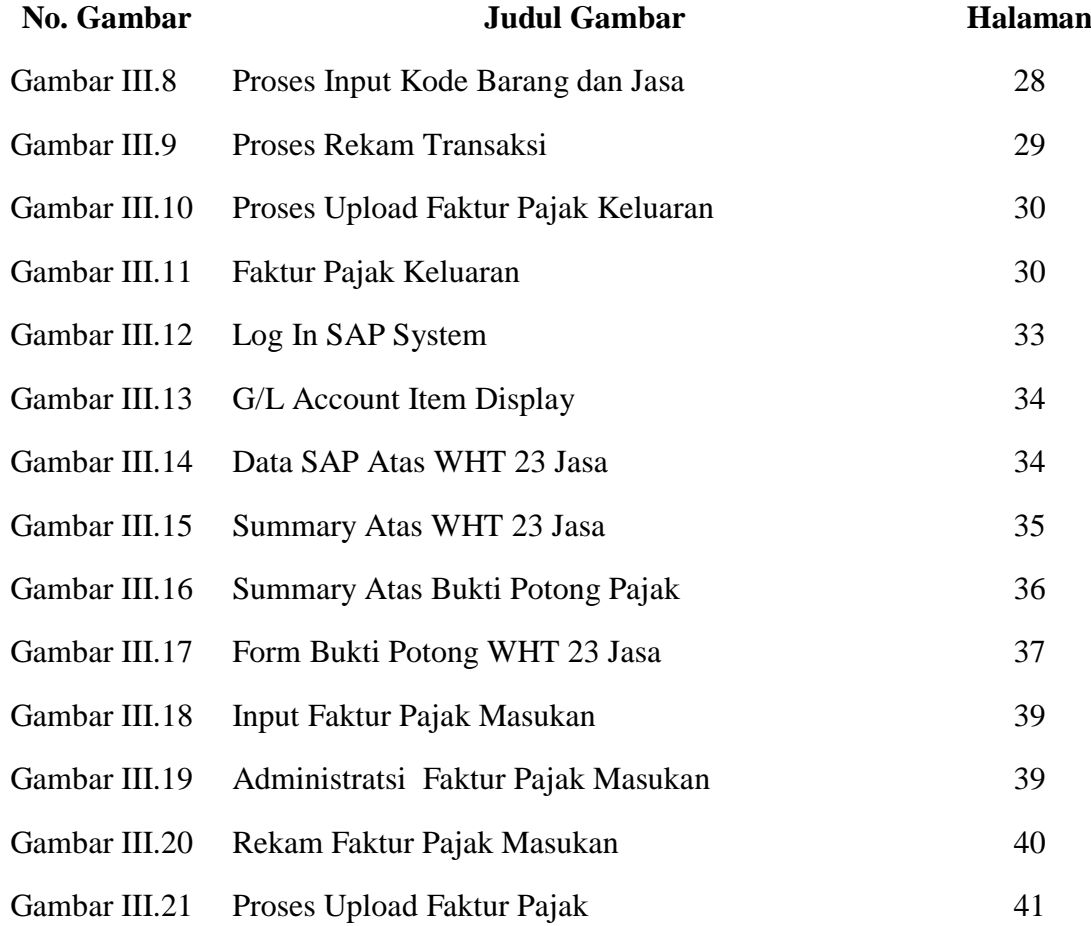

# **DAFTAR GAMBAR**

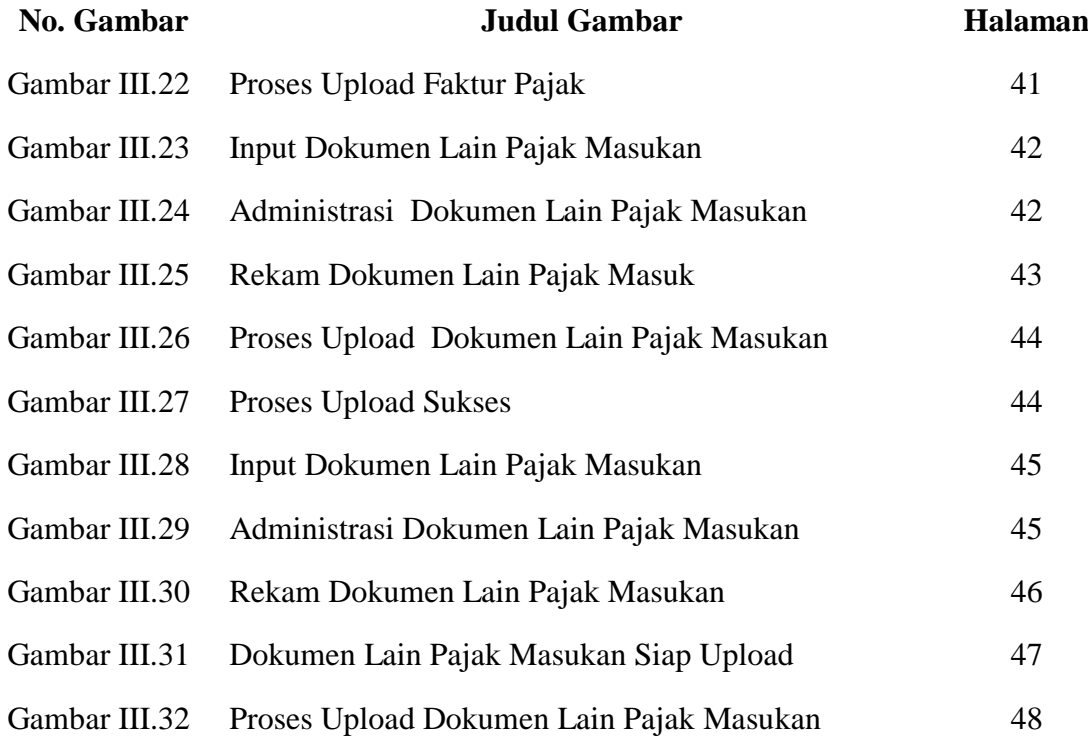

# **DAFTAR LAMPIRAN**

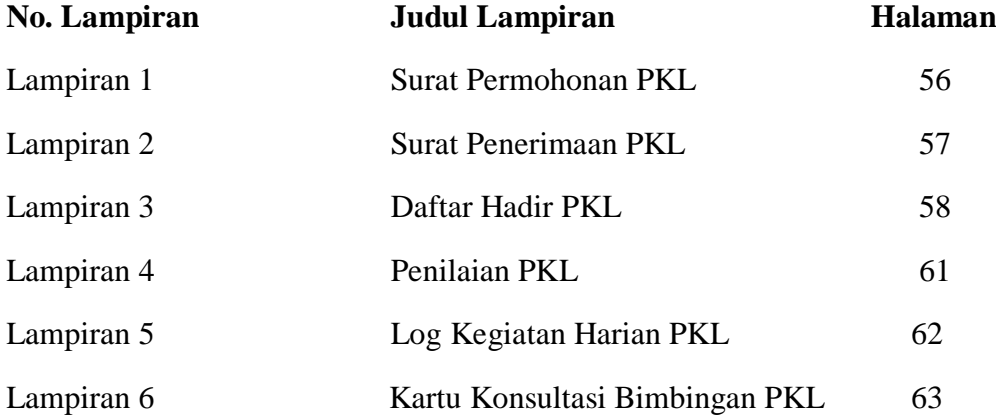

## **BAB I**

# **PENDAHULUAN**

### <span id="page-13-1"></span><span id="page-13-0"></span>**A. Latar Belakang**

Semakin berkembangnya ilmu pengetahuan dan teknologi serta meningkatnya persaingan di era globalisasi menuntut para generasi muda untuk bisa menjadi sumber daya yang berkualitas agar dapat bersaing dengan tenaga kerja ahli dalam maupun luar negeri. Dengan demikian, pembangunan di Indonesia akan di pimpin oleh generasi muda penerus bangsa yang akan membantu perkembangan bangsanya.

Perguruan tinggi merupakan institusi pendidikan yang diharapkan mampu mencetak generasi muda yang profesional , teoritis , praktis dan aplikatif. Dalam rangka menciptakan tenaga kerja yang unggul dan memiliki kemampuan serta keahlian yang cukup sehingga mampu bersaing di pasar tingkat nasional maupun internasional. Untuk itu, Universitas Negeri Jakarta (UNJ) sebagai salah satu Perguruan Tinggi Negeri di Jakarta memiliki tanggung jawab untuk menghasilkan generasi muda seperti yang diharapkan. Maka dari itu, Universitas Negeri Jakarta selalu berusaha membentuk dan melatih para mahasiswanya agar menghasilkan tenaga-tenaga yang profesional hingga siap terjun dalam dunia kerja sesuai bidang ahli yang ditekuni.

Ilmu pengetahuan yang diperoleh para mahasiswa dibangku perkuliahan akan sangat bermanfaat bila disertai dengan adanya pengalaman sewaktu menjalani perkuliahan, salah satunya dengan terjun langsung pada dunia kerja. Pengalaman terjun langsung pada dunia kerja dapat memberikan gambaran untuk para mahasiswa tentang dunia kerja serta penerapan ilmu yang sudah di pelajari sesuai bidang keahlian yang telah ditekuni. Universitas Negeri Jakarta sebagai salah satu lembaga pendidikan di Indonesia memiliki sistem pendidikan yang menitik beratkan pada praktik dan teori. Untuk mewujudkan hal itu, Universitas Negeri Jakarta mempunyai program Praktik Kerja Lapangan (PKL) yang merupakan kewajiban untuk dilaksanakan oleh para mahasiswanya, khususnya untuk para mahasiswa Program Studi S1 Manajemen Fakulta Ekonomi Universitas Negeri Jakarta sebagai prasyarat memperoleh gelar sajarna. Selain sebagai kewajiban akademi, Praktik Kerja Lapangan (PKL) diharapkan mampu menjadi penghubung antara dunia kerja dengan dunia pendidikan, sehingga dapat menambah pengalaman dan wawasan kerja serta menambah kesiapan dalam menghadapi dunia kerja yang sesungguhnya untuk para mahasiswanya.

Kegiatan PKL juga berfungsi agar Universitas Negeri Jakarta mendapatkan umpan balik dari para praktikan untuk menyempurnakan kurikulum yang diterapkan di lingkung Kampus Universitas Negeri Jakarta.

Kegiatan PKL dapat menunjang kemampuan para lulusannya dalam memasuki dunia kerja. Kegiatan PKL juga memberikan kesempatan bagi para mahasiswa untuk menerapkan ilmu pengetahuan dan teori yang telah diajarkan dosen selama perkuliahan. Ilmu pengetahuan tersebut diharapkan sesuai serta relevan dengan kenyataan pada dunia kerja. Sehingga praktikan mempunyai ruang untuk mengaplikasikan ilmunya langsung ke tempat PKL.

Pada Praktik Kerja Lapangan ini, praktikan memperoleh kesempatan untuk melakukan PKL di PT Robert Bosch Indonesia di Divisi *Finance Accounting* setelah melewati berbagai proses seleksi seperti wawancara tidak langsung melalui telepon dan wawancara langsung dengan beberapa *interviewer*. PT Robert Bosch Indonesia atau disebut RBID sendiri adalah perusahaan otomotif multinasional yang berasal dari Jerman. RBID dibangun pada tahun 2008 dan merupakan bagian dari Bosch Group. Selama PKL, Praktikan juga tidak lepas dari berbagai kendala seperti perbedaan dalam menghitung Pajak Penghasilan Pasal 21 untuk Wajib Pajak Pribadi dan Badan dan adanya istilah baru terkait perpajakan selama PKL yang Praktikan belum ketahui selama menjalani perkuliahan.

#### <span id="page-15-0"></span>**B. Maksud dan Tujuan PKL**

Adapun maksud dan tujuan dalam melaksanakan Praktik Kerja Lapangan (PKL) ini antara lain:

### **1. Maksud Praktik Kerja Lapangan**

- a. Memberikan kesempatan kepada mahasiswa untuk memperoleh pengalaman dan pengetahuan baru dalam mengembangkan diri praktikan untuk dunia kerja.
- b. Melatih kedisplinan, kemampuan dan tanggung jawab praktikan dengan terjun langsung ke dunia kerja yang sesungguhnya.
- c. Menambah wawasan dalam berfikir serta pengetahuan bagi praktikan dalam menerapkan teori yang diperoleh selama di bangku kuliah dengan kondisi yang ada di lapangan , khususnya yang berkaitan dengan ilmu ekonomi dalam bidang manajemen keuangan.
- d. Membandingkan dan menerapkan pengetahuan akademis yang telah didapat selama menuntut ilmu di bangku perkuliahan

#### **2. Tujuan Praktik Kerja Lapangan**

- a. Menambah pengalaman mahasiswa melalui praktik kerja lapangan di dalam bidang manajemen keuangan.
- b. Mempersiapkan mental sebelum memasuki dunia kerja yang sesungguhnya setelah lulus dari universitas.
- c. Meningkatkan kemampuan, wawasan, keterampilan serta pengalaman dalam dunia kerja.
- d. Untuk mengimplementasikan ilmu-ilmu yang sudah diperoleh mahasiswa selama perkuliahan agar dapat di praktikan dalam dunia kerja.

#### **3. Kegunaan Praktik Kerja Lapangan**

Adapun kegunaan Praktik Kerja Lapangan (PKL) selama Praktikan melaksanakan kegiatan di PT Robert Bosch Indonesia diharapkan antara lain:

### **a. Kegunaan Bagi Praktikan**

Kegunaan Praktik Kerja Lapangan bagi Praktikan adalah sebagai berikut :

- 1) Mengembangkan daya berfikir , kreativitas dan keberanian serta kemampuan berkomunikasi yang dibutuhkan di dunia kerja.
- 2) Mengetahui kekurangan , keterampilan , serta kemampuan yang belum dikuasai praktikan dalam bidang keuangan, untuk selanjutnya pratikan usahakan memperbaiki dan kuasai sebelum masuk ke dunia kerja.
- 3) Menyiapkan diri agar dapat menyesuaikan perkembangan yang terjadi dalam era globalisasi pada masa yang akan datang.
- 4) Melatih kemampuan dan keterampilan praktikan sesuai dengan pengetahuan yang di dapat selama mengikuti perkuliahan di Jurusan Manajemen , Fakultas Ekonomi – UNJ.

### **b. Kegunaan Bagi Fakultas Ekonomi UNJ**

Kegunaan Praktik Kerja Lapangan bagi Fakultas Ekonomi UNJ adalah sebagai berikut:

- 1) Membuka peluang kerja sama antara Universitas dengan tempat praktikan melaksanakan PKL, yaitu PT Robert Bosch Indonesia dalam melaksanakan Praktik Kerja Lapangan di kemudian hari.
- 2) Memperkenalkan Fakultas Ekonomi Universitas Negeri Jakarta kepada perusahaan atau instasi lainnya.
- 3) Mengetahui sejauh mana kemampuan mahasiswa dalam menyerap dan mengaplikasikan pelajaran yang telah dipelajari pada kegiatan perkuliahan dilingkungan kampus sebagai bahan evaluasi.

4) Mendapatkan umpan balik (*feedback*) untuk menyempurnakan kurikulum yang sesuai dengan kebutuhan di lingkungan instansi/perusahaan dan tuntutan pembangunan pada umumnya.

#### **c. Kegunaan Bagi PT. Robert Bosch Indonesia**

Kegunaan Praktik Kerja Lapangan bagi PT Robert Bosch Indonesia adalah sebagai berikut :

- 1) Menjalin hubungan yang baik antara instansi ataupun perusahaan dengan lembaga perguruan tinggi serta hasil dari praktik kerja lapangan ini diharapkan dapat memberikan masukan, sehingga dapat meningkatkan kualitas perusahaan dengan adanya kerja praktik yang penulis kerjakan.
- 2) Mengisi kebutuhan Sumber Daya Manusia jangka pendek.
- 3) Mendapatkan bantuan untuk menyelesaikan tugas-tugas yang belum sempat di kerjakan.

#### <span id="page-18-0"></span>**C. Tempat Praktik Kerja Lapangan**

Nama Perusahaan : PT Robert Bosch Indonesia

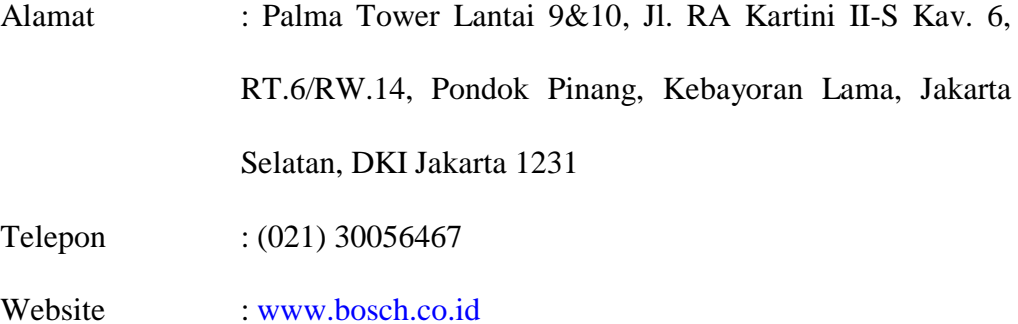

Praktikan memilih PT Robert Bosch Indonesia sebagai tempat melakukan Praktik Kerja Lapangan (PKL) dengan alasan PT Robert Bosch adalah perusahaan besar terkemuka asal Jerman yang menyediakan berbagai macam produk dan solusi teknologi termasuk komponen, alat diagnostik dan peralatan untuk otomotif, penggerak dan kontrol solusi hidrolik, teknologi pengemasan, peralatan rumah tangga, peralatan listrik, sistem keamanan, dan solusi pemanasan dan telah menghasilkan penjualan sebesar 1,2 Triliun di tahun 2016

#### <span id="page-19-0"></span>**D. Jadwal Waktu Praktik Kerja Lapangan**

Jadwal waktu pelaksanaan PKL praktikan terdiri dari beberapa rangkaian tahapan yaitu, tahap persiapan, pelaksanaan, dan pelaporan. Rangkaian tersebut antara lain :

#### **1. Tahap Persiapan**

Pada tahap persiapan, praktikan mengurus seluruh kebutuhan dan administrasi yang diperlukan untuk mencari tempat PKL yang tepat. Dimulai dengan melakukan tahap wawancara kemudian setelah hasil wawancara diumumkan selanjutnya adalah mengajukan surat permohonan PKL kepada pihak BAAK Universitas Negeri Jakarta yang ditujukan kepada PT Robert Bosch Indonesia.

Setelah surat jadi, praktikan segera memberikan surat tersebut ke PT Robert Bosch Indonesia. Kurang lebih tiga hari setelah pengajuan surat pihak PT Robert Bosch Indonesia memberitahukan bahwa praktikan bisa melakukan Praktik Kerja Lapangan (PKL) di sana. Kemudian praktikan diminta untuk datang ke PT Robert Bosch Indonesia untuk mengurus segala dokumen atau kontrak magang .

### **2. Tahap Pelaksanaan**

Praktikan melaksanakan kegiatan PKL di PT Robert Bosch Indonesia dan ditempatkan di Divisi *Finance Accounting*. Praktikan melaksanakan PKL selama 40 (empat puluh dua) hari kerja, terhitung dari tanggal 06 Agustus 2018 sampai dengan tanggal 03 Oktober 2018. Praktikan melakukan kegiatan PKL dari hari Senin sampai Jumat, mulai pukul 09.00 – 18.00 WIB dengan waktu istirahat selama satu jam yaitu pukul 12.00 – 13.00 WIB.

#### **3. Tahap Pelaporan**

Pada tahap pelaporan praktikan diwajibkan untuk membuat laporan PKL sebagai bukti telah melaksanakan PKL di PT Robert Bosch Indonesia. Pembuatan laporan ini merupakan salah satu syarat untuk lulus dalam mata kuliah PKL yang menjadi syarat kelulusan untuk mendapatkan gelar Sarjana Ekonomi pada Fakultas Ekonomi Universitas Negeri Jakarta. Laporan ini berisi hasil pengamatan dan pengalaman praktikan selama masa PKL di PT Robert Bosch Indonesia. Data-data yang diambil praktikan diperoleh langsung dari PT Robert Bosch Indonesia pada Divisi *Finance Accounting*.

### **BAB II**

### **TINJAUAN UMUM TEMPAT PKL**

#### <span id="page-21-1"></span><span id="page-21-0"></span>**A. Sejarah Perusahaan**

### **1. Profil Perusahaan**

Sejarah Bosch Group berawal di tahun 1886 tepatnya pada tanggal 15 November dimana pendirinya bernama Robert Bosch (23 September 1861 – 12 Maret 1942) membuka "*Workshop for Precision Mechanics and Electrical Engineering"* di Stuttgart, Jerman. Satu tahun kemudian, beliau dan seorang produsen mesin asal Jerman menciptakan alat ignisi dinamo yang kemudian menjadi awal keberhasilan bisnisnya di bidang otomotif. Robert Bosch kemudian mulai menjalankan preisisi mekanik dan elektronik dengan caranya sendiri, seperti contohnya menempatkan system telefon dan bel elektrik. Mulai di tahun 1897, Robert Bosch mulai menempatkan ignisi dinamo dengan desain yang lebih baik kedalam kendaraan dan mulai dipercayain untuk menjadi supplier. Dan tepatnya di tahun 1902, kepala teknisi di Bosch Group menciptakan "*the high-voltage magneto ignition system with spark plug*" yang kemudian menjadi awal dari lahirnya Bosch Group yang dikenal dunia.

Sampai dengan tahun 1897, Bosch Group masih menjalani bisnisnya hanya didalam Jerman saja sampai tiba tahun 1898, Robert Bosch membuka perusahaan Bosch pertama diluar Jerman yaitu di London bersama dengan Frederic Simms. Disaat itulah awal mula dari

berkecimpungnya Bosch Group di pasar internasional dalam penjualan alat-alat otomotif. Setelah itu, pembangunan anak perusahan Bosch Group berkembang pesat di beberapa negara di Eropa. Prancis merupakan pasar terbesar kedua setelah Inggris pada saat itu.

Seiring dengan peralihan abad 19 ke abad 20, diadakan balapan motor internasional yang pertama di Eropa. Dan momen tersebut menjadi ajang pamer untuk para produsen dan distributor otomotif. Pembalap asal Belgia, Camille Jenatzy, mengendarai Mercedes dalam kemenangannya di *Gordon Bennett Cup* di Ireland pada tahun 1903. Kemenangan itu juga didukung oleh Bosch Group yang memadai system ignisi yang berperan penting dalam kendaraan tersebut.

Pada tahun 1906-1925, perkembangan perusahaan terhambat oleh adanya Perang Dunia Pertama yang setelah itu menuntut Bosch Group untuk berinovasi lebih jauh lagi. Bersyukur kepada keberuntungan semesta yang berada ditangan Bosch Group, perusahaan manufaktur sekaligus penjualan berhasil dibangun ditengah-tengah gemparnya Perang Dunia Pertama pada tahun 1912 tepatnya di Springfield, Massachusetts, Amerika Serikat. Selain itu, dibangun juga kantor penjualan di Afrika Selatan pada 1906, Australia pada 1907, Argentina pada 1908, Tiongkok pada 1909, Jepang pada 1911. Pada tahun 1913, bisnis yang dibangun di luar Jerman menutup 88 persen dari keseluruhan penghasilan perusahaan. Sejak saat itu, Bosch Group berhasil menyebarluaskan anak-anak perusahaannya di

beberapa negara tidak hanya di Eropa dan Amerika Serikat tetapi juga di Asia.

Bosch telah hadir di Indonesia sejak 1919. Pada bulan Mei 2008, perusahaan ini mendirikan anak perusahaannya PT Robert Bosch di Jakarta yang dinamakan dengan Robert Bosch Indonesia (RBID dengan kantor cabang di Jakarta, Surabaya, Medan, Balikpapan, Semarang dan Bali. Pada 2017, Bosch menghasilkan Rp 1,6 triliun (104 juta euro) dalam penjualan terkonsolidasi. Perusahaan ini mempekerjakan sekitar 230 rekan di negara ini. . Selain RBID, Bosch Group juga membangun 3 perusahaan lainnya yaitu PT Bosch Automotive (RBIY), PT Bosch Rexroth (DCID), Bosch Home Appliances (BSH). Masing-masing anak perusahaan memiliki fokus operasinya tersendiri. Bosch di Indonesia menyediakan berbagai macam produk dan solusi teknologi termasuk komponen, alat dan peralatan diagnostik untuk otomotif, penggerak dan kontrol solusi hidraulik, teknologi pengemasan, peralatan rumah tangga, peralatan listrik, teknologi bangunan, dan solusi pemanasan yang masing masing memiliki departemen dalam memasarkan produk nya tersebut.

#### **2. Visi dan Misi PT Robert Bosch Indonesia**

Adapun Visi dan Misi yang ingin dicapai PT Robert Bosch Indonesia ialah sebagai berikut:

#### **a. Visi**

Diciptakan untuk kehidupan: kami ingin produk kami memicu antusiasme, meningkatkan kualitas hidup, dan membantu melestarikan sumber daya alam.

### **b. Misi**

Untuk mengamankan masa depan jangka panjang perusahaan kami dengan memastikan pengembangannya yang kuat dan bermakna serta menjaga kemandirian keuangannya.

#### **3. Nilai-nilai PT Robert Bosch Indonesia**

Nilai-nilai perusahaan merupakan serangkaian prinsip yang menjadi keyakinan yang menjadi aturan dan panduan moral dalam beretika dan berperilaku sehari-hari yang nantinya akan dilaksanakan oleh jajarannya. Hal ini berkaitan dengan pekerjaan dan dilandasi suatu keyakinan bahwa tindakan yang demikian itu adalah benar dan penting sehingga dirasakan sebagai suatu norma yang harus dipatuhi secara tulus dan ikhlas.

Sebagai panduan moral, nilai-nilai yang dimaksud telah didefinisikan secara jelas oleh PT Robert Bosch Indonesia. Adapaun nilai budaya yang harus menjadi pedoman oleh jajaran PT Robert Bosch Indonesia meliputi enam nilai budaya yakni:

a. Fokus Masa Depan dan Hasil

Selain fokus pada hasil dalam setiap pekerjaan kami juga selalu berpandangan jauh ke masa depan yang lebih baik dengan visi dan misi yang dimiliki

b. Tanggung Jawab dan Keberlanjutan

Kami memiliki rasa tanggung jawab dalam mengendalikan sumber daya yang digunakan sehingga memastikan keberlanjutan perusahaan sampai waktu yang tidak ditentukan

c. Inisiatif dan Tekad

Memiliki rasa atau dorongan untuk memulai sesuatu yang dapat berguna dan memiliki tekad yang bulat untuk mencurahkan semua perhatian terhdap pekerjaan atau usaha.

d. Keterbukaan dan Kepercayaan

Kami memberikan transparansi dalam melakukan segala kegiatan organisasi, dapat berupa keterbukaan informasi, komunikasi, bahkan dalam hal budgeting serta memberikan kepercayaan kepada semua *stakeholder* disekitar perusahaan

e. Keadilan

Kami memberikan penghargaan dan hukuman bagi setiap karyawan sesuai dengan tingkatnya.

f. Keberagamn

Kami mengembangkan dan menumbuhkan semangat saling pengertian dan penghormatan terhadap keragaman untuk menciptakan kemitraan yang meningkat

#### **RO Organization RBAS/GM-ID Andrew Powell** naging Dire RBAS/CTG-ID **RBAS/HRC-ID HRL-ID RBAS/FCM-ID** CVCWR42-AS CP/LOG-ID **Muhammad Nur Ihsan**<br>Corporate Sector Information<br>Systems and Services Tunggul Wicaksono Hariadi Wibisana<br>Head of Controlling **Bagus Kuncoro**<br>HR Senior Manager Triari Hastasura **RBAS/DSO** CF/ACC-ID **C/CCR-AS** CP/PIR-ID **RBAS/TAX** Septriyatho Shinta Maryke **Erdiajeng Mukti** Adelina Hutabarat Henny Setiawan Head of Accountin

### **B. Struktur Organisasi PT Robert Bosch Indonesia**

### *Gambar II.1 Struktur Organisasi PT Robert Bosch Indonesia*

*Sumber : Data diolah oleh Praktikan*

Tugas dan wewenang:

- 1) Managing Director (RBAS/GM-ID) : bertanggung jawab atas seluruh aktifitas yang dilakukan oleh setiap departemen, baik masing-masing departemen perdagangan maupun departemen pendukung.
- 2) Departemen Controlling (RBAS/CTG-ID) : mengendalikan dan mengatur seluruh aktifitas finansial di setiap departemen. Departemen ini berhubungan langsung dengan Departemen Accounting (CF/ACC-ID) dan Departemen Tax (RBAS/TAX)
- 3) Departemen HR Services (RBAS/HRL-ID) : bertanggung jawab atas pengendalian SDM didalam perusahaan, seperti keluar masuknya SDM yang berkerja untuk perusahaan dan juga kualitas tanggungan perusahaan terhadap SDM seperti gaji dan izin cuti.
- 4) Departemen Facility Management (RBAS/FCM-ID) : bertanggung jawab atas seluruh fasilitas yang ada di tempat beroperasi perusahaan

seperti persediaan yang ada di kantor. Departemen ini juga bertanggung jawab atas keperluan transportasi didalam perjalanan bisnis setiap karyawan.

- 5) Departemen Corporate Sector Information Systems and Services (CI/CWR42-AS) : bertanggung jawab atas seluruh kerja sistem komputer di perusahaan seperti contohnya perihal komunikasi antar departemen di Bosch Group seluruh dunia yang menggunakan komputer dan sistem informasi.
- 6) Departemen Logisctic (CP/LOG-ID) : bertanggung jawab atas seluruh pengiriman mulai dari tempat produksi sampai tiba ke tangan konsumen. RBID memiliki beberapa departemen perdagangan seperti yang telah dijelaskan sebelumnya, dengan begitu, Departemen Logistic mengontrol dan sekaligus bertanggung jawab atas proses pengiriman seluruh departemen tersebut kecuali departemen Original Equipment yang memiliki divisi logistik tersendiri karena departemen ini merupakan yang paling riuh dalam perihal pengiriman. Dikarenakan departemen perdagangan Original Equipment merupakan departemen kustomer-kustomer terbesar seperti Astra, Nissan, Toyota, Honda Prospect Motor, dan Suzuki Indomobil. Penjualan kepada kustomer-kustomer tersebut menghasilkan nilai yang sangat besar yang juga mengakibatkan pengiriman yang ketat. Dengan begitu, departemen Original Equipment mengatur pengirimannya sendiri

namun masih di supervisi oleh Departemen Logistic sebagai logistik utama.

- 7) Departemen Data Security System (RBAS/DSO) : bertanggung jawab atas keamanan sistem yang berlangsung didalam RBID. Terkadang, SDM banyak yang belum menyadari pentingnya menjaga konfidensialitas data-data perusahaan, maka dari itu departemen Data Security System mempastikan konfidensialitas data-data terjaga dengan memberikan pelatihan rutin kepada SDM dengan perihal keamanan sistem. Departemen ini juga mempastikan keamanan berlangsung setiap harinya dengan memeriksa sistem setiap harinya.
- 8) Departemen Corporate Communication (C/CCR-AS) : bertanggung jawab atas humas dan aktifitas pemasaran. Yang dimaksud dengan aktifitas pemasaran yaitu pemasaran korporasi bukan produk seperti contohnya pemasangan iklan, hubungan dengan media masa, sponsorship, mengatur acara-acara yang berhubungan dengan pihak luar.
- 9) Departemen Purchasing (CP/PIR) : bertanggung jawab atas semua pembelian. RBID sendiri tidak memiliki pembelian yang tetap karena tidak memiliki penanaman di Indonesia. Jadi departemen ini hanya melakukan pelayanan tidak langsung. Seperti apabila setiap SDM di setiap divisi atau departemen ini membeli sesuatu, harus mengajukan kepada departemen Purchasing terlebih dahulu dan lalu dibuatkan Purchasing Order dan lain sebagainya.
- 10) Departemen Tax (RBAS/TAX) : bertanggung jawab atas segala permasalahan pajak di RBID tetapi bukan yang berkaitan dengan aktifitas operasional langsung. Yang dimaksud dengan aktifitas operasional yaitu yang berkaitan langsung dengan berjalannya bisnis. Departemen ini lebih bertanggung jawab kepada mengulas balik pembayaran pajak, perubahan peraturan pajak, hubungan langsung dengan kantor pajak mengenai segala perubahan, turun tangan dengan berlangsungnya audit pajak ataupun pelatihan pajak, keberlangsungan penghindaran pajak, memberikan solusi dan anjuran mengenai pajak kepada seluruh departemen lainnya.
- 11) Departemen Accounting (CF/ACC-ID) : bertanggung jawab atas seluruh transaksi di RBID. Semua transaksi yang berlangsung di seluruh departemen di RBID harus dilaporkan ke departemen Accounting. Lalu departemen Accounting akan membuat jurnal dan memposting ke laporan keuangan. Selain itu, mempersiapkan pembayaran pajak beserta faktur pajak juga merupakan bagian dari tanggung jawab departemen

#### **C. Kegiatan Umum Perusahaan PT Robert Bosch Indonesia**

Secara umum, RBID bergerak di bidang perdagangan peralatan otomotif dan juga peralatan hasil produksi Bosch Group yang lainnya. Masing-masing departemen memiliki produk-produk yang penjualannya menjadi tanggung jawab departemen tersebut mulai dari pemasaran, proses jual beli, sampai ke

pengiriman. Berikut ini merupakan masing-masing departemen dengan produk-produknya:

1) Automotive Aftermarket (AA/SID)

Automotive Aftermarket (AA/SID) One Hand Solution - Parts, Bytes, and Services

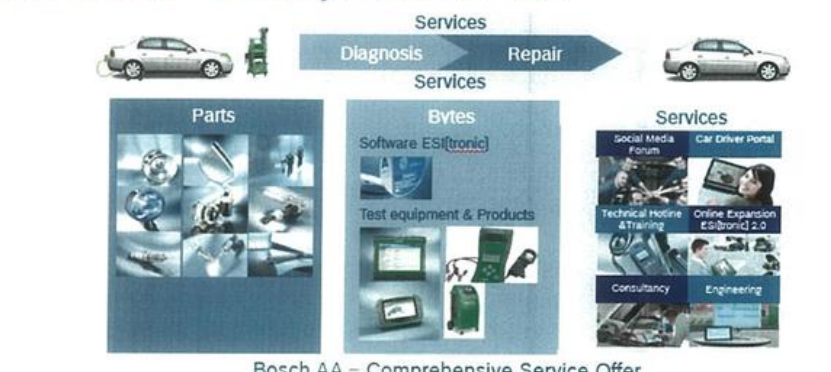

2) Automotive Original Equipment (AZ/SOE-ID)

*Sumber : Data diolah oleh Praktikan*

Automotive Original Equipment (AZ/SOE-ID) Product Portfolio

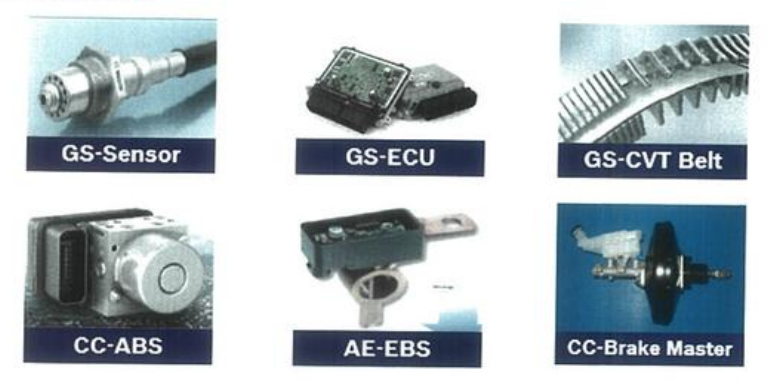

*Gambar II.3 Produk-Produk GB Original Equipment (OE)*

*Sumber : Data diolah oleh Praktikan*

### 3) Packaging Technology (PA-CS/ASA-ID)

Packaging Technology (PA-CS/ASA-ID) Product Portfolio

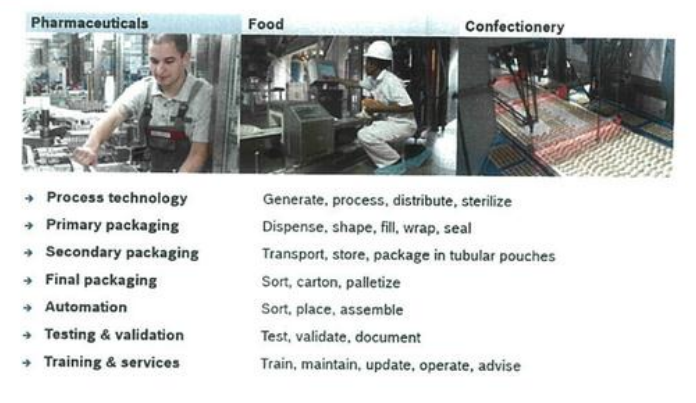

### *Gambar II.4 Produk-Produk GB Packaging Technology (PA)*

*Sumber : Data diolah oleh Praktikan*

## 4) Building Technology BT/SID)

Building Technologies (BT/SID) Product Portfolio

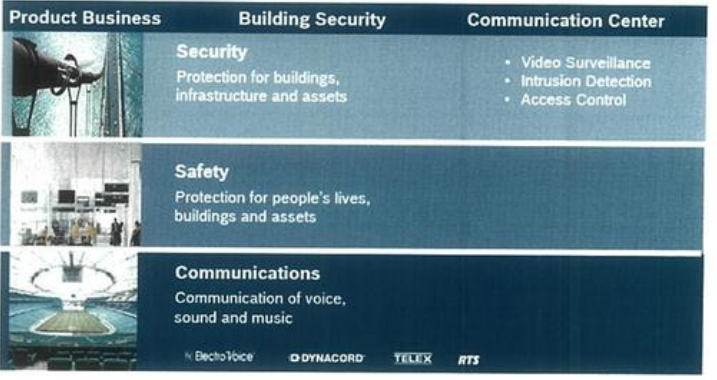

*Gambar II.5 Produk-Produk GB Building Technology (BT)*

*Sumber : Data diolah oleh Praktikan*

### 5) Power Tools (PT/SID)

Power Tools (PT/SID) Product Portfolio High Pressure<br>Washer Power Tools Accessories **Measuring Tools Rotary Tools** No. 1 Worldwide No. 1 Worldwide No. 1 worldwide No. 2 Worldwide No.1 Worldwide  $\mathcal{L}$ 

### *Gambar II.6 Produk-Produk GB Power Tools (PT)*

*Sumber : Data diolah oleh Praktikan*

6) Thermo Technology (TT/SAZ1-ID)

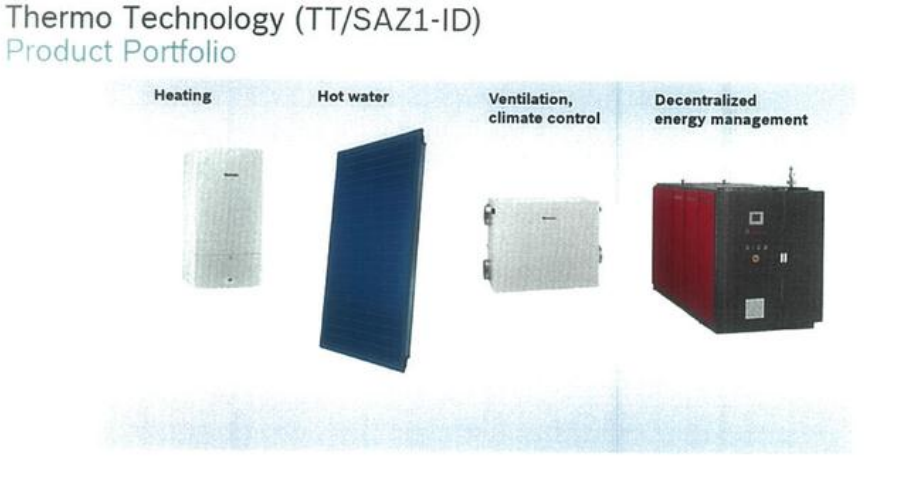

*Gambar II.7 Produk-Produk GB Thermo Technology (TT)*

*Sumber : Data diolah oleh Praktikan*

#### **BAB III**

### **PELAKSANAAN PRAKTIK KERJA LAPANGAN**

#### <span id="page-33-1"></span><span id="page-33-0"></span>**A. Bidang Kerja**

Pada pelaksanaan kegiatan Praktik Kerja Lapanga di PT Robert Bosch Indonesia, Praktikan ditempatkan pada Departemen *Finance* di Divisi *Accounting*. Tugas praktikan di Departemen *Finance* adalah sebagai berikut:

- 1. Membuat faktur pajak keluaran (VAT Out) melalui aplikasi E-Faktur berdasarkan invoice yang diterima
- 2. Membuat *summary* atas Pajak Penghasilan (WHT) serta membuat bukti pemotongan pajak bagi WPDN atau WPLN berdasarkan tarif pajak yang ditentukan
- 3. Menginput semua Dokumen Pajak Masukan (VAT In, Import dan Offshore) ke dalam aplikasi E-Faktur berdasarkan transaksi yang terjadi pada suatu masa pajak

#### <span id="page-33-2"></span>**B. Pelaksanaan Kerja**

Praktikan memulai pelaksanaan PKL pada hari Senin tanggal 06 Agustus 2018 sampai dengan tanggal 03 Oktober 2018. Dengan waktu lima hari kerja dalam seminggu dari hari Senin sampai dengan hari Jumat dimulai pukul 09.00 sampai pukul 18.00 dan terdapat waktu istirahat setiap harinya mulai dari pukul 12.00 sampai pukul 13.00 WIB. Praktikan ditempatkan di bagian *Finance* dengan arahan oleh Ibu Sari Santi selaku Manajer divisi *Accounting* dan bimbingan oleh Ibu Cut Ningtyas serta Bapak Michael

Ferona Panahatan selaku *Staff Finance Accounting* di tempat PKL. Selama dua bulan melaksanakan PKL, seluruh tugas yang Praktikan kerjakan salama pelaksanaan Praktik Kerja Lapangan tertera secara terperinci di lampiran. Berikut ini adalah tugas serta penjelasan selama melakukan Kegiatan Praktik Kerja Lapangan (PKL) di PT Robert Bosch Indonesia :

# **1. Membuat** *VAT Out* **atau faktur pajak keluaran melalui aplikasi E-Faktur berdasarkan invoice yang diterima**

### **A. Pengertian Pajak Pertambahan Nilai (PPN)**

Menurut UU No.42 Tahun 2009, Pajak Pertambahan Nilai (PPN) adalah Pajak yang dikenakan atas konsumsi barang dan jasa, di dalam daerah pabean yang dikenakan bertingkat disetiap jalur produksi dan distribusi.Terdapat dua perlakuan dalam perhitungan PPN yaitu Pajak Masukan dan Keluaran. Pajak Masukan adalah Pajak Pertambahan Nilai yang seharusnya sudah dibayar oleh pengusaha kena pajak yang berkaitan dengan perolehan BKP , penerimaan JKP, pemanfaatan BKP tidak berwujud dari luar daerah pabean, pemanfaatan JKP dari luar daerah pabean, dan Impor BKP. Sedangkan Pajak Keluaran adalah Pajak Pertambahan Nilai yang terutang yang wajib dipungut oleh Pengusaha Kena Pajak yang melakukan penyerahan BKP, penyerahan JKP, atau ekspor BKP (Djaali dan Pudji, Muljono. 2008).

Praktikan diberikan tugas untuk membuat atau merekam secara langsung VAT Out melalui aplikasi E-Faktur berdasarkan invoice yang diterima sehingga dihasilkan faktur pajak keluaran. Berikut tahapan untuk membuat atau merekam faktur pajak keluaran (VAT Out) dalam suatu transaksi penjualan:

a) Pertama, Praktikan menerima invoice yang akan dikenakan Pajak

Pertambahan Nilai (VAT)

**No** 

3R A/C No. : 0020602000 SD A/C No.: 0020602050

PT. ROBERT BOSCH AUTOMOTIVE ROS Company Address : Palma Tower 98-10th Floor **INVOICE** IL RA Kartini II S Kav 6, Kebayoran Lama Invoice Number **DRIV (CE/41** lakarta, Indonesa **Invoice Date** 13-Sep-18 PT. Robert Bosch Contact Person CF/ACC-ID, Michael F P.  $\overline{\cdot}$ PT. Robert Bosch<br>Palma Tower 10th Floor<br>JL RA Kartini II S Kav 6, Kebayoran Lama Our VAT Reg. No. : 03.315.640.7-013.000 Jakarta, Indonesa **Description Ame**  $\overline{1}$ 

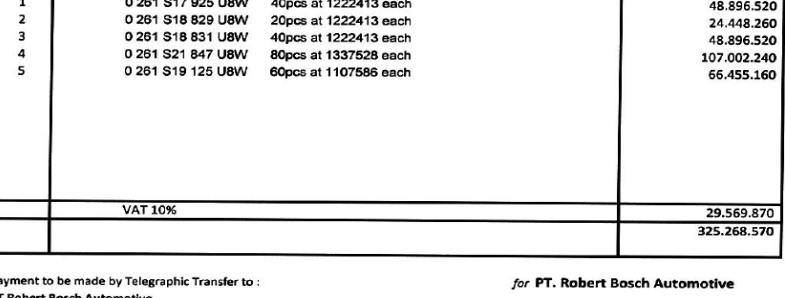

### *Gambar III.1 Invoice PT Robert Bosch*

*Sumber : Data diolah oleh Praktikan*

b) Kedua, membuka aplikasi E-Faktur kemudian akan muncul tampilan berikut lalu klik connect
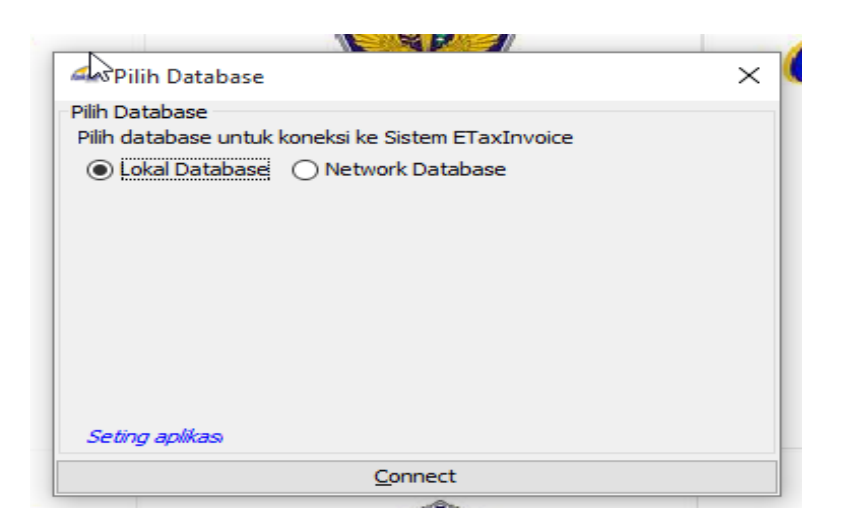

*Gambar III.2 Connect ke Aplikasi E-Faktur*

- c) Ketiga, isi Nama User dengan "RBIY-01" dan Password dengan
	- "Tax2015\*" kemudian Login

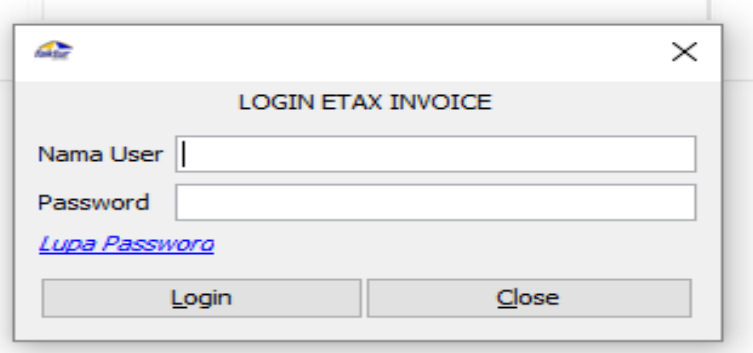

*Gambar III.3 Log In ke Aplikasi E-Faktur*

*Sumber : Data diolah oleh Praktikan*

d) Keempat, Klik Faktur pilih Pajak Keluaran kemudian Administrasi Faktur

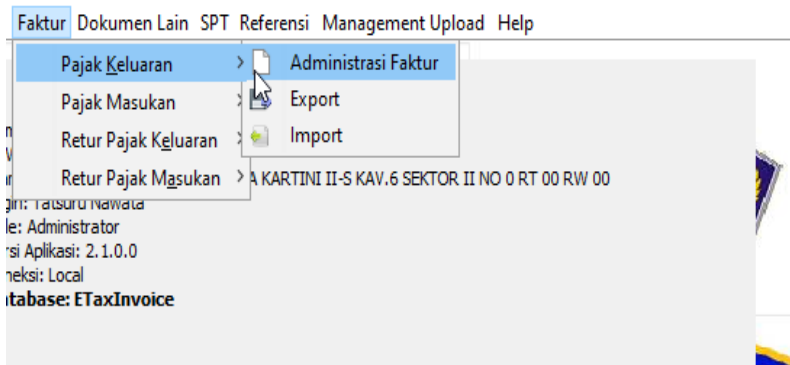

*Gambar III.4 Administrasi Faktur Pajak Keluaran*

e) Kelima, berikut adalah tampilan faktur pajak keluaran yang telah direkam atau disebut administrasi faktur. Apabila membutuhkan faktur pajak kembali maka langsung klik Rekam Faktur"

| <b>NPWP</b> | Nama                                                   | Nomor Faktur                              | Tanggal Fa              | Masa |
|-------------|--------------------------------------------------------|-------------------------------------------|-------------------------|------|
|             |                                                        | 00.000.000 BOSCH (CHI 010.004-15.62736794 | 02/12/2015              |      |
|             |                                                        | 00.000.000 ROBERT BO 010.004-15.62736795  | 10/12/2015              |      |
|             |                                                        | 00.000.000 ROBERT BO 010.004-15.62736796  | 21/12/2015              |      |
|             |                                                        | 01.000.099 PT. TOYOTA 010.030-16.83050212 | 27/01/2016              |      |
|             |                                                        | 01.000.099 PT. TOYOTA 010.030-16.83050213 | 27/01/2016              |      |
|             |                                                        | 01.000.099 PT. TOYOTA 011.030-16.83050213 | 05/02/2016              |      |
|             |                                                        | 01.000.099 PT. TOYOTA 011.030-16.83050212 | 05/02/2016              |      |
|             |                                                        | 01.000.099 PT. TOYOTA 010.030-16.83050214 | 05/02/2016              |      |
|             |                                                        | 01.000.099 PT. TOYOTA 010.030-16.83050215 | 22/02/2016              |      |
|             |                                                        | 01.000.099 PT. TOYOTA 010.030-16.83050216 | 11/03/2016              |      |
|             |                                                        | 01.000.099 PT. TOYOTA 010.030-16.83050217 | 23/03/2016              |      |
|             |                                                        | 01.000.099 PT. TOYOTA 010.030-16.83050218 | 04/04/2016              |      |
|             |                                                        | 01.000.099 PT. TOYOTA 010.030-16.83050219 | 25/04/2016              |      |
|             |                                                        | 01.000.099 PT. TOYOTA 010.030-16.83050220 | 26/04/2016              |      |
|             |                                                        | 01.000.099PT. TOYOTA 010.030-16.83050221  | 17/05/2016              |      |
|             |                                                        | 01.000.099 PT. TOYOTA 010.030-16.83050222 | 18/05/2016              |      |
|             |                                                        | 01.000.099 PT. TOYOTA 010.030-16.83050223 |                         |      |
|             |                                                        |                                           | 10/06/2016              |      |
|             |                                                        | 01.000.099 PT. TOYOTA 010.030-16.83050224 | 27/06/2016              |      |
|             |                                                        | 01.000.099 PT. TOYOTA 010.030-16.83050225 | 28/06/2016              |      |
|             |                                                        | 01.000.099 PT. TOYOTA 010.030-16.83050226 | 28/06/2016              |      |
|             |                                                        | 01.000.099 PT. TOYOTA 010.030-16.83050227 | 28/06/2016              |      |
|             |                                                        | 01.000.099 PT. TOYOTA 010.030-16.83050228 | 18/07/2016              |      |
|             |                                                        | 01.000.099 PT. TOYOTA 010.030-16.83050229 | 25/07/2016              |      |
|             |                                                        | 01.000.099 PT. TOYOTA 011.030-16.83050223 | 27/07/2016              |      |
|             |                                                        | 01.000.099 PT. TOYOTA 011.030-16.83050224 | 27/07/2016              |      |
|             |                                                        | 01.000.099 PT. TOYOTA 011.030-16.83050225 | 27/07/2016              |      |
|             |                                                        | 01.000.099 PT. TOYOTA 011.030-16.83050228 | 27/07/2016              |      |
|             |                                                        | 01.000.099 PT. TOYOTA 011.030-16.83050229 | 27/07/2016              |      |
|             |                                                        | 01.000.099 PT. TOYOTA 011.030-16.83050226 | 27/07/2016              |      |
|             |                                                        | 01.000.099 PT. TOYOTA 011.030-16.83050227 | 27/07/2016              |      |
|             |                                                        | 01.000.099 PT. TOYOTA 010.030-16.83050230 | 28/07/2016              |      |
|             |                                                        | 01.000.099 PT. TOYOTA 010.030-16.83050237 | 11/08/2016              |      |
|             |                                                        | 01.000.099 PT. TOYOTA 010.030-16.83050238 | 31/08/2016              |      |
|             |                                                        | 01.000.099 PT. TOYOTA 011.030-16.83050238 | 31/08/2016              |      |
|             |                                                        | 01.000.099 PT. TOYOTA 010.030-16.83050239 | 19/09/2016              |      |
|             |                                                        | 01.000.099 PT. TOYOTA 010.030-16.83050240 | 19/09/2016              |      |
|             |                                                        | 01.000.099 PT. TOYOTA 010.030-16.83050241 | 03/10/2016              |      |
|             |                                                        | 02.837.388 PT. ROBERT 010.030-16.83050242 | 31/10/2016              |      |
|             |                                                        | 02.837.388 PT. ROBERT 010.030-16.83050243 | 08/12/2016              |      |
|             |                                                        | 02.837.388 PT. ROBERT 010.030-16.83050244 | 15/11/2016              |      |
| 1000        | <b>Total Record</b> Hitung Total Record<br>Per Halaman | $\mathbf{1}$<br>$\epsilon$<br>-           | $\Rightarrow$<br>$\geq$ |      |
|             |                                                        |                                           |                         |      |
|             |                                                        | <b>E</b> Rekam Faktur                     |                         |      |

*Gambar III.5 Daftar Faktur Pajak Keluaran*

f) Keenam, Setelah klik Rekam Faktur maka akan muncul tampilan berikut. Selanjutnya praktikan mengganti Nomor Seri Faktur dan Referensi Faktur berdasarkan invoice yang diterima lalu klik lanjutkan

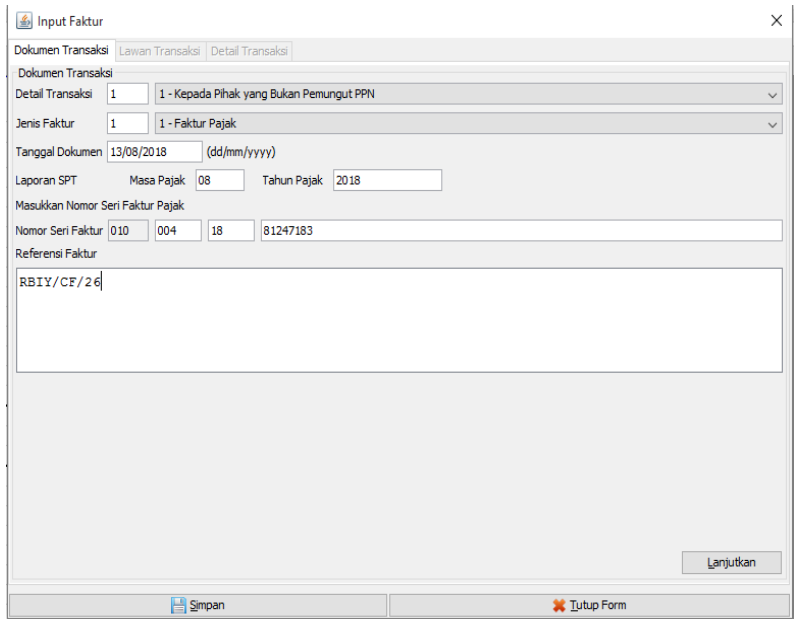

*Gambar III.6 Proses Input Dokumen Transaksi*

*Sumber : Data diolah oleh Praktikan*

g) Ketujuh, Muncul tampilan Lawan Transaksi yang harus praktikan lengkapi berdasarkan invoice seperti NPWP, Nama Pembeli serta Alamat kemudian klik lanjutkan

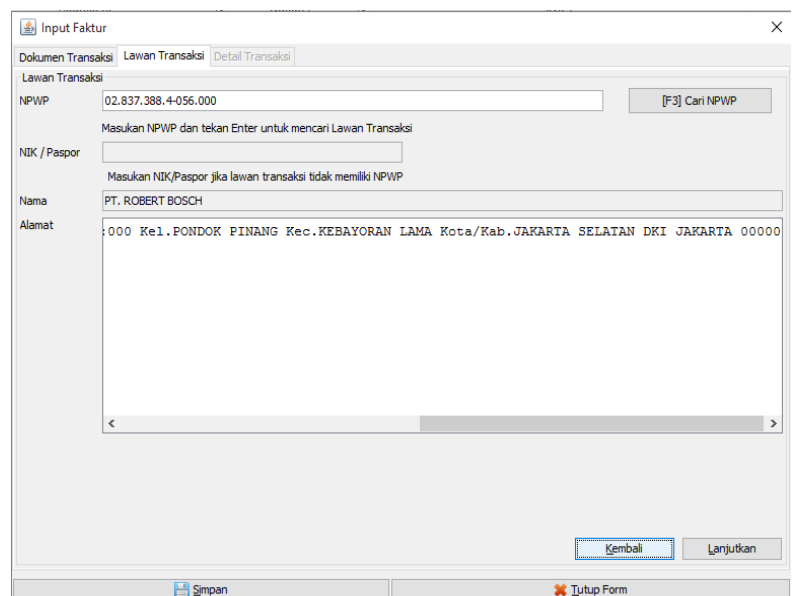

*Gambar III.7 Proses Input Lawan Transaksi* 

h) Kedelapan, muncul tampilan detail transaksi yang praktikan harus lengkapi dengan mengklik kolom cari barang dan jasa serta melengkapi jumlah barang sesuai invoive maka kolom lainnya akan otomatis terisi lalu selanjutnya klik simpan..

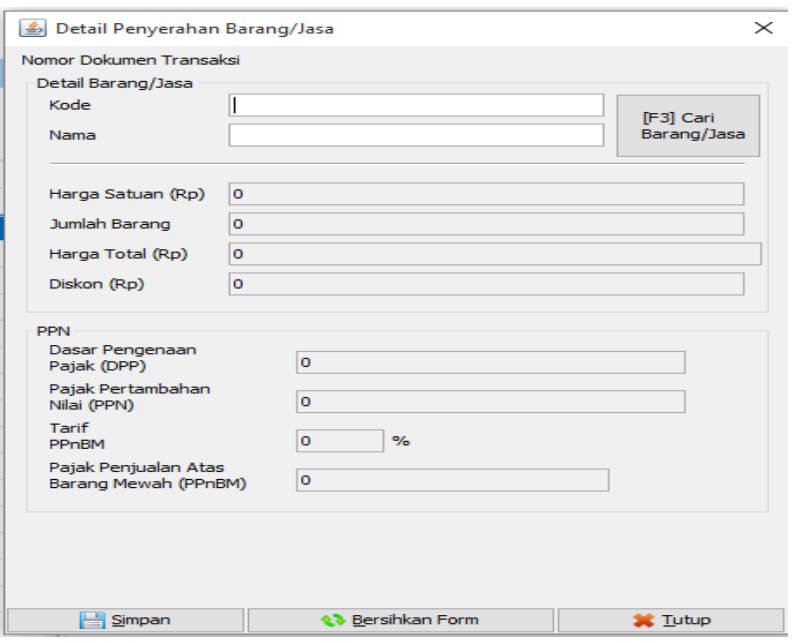

*Gambar III.8 Proses Input Kode Barang dan Jasa*

*Sumber : Data diolah oleh Praktikan*

i) Kesembilan, setelah semua barang dan jasa yang akan di jual ter-

input maka selanjutnya klik simpan

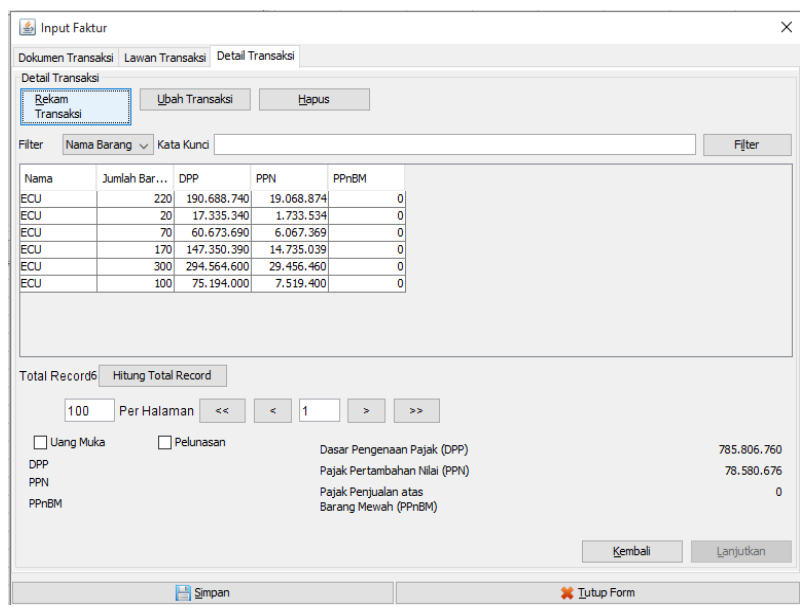

*Gambar III.9 Proses Rekam Transaksi*

j) Kesepuluh, setelah semua barang dan jasa yang akan dijual berdasarkan invoice berhasil direkam maka selanjutnya adalah proses uplaod faktur pajak keluaran dengan mengisi Captcha dan password setelah itu proses upload akan berjalan dan faktur pajak keluaran sukses untuk diberikan kepada pembeli

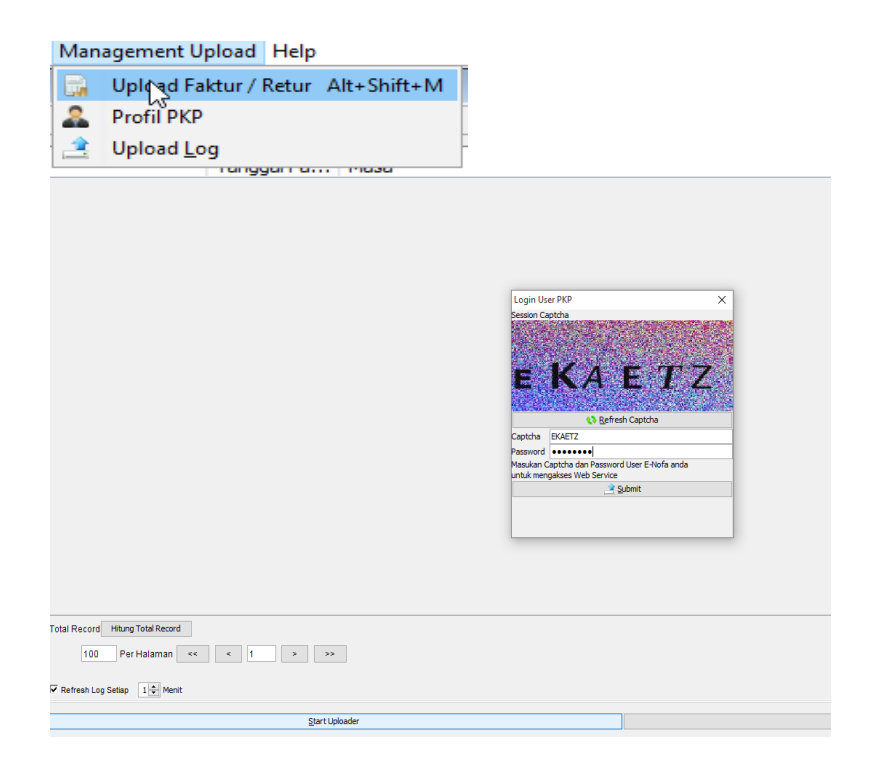

# *Gambar III.10 Proses Upload Faktur Pajak*

*Sumber : Data diolah oleh Praktikan*

Faktur Pajak

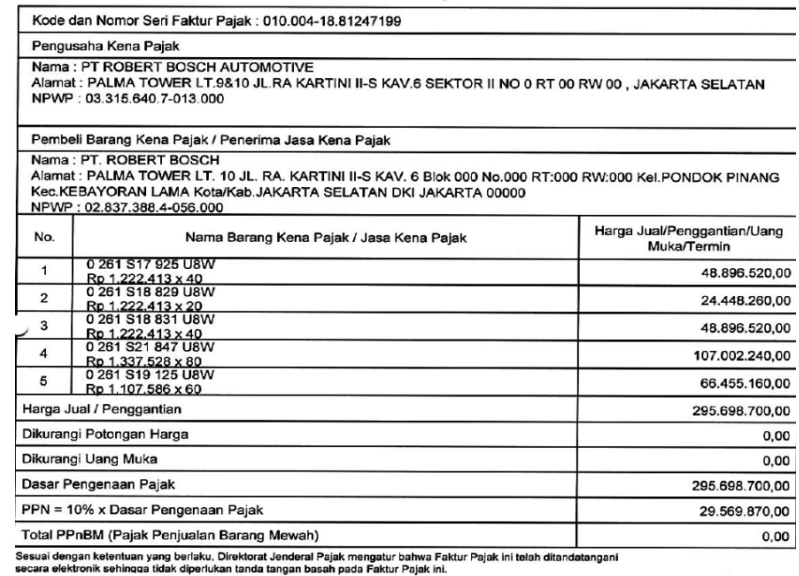

**导致核源** 

*Gambar III.11 Faktur Pajak Keluaran*

"...<br>JAKARTA SELATAN, 13 September 2018

**2. Membuat** *summary* **atas Pajak Penghasilan (WHT) serta membuat bukti pemotongan pajak bagi WPDN atau WPLN berdasarkan tarif pajak yang ditentukan**

#### **A. Pengertian Pajak Penghasilan**

Pajak Penghasilan (PPh) menurut Undang-Undang Nomor 17 tahun 2000 Pasal 1 adalah pajak yang dikenakan terhadap subjek pajak atas penghasilan yang diterima atau diperolehnya dalam tahun pajak.

#### **B. Jenis Subjek Pajak Penghasilan**

#### **a) Subjek Pajak Dalam Negeri**

Yang dimaksud dengan Subjek Pajak Dalam Negeri (Pasal 2 Ayat (3) UU PPh) adalah :

- Orang pribadi yang berada di Indonesia lebih dari 183 hari dalam jangka waktu 12 bulan
- Badan yang didirikan atau bertempat kedudukan di Indonesia.
- Warisan yang belum terbagi sebagai satu kesatuan, menggantikan yang berhak.

Dalam Subjek Pajak Dalam Negeri, PT Robert Bosch berperan sebagai pemotong pajak penghasilan atas jasa yang telah dimanfaatkan sebesar 2 (dua) persen atas penghasilan bruto yang diterima oleh badan yang sudah menjadi PKP. Berikut diantara badan yang sudah PKP yang sering menjadi subjek pajak dalam negeri PT Sejahtera Damai Perkasa, PT Prima Wahana Caraka dan lain-lain.

#### **b) Subjek Pajak Luar Negeri**

Yang dimaksud Subjek Pajak Luar Negeri (Pasal 3 UU PPh) adalah :

- Orang pribadi yang berada di Indonesia tidak lebih dari 183 hari dalam jangka waktu 12 bulan.
- Badan yang tidak didirikan dan tidak bertempat kedudukan di Indonesia yang dapat menerima atau memperoleh penghasilan dari Indonesia bukan dari menjalankan usaha atau melakukan kegiatan melalui bentuk usaha tetap di Indonesia.

Sedangkan dalam Subjek Pajak Luar Negeri, PT Robert Bosch berperan sebagai pemotong pajak penghasilan atas jasa yang telah dimanfaatkan dari luar daerah pabean yaitu sebesar 20 (dua puluh) persen atas penghasilan bruto yang diterima oleh badan yang tidak berkedudukan di Indonesia tersebut. Berikut diantara subjek pajak luar negeri yaitu Robert Bosch GmbH CI, Robert Bosch Manufactuting Solutions, Robert Bosch (SEA) PTE Ltd dan lain-lain.

Praktikan diberikan tugas untuk membuat summary atas Pajak Penghasilan yang terjadi selama masa tertentu berdasarkan data yang ditarik melalui SAP. Berikut tahapan untuk membuat summary atas Pajak Penghasilan atau WHT :

a. Pertama, Praktikan menarik data dari SAP dengan T-Code FB3LN, kemudian akan muncul tampilan G/L account yang harus diisi dengan G/L account untuk WHT 23/26 Jasa serta kolom company code PT Robert Bosch Indonesia

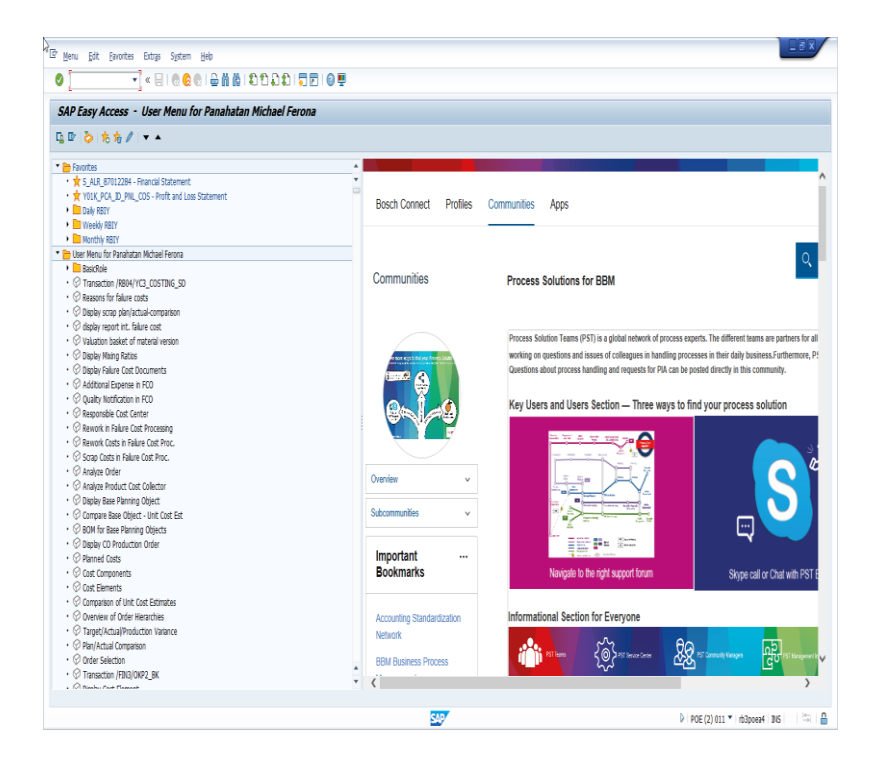

*Gambar III.12 Log in SAP System*

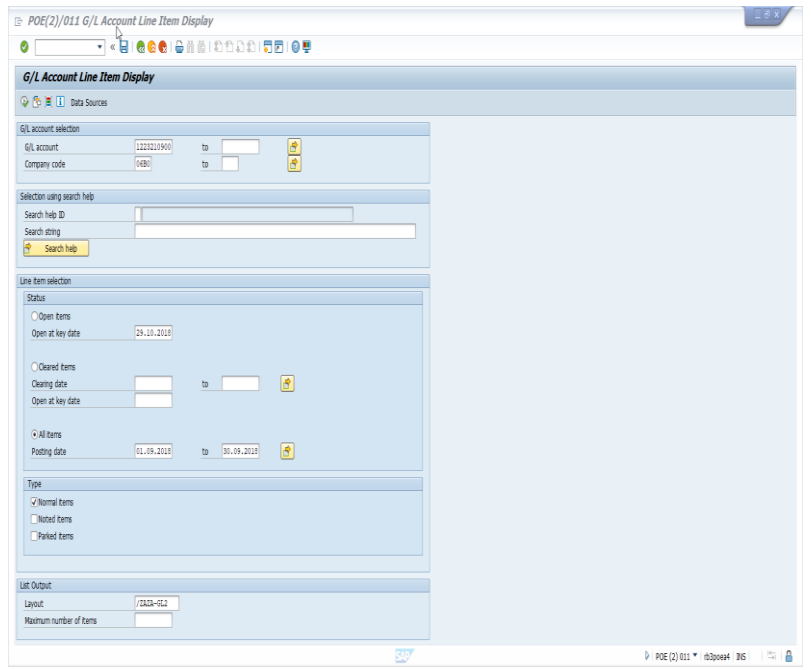

*Gambar III.13 G/L Account Item Display*

b. Kedua, setelah mengisi G/L account dan company code maka akan muncul data atas WHT yang selanjutnya praktikan export data tersebut dalam bentuk excel

|              |                                          |                                             |                 |                 |                                                      | H + ▶ H   命/耳島   手句の  平吉草   田相相  耳指摘     日 Esketons   Dopute Case |                                                                                               |  |                                                                                               |
|--------------|------------------------------------------|---------------------------------------------|-----------------|-----------------|------------------------------------------------------|-------------------------------------------------------------------|-----------------------------------------------------------------------------------------------|--|-----------------------------------------------------------------------------------------------|
|              |                                          |                                             |                 |                 |                                                      |                                                                   |                                                                                               |  |                                                                                               |
| G/L Account  |                                          | 1223210900 Lieb-W/holding tex               |                 |                 |                                                      |                                                                   |                                                                                               |  |                                                                                               |
| Company Code |                                          | 0480                                        |                 |                 |                                                      |                                                                   |                                                                                               |  |                                                                                               |
|              |                                          |                                             |                 |                 |                                                      |                                                                   |                                                                                               |  |                                                                                               |
| 0/2          |                                          | Year/nonth Reference                        | DocumentNo Type |                 |                                                      |                                                                   | Doc., Date   Patng Date   PH Amount in doc. curr. Curr. Amount in local cur.   LOurr Cost Ctr |  | Text                                                                                          |
|              |                                          |                                             |                 |                 |                                                      |                                                                   |                                                                                               |  |                                                                                               |
|              | 1223210900 2018/09                       | <b>WHT 23 - JASA</b>                        | 61000420        | SA              | 10.09.2018 10.09.2018 40                             | 1.678.649 IER                                                     | 1.678.649 IIB                                                                                 |  | WHT 23 - JASA AGU 2018                                                                        |
|              | 1223210900 2018/09                       | I.077/00M/VIII18 384                        |                 | 12              | 20.08.2018 03.09.2018 50                             | 27.800-IDR                                                        | 27.800- IDR                                                                                   |  | NAGATA, TAMBAHAN ISI FREGH. GANTI KAPASIDORAHP LASES                                          |
|              | 1223210900 2018/09                       | 072/IM/DI/VIII18 404                        |                 | 譈               | 28.08.2018 10.09.2018 50                             | 51.700-IIDR                                                       | 51.700- IDR                                                                                   |  |                                                                                               |
|              | 1223210900 2018/09                       | 072/IM/DI/VIII18 62600072                   |                 | <b>SC</b>       | 28.08.2018 10.09.2018 40                             | 51.700 IDR                                                        | 51.700 IDR                                                                                    |  |                                                                                               |
|              | 1223210900 2018/09                       | I.094/00M/VIIII8 386                        |                 | m               | 20.08.2018 03.09.2018 50                             | 15.000-IIBR                                                       | 15.000- IIB                                                                                   |  | NRGATA, BONGKAR PASANG OUTDOOR AC, PIPRAFRECO AC                                              |
|              | 1223210900 2010/09                       | I.076/00M/VIII10 302                        |                 | 铁               | 20.08.2018 03.09.2018 50                             | 54.820-IIDR                                                       | 56.820- IIB                                                                                   |  | HAGATA, CLEANING-BONGSBR PASANG AC JAN'10                                                     |
|              | 1223210900 2018/09                       | I.OTB/SMA/VIIII8 383                        |                 | 13.             | 20.06.2016 03.09.2016 50                             | 40.850-100R                                                       | 40.850- TER                                                                                   |  | SEGATA, PEMBUATAN RATLING TANGGA AUG'LE                                                       |
|              | 1223210900 2018/09                       | 117004                                      | 399             | 33.             | 20.08.2018 04.09.2018 50                             | 357.600-IDR                                                       | 357.600- IIB                                                                                  |  | RELOKASI JAYA, DEP-TKA FOR KAMAI TATSURITO                                                    |
|              | 1223210900 2010/09                       | SEPTEMBER 2010                              | 411             | $\overline{12}$ | 03.09.2018 17.09.2018 50                             | 39.742-10R                                                        | 39.742- IIB                                                                                   |  | PPR 23 26                                                                                     |
|              | 1223210900 2018/09                       | 058/CV.SIJ/CICAU 412                        |                 | 13.             | 06.09.2018 17.09.2018 50                             | 60.000- IDR                                                       | 60.000- IIB                                                                                   |  | OMBI, COMPERSATION FEEDWAINTERANCE GRASS AUS'18                                               |
|              | 1223210900 2018/09                       | I.095/000/VIII18 387                        |                 | m               | 20.08.2018 03.09.2018 50                             | 36.500- ITER                                                      | 36.500- IDR                                                                                   |  | HAGATA, CLEANING AC SPLIT&PORTABLE JUL'18                                                     |
|              | 1223210900 2018/09                       | I.097/000/VIII18 389                        |                 | 款<br>IR.        | 20.08.2018 03.09.2018 50                             | 18.500- IDR                                                       | 18.500- IDR                                                                                   |  | NAGATA, GANTI PEN MOTO NUMBRESOR ACASERVICE AC                                                |
|              | 1223210900 2018/09<br>1223210900 2018/09 | I.098/MM/VIII18 390                         |                 | 課               | 20.08.2018 03.09.2018 50<br>20.08.2018 03.09.2018 50 | 14.130-10R<br>7.000- IDR                                          | 14.130- IIB<br>7.000- IIR                                                                     |  | NAGATA, AIR ACCU BIRU & CUTTING STICKER                                                       |
|              | 1223210900 2018/09                       | I.100/MM/VIII18 392<br>I.101/00M/VIII18 393 |                 | 57              | 20.08.2018 03.09.2018 50                             | 10.700-1DR                                                        | 10.700- IDR                                                                                   |  | NAGATA, SANSUNG SHART TV & BIAIA FASANG BRACKET<br>NHATA, BONGKAR PASANG ACAPERBATKAN OUTDOOR |
|              | 1223210900 2018/09                       | I.104/000/VIII18 395                        |                 | 踩               | 28.08.2018 04.09.2018 50                             | 161.830- IDR                                                      | 161.830- IIB                                                                                  |  | NASATA, PENGECATAN GD. CUTTING STICKER, PASANG HABEL                                          |
|              | 1223210900 2018/09                       | 067/ISW/JS/VIII8 397                        |                 | 鉄               | 31.07.2018 04.09.2018 50                             | 4.843.897-10R                                                     | 4.643.697-IIIB                                                                                |  | HARSONO, PROF. SERVICE TAX AUDIT 2016 FROM MAY-JULU                                           |
|              | 1223210900 2018/09                       | 019/530/08/2018                             | 398             | 13.             | 27.08.2018 04.09.2018 50                             | 19.300-IDR                                                        | 19.300- IIB                                                                                   |  | SOLUSI INTEGRASI UTAMA, PAYROLL SEP'18                                                        |
|              | 1223210900 2018/09                       | 117000                                      | con             | 蚀               | 20.08.2018 04.09.2018 50                             | 35.760-IIBR                                                       | 35.760- IIB                                                                                   |  | RELOKASI JAYA, DEP-TKA FOR KAMAI TATSUHITO                                                    |
|              | 1223210900 2010/09                       | 19/EM/VIII/2018 406                         |                 | 13 <sup>2</sup> | 03.09.2010 10.09.2010 50                             | 121.450- IDR                                                      | 121.450- IIR                                                                                  |  | NURAENI, CATERING 01/08/2018 - 31/08/2018                                                     |
|              | 1223210900 2018/09                       | 0361/0908/VIIII8 413                        |                 | 37              | 24.08.2018 17.09.2018 50                             | <b>17.500-108</b>                                                 | 77.500- IIB                                                                                   |  | DUTA FRANANTARA, FENSURUSAN VISA INDIA - DIAN.H                                               |
|              | 1223210900 2018/09                       | JXT0000650661                               | 417             | 譈               | 28.08.2018 17.09.2018 50                             | 11.759- IDR                                                       | 11.759- IIB                                                                                   |  | DHL. OUTBOUND TO INDIA #540423000                                                             |
|              | 1223210900 2018/09                       | 0393/09/08/1X/18 426                        |                 | 13.             | 07.09.2018 24.09.2018 50                             | 29.500- IDR                                                       | 29.500- IIm                                                                                   |  | DUTA FRANANTARA, FENGURUSAN VISA JERMAN - TOTO                                                |
|              | 1223210900 2018/09                       | 1469/508-RSATK18 431                        |                 | 铁               | 14.09.2018 24.09.2018 50                             | 89.119- IDR                                                       | 89.119- IIB                                                                                   |  | SEJARTERA DAMAI, SECURITY SALARY SEP'LE                                                       |
|              | 1223210900 2018/09                       | 783016                                      | 440             | 課               | 28.08.2018 28.09.2018 50                             | 213.803-10R                                                       | 213.803- IDR                                                                                  |  | RBIY, FANALPINA, AIR FREIGHT NHW210055                                                        |
|              | 1223210900 2018/09                       | 783020                                      | 441             | 12              | 28.08.2018 28.09.2018 50                             | 10.183- IDR                                                       | 10.183- IIB                                                                                   |  | RBIY, FANALPINA, AIR FREIGHT NHS210055                                                        |
|              | 1223210900 2018/09                       | 088/SIT/09/2018                             | 442             | 設               | 24.09.2018 28.09.2018 50                             | 19.300-100R                                                       | 19.300- IIB                                                                                   |  | SOLUSI INTEGRASI UTAMA, PAYROLL ONT'18                                                        |
|              | 1223210900 2018/09                       | 2018IX/ENVA/EC07 439                        |                 | 这               | 14.09.2018 24.09.2018 50                             | 33.600.000- IDR                                                   | 33.600.000- IIR                                                                               |  | ENVA SABANA, RENTAL APART TATSUBITO O1OCT18-30SEP19                                           |
|              |                                          |                                             |                 |                 |                                                      | 38.239.394-IDR                                                    | 38.239.394-IIIB                                                                               |  |                                                                                               |
|              |                                          |                                             |                 |                 |                                                      |                                                                   |                                                                                               |  |                                                                                               |

*Gambar III.14 Data SAP atas WHT 23 Jasa* 

c. Ketiga, Praktikan membuat template dalam summary berdasarkan data yang diperoleh dari SAP kemudian menghitung *Tax Base* atau Dasar Pengenaan Pajak (DPP) utnuk setiap WPDN atau WPLN. Setelah itu didapat hasil atau jumlah yang harus dibayarkan kepada Negara atas PPh atau WHT 23/26 Jasa untuk masa pajak tertentu.

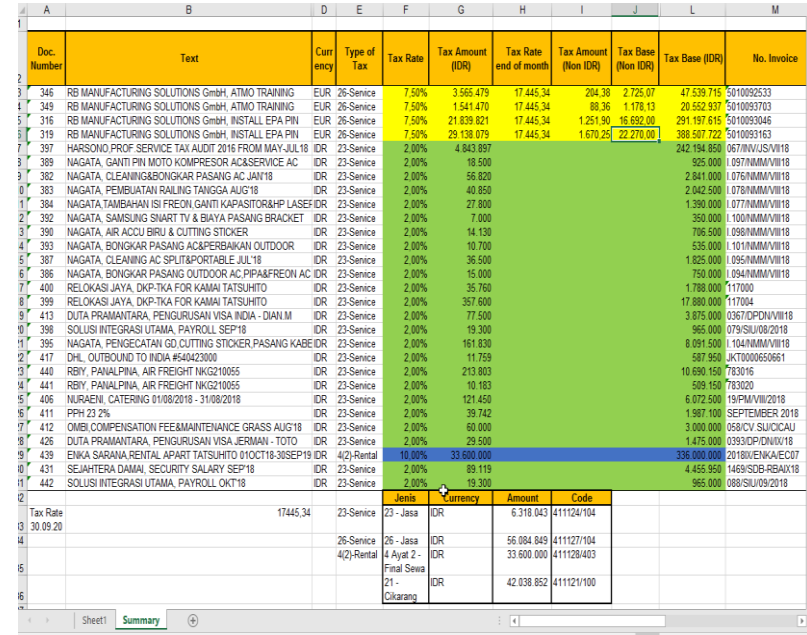

#### *Gambar III.15 Summary Atas WHT 23 Jasa*

#### *Sumber : Data diolah oleh Praktikan*

Selain membuat *summary,* Praktikan juga diberikan tugas untuk membuat bukti pemotongan pajak penghasilan melalui E-SPT untuk setiap WPDN atau WPLN. Berikut tahapan untuk membuat bukti pemotongan pajak melalui E-SPT atas Pajak Penghasilan atau WHT :

a. Pertama, Praktikan membuat template dalam bentuk excel untuk mempermudah dalan membuat bukti pemotongan pajak dan disimpan dalam *summary* yang sama

|                                          |                                                                     |                                        |                                                                                          | WHT Payables 09.2018 Reviewed HN.XLSX - Excel                             |                              |                        | 国                        |
|------------------------------------------|---------------------------------------------------------------------|----------------------------------------|------------------------------------------------------------------------------------------|---------------------------------------------------------------------------|------------------------------|------------------------|--------------------------|
| Home<br>File                             | Page Layout<br>Insert                                               | Formulas<br>Data                       | Review<br>View                                                                           | Q Tell me what you want to do                                             |                              |                        |                          |
| $\chi$<br>a.<br>Arial                    | $\cdot$ 10 $\cdot$ A <sup>*</sup> A <sup>*</sup>                    | $\Xi \equiv \equiv  \psi \rangle$      | Wrap Text<br>General                                                                     |                                                                           | ₽<br>m                       | $\sum$ AutoSum         | $\frac{A}{2}$            |
| 晤<br>Jaste<br>B I                        | $U$ $\rightarrow$<br>$\mathbb{R} \cdot \mathbb{Q} \cdot \mathbf{A}$ |                                        | $\equiv \equiv \equiv \equiv \equiv \equiv$ $\Box$ Merge & Center $\rightarrow$<br>$-96$ | Conditional Format as<br>Cell<br>$58 - 22$                                | Insert Delete<br>Format<br>٠ | T Fill +<br>Clear-     | Sort & Fir               |
| lipboard G                               | Font<br>ß.                                                          |                                        | Alignment<br>$\overline{t_{\mathbf{x}}}$                                                 | Formatting -<br>Table -<br>Styles <sup>-</sup><br>ß.<br>Styles<br>Number  | Cells                        |                        | Filter - Sel<br>Editing  |
| Y34<br>÷                                 | $\times$<br>$f_x$<br>$\checkmark$                                   |                                        |                                                                                          |                                                                           |                              |                        |                          |
|                                          |                                                                     |                                        |                                                                                          | Þ                                                                         |                              |                        |                          |
|                                          | M                                                                   | N                                      | $\circ$                                                                                  |                                                                           | $\Omega$                     | $\mathsf{R}$<br>Tax    | w                        |
| No. Invoice                              | <b>No. Bukti Potong</b>                                             | <b>Tanggal Bukti</b><br>Potona         | <b>Vendor</b>                                                                            | Jenis Jasa                                                                | <b>Tax Rate</b>              | <b>Amount</b><br>(IDR) | <b>Tax Base</b><br>(IDR) |
| 5010092533                               | 001/5010092533                                                      |                                        |                                                                                          | 30/09/2018 RB MANUFACTURING SOLUTIONS GmbH Imbalan sehubungan dengan jasa | 7.50%                        | 3.565.479              | 47.539.715               |
| 5010093703                               | 002/5010093703                                                      |                                        | 30/09/2018 RB MANUFACTURING SOLUTIONS GmbH                                               | Imbalan sehubungan dengan iasa                                            | 7.50%                        | 1541470                | 20 552 937               |
| 5010093046                               | 003/5010093046                                                      |                                        | 30/09/2018 RB MANUFACTURING SOLUTIONS GmbH                                               | Imbalan sehubungan dengan jasa                                            | 7.50%                        | 21.839.821             | 291.197.615              |
| 5010093163                               | 004/5010093163                                                      |                                        | 30/09/2018 RB MANUFACTURING SOLUTIONS GmbH                                               | Imbalan sehubungan dengan jasa                                            | 7.50%                        | 29 138 079             | 388 507 722              |
| 067/INV/JS/VII18                         | 005/067/INV/JS/VII18                                                |                                        | 30/09/2018 PT Harsono                                                                    | Jasa Konsultan                                                            | 2.00%                        | 4 843 897              | 242 194 850              |
| 1097/MMM/VIII18                          | 006/1097/NMM/VIII18                                                 | 30/09/2018 Nagata                      |                                                                                          | Perawatan Peralatan                                                       | 2.00%                        | 18 500                 | 925 000                  |
| <b>I.076/MMM/VIII18</b>                  | 007/1.076/NMM/VIII18                                                | 30/09/2018 Nagata                      |                                                                                          | Perawatan Peralatan                                                       | 2.00%                        | 56.820                 | 2841000                  |
| 1.078/NMM/VIII18                         | 008/1.078/NMM/VIII18                                                | 30/09/2018 Nagata                      |                                                                                          | Perawatan Peralatan                                                       | 2.00%                        | 40.850                 | 2.042.500<br>1.390.000   |
| 0   077/NMM/VIII18                       | 009/1077/NMM/VIII18                                                 | 30/09/2018 Nagata                      |                                                                                          | Perawatan Peralatan<br>Perawatan Peralatan                                | 2.00%<br>2.00%               | 27.800<br>7.000        | 350.000                  |
| 1   100/NMM/VIII18<br>2   098/NMM/VIII18 | 010/1.100/NMM/VIII18                                                | 30/09/2018 Nagata                      |                                                                                          | Perawatan Peralatan                                                       | 2.00%                        | 14.130                 | 706,500                  |
| 3   101/WMM/VIII18                       | 011/1.098/NMM/VIII18                                                | 30/09/2018 Nagata                      |                                                                                          | Perawatan Peralatan                                                       | 2 00%                        | 10 700                 | 535 000                  |
| 4 1.095/NMM/VIII18                       | 012/1.101/NMM/VIII18<br>013/1.095/NMMVVIII18                        | 30/09/2018 Nagata<br>30/09/2018 Nagata |                                                                                          | Perawatan Peralatan                                                       | 2.00%                        | 36.500                 | 1.825.000                |
| 5   094/WMM/VIII18                       | 014/1.094/NMM/VIII18                                                | 30/09/2018 Nagata                      |                                                                                          | Perawatan Peralatan                                                       | 2.00%                        | 15 000                 | 750 000                  |
| 6 117000                                 | 015/117000                                                          |                                        | 30/09/2018 Relokasi Jaya                                                                 | Dokumen                                                                   | 2.00%                        | 35 760                 | 1788 000                 |
| 7 117004                                 | 016/117004                                                          |                                        | 30/09/2018 Relokasi Java                                                                 | Dokumen                                                                   | 2.00%                        | 357 600                | 17 880 000               |
| 0367/DPDN/VIII18                         | 017/0367/DPDN/VIII18                                                |                                        | 30/09/2018 Duta Pramantara                                                               | <b>Jasa Perantara</b>                                                     | 2.00%                        | 77.500                 | 3 875 000                |
| 079/SIU/08/2018                          | 018/079/SIU/08/2018                                                 |                                        | 30/09/2018 Solusi Integrasi Utama                                                        | Outsourcing                                                               | 2.00%                        | 19.300                 | 965.000                  |
| 0   104/NMM/VIII18                       | 019/1.104/NMM/VIII18                                                | 30/09/2018 Nagata                      |                                                                                          | Perawatan Peralatan                                                       | 2.00%                        | 161.830                | 8.091.500                |
| JKT0000650661                            | 020/JKT0000650661                                                   | 30/09/2018 DHL                         | G.                                                                                       | <b>Freight Forwarding</b>                                                 | 2.00%                        | 11.759                 | 587.950                  |
| 2 783016                                 | 021/783016                                                          | 30/09/2018 Panalpina                   |                                                                                          | <b>Freight Forwarding</b>                                                 | 2.00%                        | 213.803                | 10.690.150               |
| 783020                                   | 022/783020                                                          | 30/09/2018 Panalpina                   |                                                                                          | <b>Freight Forwarding</b>                                                 | 2.00%                        | 10.183                 | 509.150                  |
| 19/PM/VIII/2018                          | 023/19/PM/VIII/2018                                                 | 30/09/2018 Nuraeni                     |                                                                                          | Katering                                                                  | 2.00%                        | 121.450                | 6.072.500                |
|                                          | SEPTEMBER 2018 024/SEPTEMBER 2018                                   |                                        | 30/09/2018 PT Tunas Pundibumi                                                            | Perawatan Air                                                             | 2.00%                        | 39 742                 | 1987 100                 |
| 058/CV.SIJ/CICAU                         | 025/058/CV.SU/CICAU                                                 | 30/09/2018 Ombi                        |                                                                                          | Outsourcing                                                               | 2.00%                        | 60.000                 | 3.000.000                |
| 0393/DP/DN/IX/18                         | 026/0393/DP/DN/D/18                                                 |                                        | 30/09/2018 Duta Pramantara                                                               | Jasa Perantara                                                            | 2.00%                        | 29.500                 | 1.475.000                |
|                                          |                                                                     |                                        | 30/09/2018 Enka Sarana                                                                   | Sewa Tanah dan Bangunan                                                   | 10.00%                       | 33.600.000             | 336,000,000              |
| 8 2018 WENKA/EC07 027/2018 WENKA/EC07    |                                                                     |                                        |                                                                                          |                                                                           |                              |                        |                          |
| 9                                        | 1469/SDB-RBAIX18 028/1469/SDB-RBAIX18                               |                                        | 30/09/2018 Sejahtera Damai                                                               | Outsourcing                                                               | 2.00%                        | 89.119                 | 4.455.950                |

*Gambar III.16 Summary Atas Bukti Potong Pajak*

- b. Kedua, Praktikan membuka aplikasi E-SPT dan membuat bukti pemotongan pajak sesuai template yang dibuat. Berikut langkah membuat bukti potong pajak dalam E-SPT :
	- 1) Pertama, Praktikan mengisi nomor bukti potong pajak yang nomornya diambil dari *summary* dalam excel
	- 2) Kedua, Praktikan mengisi tanggal bukti pemotongan pajak yang tanggalnya diambil dari *summary* dalam excel
- 3) Ketiga, Praktikan mengisi kolom Wajib Pajak Dipotong dengan mencari dalam Tabel WP
- 4) Keempat, Praktikan mengisi kolom Jenis Penghasilan bagian 6 (Jasa Lain) sesuai dengan jasa yang diberikan oleh vendor
- 5) Kelima, Praktikan mengisi kolom Jumlah Penghasilan Bruto atau Dasar Pengenaan Pajak atau disebut juga *Tax Base* kemudian mengisi tarif pajak sesuai yang telah ditentukan sehingga hasil atau kolom PPh yang dipotong akan otomatis terhitung
- 6) Keenam, double check kembali setiap proses pembuatan bukti potong pajak lalu simpan kemudian bukti potong pajak di cetak dalam menu cetakan yang tersedia dalam aplikasi E-SPT

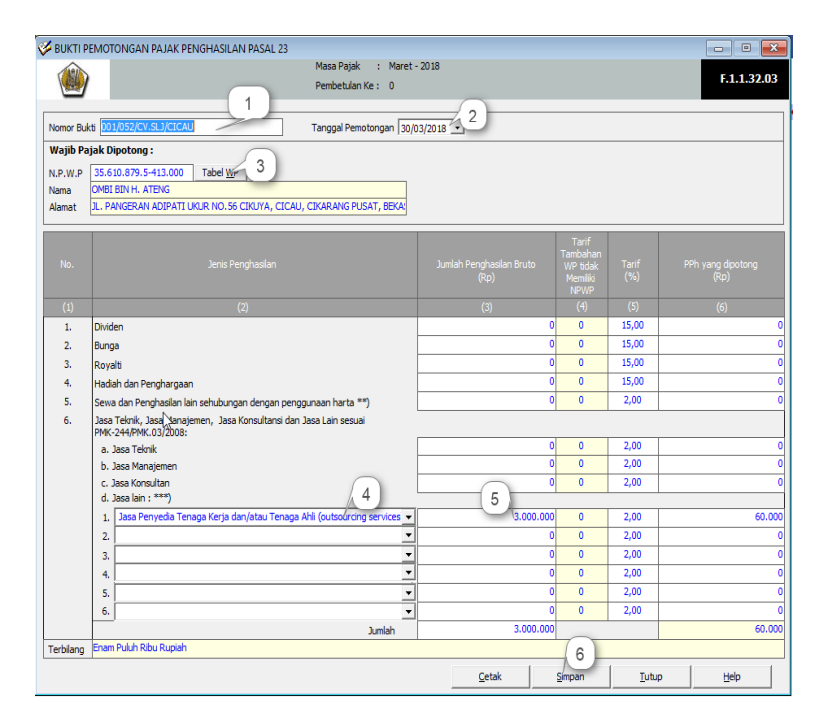

#### *Gambar III.17 Bukti Potong PPH 23 Jasa Dalam ESPT*

*Sumber : Data diolah oleh Praktikan*

**3) Menginput semua Dokumen Pajak Masukan (VAT In, Import dan Offshore) ke dalam aplikasi E-Faktur berdasarkan transaksi yang terjadi pada suatu masa pajak** 

#### **A. Objek Pajak Pertambahan Nilai**

Objek Pajak Pertambahan Nilai berdasarkan pasal 4 ayat (1), pasal 16C dan 16D Undang-Undang Nomor 42 tahun 2009 tentang Pajak Pertambahan Nilai dan Pajak Penjualan Barang Mewah terdiri dari 8 Jenis. Namun Praktikan hanya diberikan tugas untuk mengerjakan 3 Jenis yaitu :

- a) Penyerahan Barang Kena Pajak di dalam Daerah Pabean yang dilakukan oleh pengusaha (VAT In)
- b) Impor Barang Kena Pajak (VAT Import)
- c) Pemanfaatan Jasa Kena Pajak dari luar daerah Pabean di dalam daerah Pabean (VAT Offshore)

Berikut tahapan untuk menginput dokumen VAT In dalam E-Fakur:

a) Pertama, Pertama, Log in ke E-Faktur kemudian klik Faktur pilih Pajak Masukan lalu Administrasi Faktur

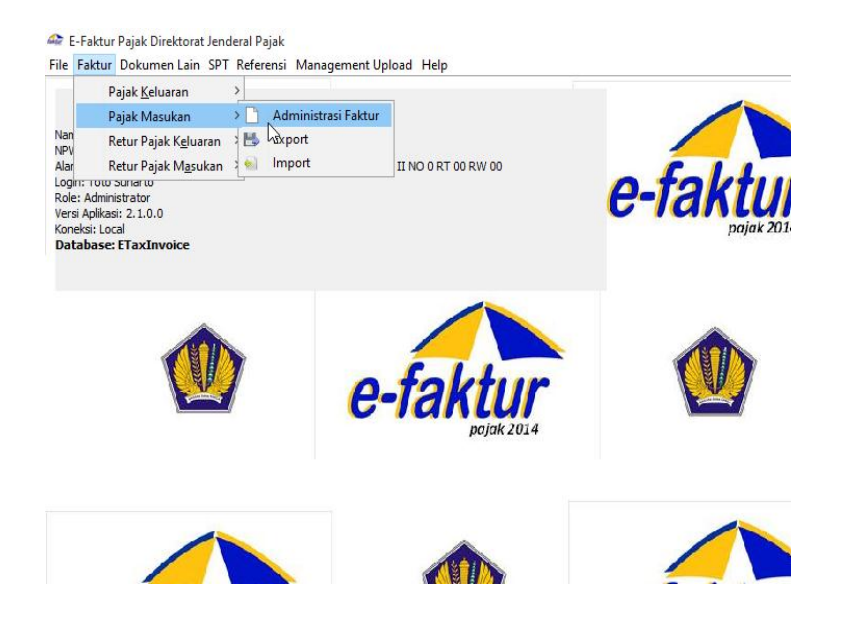

#### *Gambar III.18 Input Faktur Pajak Masukan*

*Sumber : Data diolah oleh Praktikan*

b) Kedua, klik Rekam maka akam muncul Form Faktur Pajak Masukan, lalu lengkapi data berdasarkan fakur yang diterima kemudian Simpan

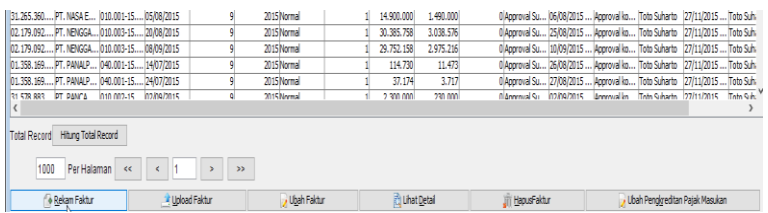

# *Gambar III.19 Administrasi Faktur Pajak Masukan*

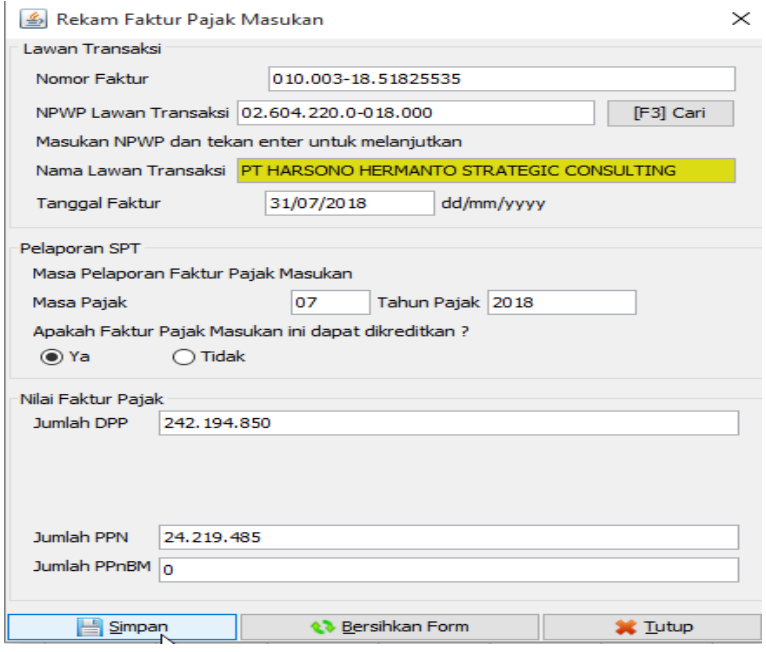

## *Gambar III.20 Rekam Faktur Pajak Masukan*

*Sumber : Data diolah oleh Praktikan*

c) Ketiga, pilih faktur pajak masukan yang ingin di upload lalu lakukan proses Upload dengan mengisi captcha dan password dan tunggu sampai proses upload sukses

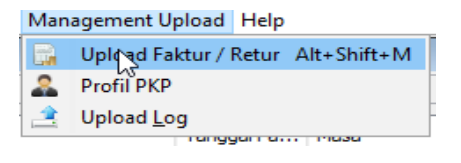

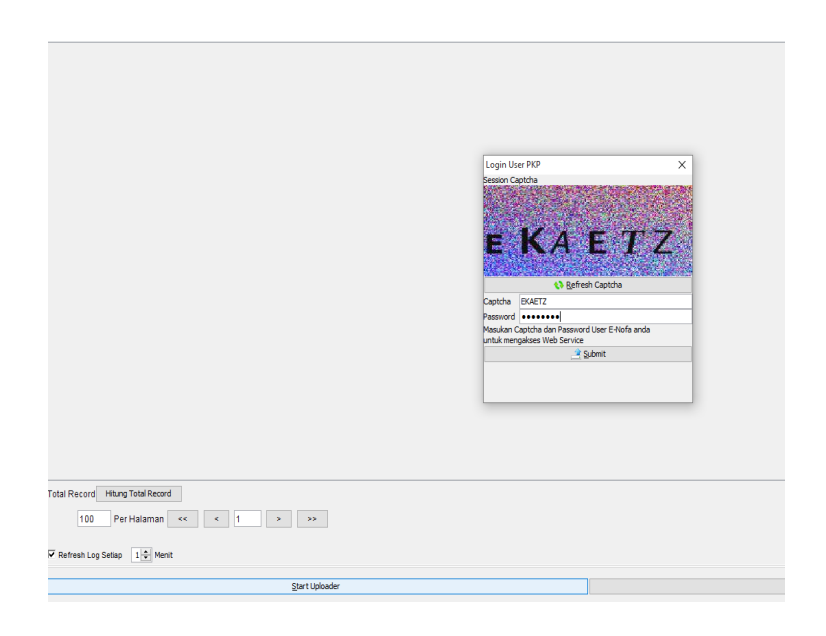

# *Gambar III.21 Proses Upload Faktur Pajak*

*Sumber : Data diolah oleh Praktikan*

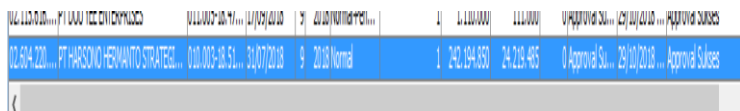

# *Gambar III.22 Proses Upload Faktur Sukses*

*Sumber : Data diolah oleh Praktikan*

Berikut tahapan untuk menginput dokumen VAT Import dalam E-Fakur:

a) Pertama, Log in ke E-Faktur kemudian klik Dokumen Lain lalu

pilih Dokumen Lain Pajak Masukan

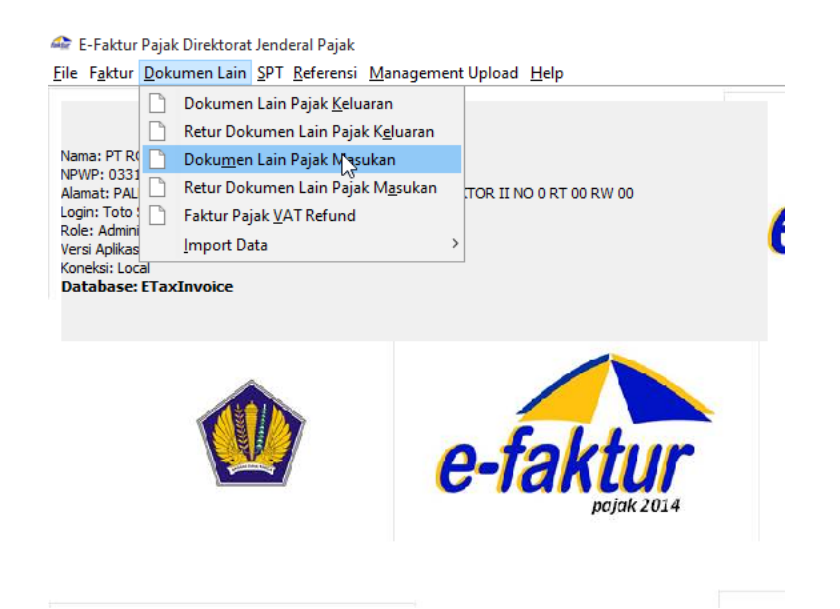

 *Gambar III.23 Input Dokumen Lain Pajak Masukan*

b) Kedua, klik Rekam maka akam muncul Form Dokumen Lain

Pajak Masukan, lalu lengkapi data berdasarkan PIB dan SSP

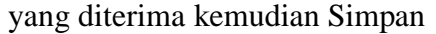

| 所31 Kolom<br>IF4 Filter<br>NPWP<br><b>Nama</b><br>ROBERT BOSCH SEA PTE LTD<br>BOSO LIMITED<br>popponono.<br>0000000000<br>0000000000.<br>0000000000<br>0000000000.<br>0000000000<br>0000000000.<br>0000000000 ROBERT BOSCH ELEKTRONIK GMBH<br>0000000000<br>0000000000.<br>0000000000.<br>ROBERT BOSCH GMBH<br>0000000000.<br>ROBERT BOSCH GMBH<br>0000000000 ROBERT BOSCH GMBH (CI)<br>0000000000 ROBERT BOSCH GMBH (CI)<br>0000000000<br>ROBERT BOSCH GMBH (CT)<br>0000000000ROBERT BOSCH GMBH (CI)<br>0000000000<br>ROBERT BOSCH GMBH (CD)<br>0000000000.<br>ROBERT BOSCH GMBH (CI) | ING IN SOUTH EAST ASIA PTE, LTD.<br>ROBERT BOSCH MANUFACTURING SOLU.<br>ROBERT BOSCH MANUFACTURING SOLU.<br>ROBERT BOSCH MANUFACTURING SOLU<br>ROBERT BOSCH MANUFACTURING SOLU<br>BALER PRODUKTKEYINZ, GMBH & CO, KG<br>DOU YEE ENTERPRISES (S) PTE LTD<br>ROBERT BOSCH ELEKTRONIK GMEH<br>CCL DESIGN (CHANGZHOU) CO LTD<br>ROBERT BOSCH ELEKTRONIK GMBH<br>ROBERT BOSCH VERSAND CLPS.3<br>ROBERT BOSCH ELEKTRONIK GMBH<br>CO. DESIGN (CHANGZOU) CO LTD.<br>ROBERT BOSCH ELEKTRONIK GMBH<br><b>ROBERT ROSCH FLEKTROMX GMBH</b><br>ROBERT BOSCH ELEKTRONIK GNBH<br>ROBERT BOSCH ELEKTRONIK GMBH<br>ROBERT BOSCH ELEKTRONIX GMIH<br>ROBERT BOSCH ELEKTRONIK GMBH<br>ROBERT BOSCH ELEKTRONIK GMBH<br>ROBERT BOSCH ELEKTRONIK GHEH<br>PRICEWATERHOUSECOOPERS GMBH<br>ROBERT BOSCH ENGINEERING AND BUSI | Nomar Dak<br>7911713073<br>000000-000<br>000000-000<br>000000-000<br>6466314890<br>8380099671<br>1979005486<br>3748683923<br>000000-000<br>000000-006 24/04/2018<br>000000-000 04/06/2018<br>000000-000 05/05/2018<br>000000-000<br>000000-005 16/01/2018<br>000000-000 31/07/2018<br>000000-000 30/08/2018<br>B044705PN3 10/10/2018<br>9CD410SPN 10/10/2018<br>7A4CB0SPO 10/10/2018<br>5499105PO 10/10/2018<br>ACDFB05PO 10/10/2018<br>876780SPP2 10/10/2018<br>6EFC00SPP 10/10/2018<br>168280SPPL 10/10/2018<br>E32D60SPL 10/10/2018 | Tanggal D<br>12/07/2018<br>09/07/2018<br>12/07/2018<br>12/02/2018<br>15/02/2018<br>25/02/2018<br>21/12/2017<br>16/12/2017<br>13/04/2018<br>28/02/2018 | Jenis Tran Masa Pasak<br>Dokumen Im.<br>Dokumen Im.<br>Dokumen Im.<br>Dokumen Im.<br>Dokumen Im<br>Dokumen Im.,<br>Dokumen Im.<br>Dokumen Im.<br>Dokumen Im.<br>Dokumen Im.<br>Dokumen Im.<br>Delegaser fro.<br>Dokumen Im.<br>Dokumen Im<br>Dokumen Im.<br>Dokumen Im.<br>PM tidak da<br>PM tidak da<br>PM tidak da<br>PM tidak da.<br>PM tidak da<br>PM tidak da<br>PM tidak da<br>PM tidak da | z<br>2<br>2<br>٠<br>٠<br>$\alpha$<br>×<br>ø<br><b>V</b><br>ä<br>$\alpha$<br>o<br>ö<br>$\overline{a}$<br>٠ | Tahun Pasak | Status App Tanggal A<br>2018 Uploed Sukses 30/08/2018<br>2018 Linksed Sukses (03/09/2018)<br>2018 Lipipad Suises (03/09/2018)<br>2018 Linkwd Sukses (04/09/2018)<br>2018 Lipload Suitses 19/10/2018.<br>2018 Upload Sukses 19/10/2018<br>2018 Lipinad Suitses 19/10/2018<br>2018 Upload Suices 19/10/2018<br>2018 Upload Suitses 19/10/2018<br>2018 Lipload Suises 19/10/2018<br>2018 Upload Sukses 19/10/2018<br>2018 Liningd Suitees 19/10/2018<br>2018 Lipicad Suises 19/10/2018<br>2018 Linkad Suises 19/10/2018<br>2018 Linksad Sukses 19/09/2018<br>2018 Upload Suitses 19/09/2018<br>2018 Linksed Suites 15/10/2018<br>2018 Lipicad Sukses 15/10/2018<br>2018 Upload Suitses 15/10/2018<br>2018 Linksed Sukses 15/10/2018<br>2018 Lipinad Suises 15/10/2018<br>2018 Linkad Suices 15/10/2018<br>2018 Upload Sukses 15/10/2018 | Status Dok DPP<br>Normal<br>Newman<br>Normal<br>Normal<br>Newman<br>Normal<br>Normal<br>Norma<br>Norma<br>Norways<br>Normal<br><b>Newmal</b><br>Norma<br>Norma<br>Neema<br>Norma<br>Norma<br>Normal<br>Norma<br>Normal<br>Norma<br>Neema | 1,950.000<br>\$2,410.000<br>280,000<br>45.170.000<br>8.460.000<br>2.230.000<br>4.030.000<br>2.350.000<br>\$30,000<br>43, 490, 000<br>58.090.000<br>5.070.000<br>42.940.000<br>129.460.000<br>17.870.000<br>9.710.000<br>950.783.260<br>124.734.181<br>19.538.781<br>584, 395, 560<br>60.186.423<br>8.373.763 | pps<br>195,000<br>5.241.000<br>28,000<br>4.517.000<br>846.000<br>223,000<br>403,000<br>235,000<br>\$3,000<br>4.349.000<br>5,809,000<br>507,000<br>4, 294, 000<br>12.946.000<br>1,787.000<br>971,000<br>96.078.336<br>12.473.418<br>1,953.878<br>58.430.656<br>6.018.642 | PPnBN | Keterangan<br>Olupload DokuToto Suhar<br>Olüpload Doku Toto Suhar<br>Blunkyad Doku Toto Suhar<br>Olundoad Doku Toto Suhar<br>Glueload Doku Toto Suhar<br>Olupload DokuToto Suhar<br>Ol.ipload DokuToto Suhar<br>Olubload DokuToto Suhar<br>Olubload Doku Toto Suhar<br>01.ipload DokuToto Suhar<br>01 Joload Doku Toto Suhar<br>Glueload DokuToto Suhar<br>Blueload Doku Toto Suhar<br>Olucload Doku Toto Suhar<br>Ol.infoad DokuToto Suhar<br>Oldeload Doku Toto Suhar<br>Blueload Deku Toto Subar<br>Ol.ipload Doku Toto Suhar<br>Olupload DokuToto Suhar<br>01 Joload Doku Toto Suhar<br>01.ipload DokuToto Suhar | C3 IFSI Perbaharui<br>Liser Perei- |
|----------------------------------------------------------------------------------------------------|----------------------------------------------------------------------------------------------------|----------------------------------------------------------------------------------------------------|----------------------------------------------------------------------------------------------------|----------------------------------------------------------------------------------------------------|----------------------------------------------------------------------------------------------------|-------------|----------------------------------------------------------------------------------------------------|----------------------------------------------------------------------------------------------------|----------------------------------------------------------------------------------------------------|----------------------------------------------------------------------------------------------------|-------|----------------------------------------------------------------------------------------------------|------------------------------------|
|                                                                                                    |                                                                                                    |                                                                                                    |                                                                                                    |                                                                                                    |                                                                                                    |             |                                                                                                    |                                                                                                    |                                                                                                    |                                                                                                    |       |                                                                                                    |                                    |
|                                                                                                    |                                                                                                    |                                                                                                    |                                                                                                    |                                                                                                    |                                                                                                    |             |                                                                                                    |                                                                                                    |                                                                                                    |                                                                                                    |       |                                                                                                    |                                    |
|                                                                                                    |                                                                                                    |                                                                                                    |                                                                                                    |                                                                                                    |                                                                                                    |             |                                                                                                    |                                                                                                    |                                                                                                    |                                                                                                    |       |                                                                                                    |                                    |
|                                                                                                    |                                                                                                    |                                                                                                    |                                                                                                    |                                                                                                    |                                                                                                    |             |                                                                                                    |                                                                                                    |                                                                                                    |                                                                                                    |       |                                                                                                    |                                    |
|                                                                                                    |                                                                                                    |                                                                                                    |                                                                                                    |                                                                                                    |                                                                                                    |             |                                                                                                    |                                                                                                    |                                                                                                    |                                                                                                    |       |                                                                                                    |                                    |
|                                                                                                    |                                                                                                    |                                                                                                    |                                                                                                    |                                                                                                    |                                                                                                    |             |                                                                                                    |                                                                                                    |                                                                                                    |                                                                                                    |       |                                                                                                    |                                    |
|                                                                                                    |                                                                                                    |                                                                                                    |                                                                                                    |                                                                                                    |                                                                                                    |             |                                                                                                    |                                                                                                    |                                                                                                    |                                                                                                    |       |                                                                                                    |                                    |
|                                                                                                    |                                                                                                    |                                                                                                    |                                                                                                    |                                                                                                    |                                                                                                    |             |                                                                                                    |                                                                                                    |                                                                                                    |                                                                                                    |       |                                                                                                    |                                    |
|                                                                                                    |                                                                                                    |                                                                                                    |                                                                                                    |                                                                                                    |                                                                                                    |             |                                                                                                    |                                                                                                    |                                                                                                    |                                                                                                    |       |                                                                                                    |                                    |
|                                                                                                    |                                                                                                    |                                                                                                    |                                                                                                    |                                                                                                    |                                                                                                    |             |                                                                                                    |                                                                                                    |                                                                                                    |                                                                                                    |       |                                                                                                    |                                    |
|                                                                                                    |                                                                                                    |                                                                                                    |                                                                                                    |                                                                                                    |                                                                                                    |             |                                                                                                    |                                                                                                    |                                                                                                    |                                                                                                    |       |                                                                                                    |                                    |
|                                                                                                    |                                                                                                    |                                                                                                    |                                                                                                    |                                                                                                    |                                                                                                    |             |                                                                                                    |                                                                                                    |                                                                                                    |                                                                                                    |       |                                                                                                    |                                    |
|                                                                                                    |                                                                                                    |                                                                                                    |                                                                                                    |                                                                                                    |                                                                                                    |             |                                                                                                    |                                                                                                    |                                                                                                    |                                                                                                    |       |                                                                                                    |                                    |
|                                                                                                    |                                                                                                    |                                                                                                    |                                                                                                    |                                                                                                    |                                                                                                    |             |                                                                                                    |                                                                                                    |                                                                                                    |                                                                                                    |       |                                                                                                    |                                    |
|                                                                                                    |                                                                                                    |                                                                                                    |                                                                                                    |                                                                                                    |                                                                                                    |             |                                                                                                    |                                                                                                    |                                                                                                    |                                                                                                    |       |                                                                                                    |                                    |
|                                                                                                    |                                                                                                    |                                                                                                    |                                                                                                    |                                                                                                    |                                                                                                    |             |                                                                                                    |                                                                                                    |                                                                                                    |                                                                                                    |       |                                                                                                    |                                    |
|                                                                                                    |                                                                                                    |                                                                                                    |                                                                                                    |                                                                                                    |                                                                                                    |             |                                                                                                    |                                                                                                    |                                                                                                    |                                                                                                    |       |                                                                                                    |                                    |
|                                                                                                    |                                                                                                    |                                                                                                    |                                                                                                    |                                                                                                    |                                                                                                    |             |                                                                                                    |                                                                                                    |                                                                                                    |                                                                                                    |       |                                                                                                    |                                    |
|                                                                                                    |                                                                                                    |                                                                                                    |                                                                                                    |                                                                                                    |                                                                                                    |             |                                                                                                    |                                                                                                    |                                                                                                    |                                                                                                    |       |                                                                                                    |                                    |
|                                                                                                    |                                                                                                    |                                                                                                    |                                                                                                    |                                                                                                    |                                                                                                    |             |                                                                                                    |                                                                                                    |                                                                                                    |                                                                                                    |       |                                                                                                    |                                    |
|                                                                                                    |                                                                                                    |                                                                                                    |                                                                                                    |                                                                                                    |                                                                                                    |             |                                                                                                    |                                                                                                    |                                                                                                    |                                                                                                    |       |                                                                                                    |                                    |
|                                                                                                    |                                                                                                    |                                                                                                    |                                                                                                    |                                                                                                    |                                                                                                    |             |                                                                                                    |                                                                                                    |                                                                                                    |                                                                                                    |       |                                                                                                    |                                    |
|                                                                                                    |                                                                                                    |                                                                                                    |                                                                                                    |                                                                                                    |                                                                                                    |             |                                                                                                    |                                                                                                    |                                                                                                    |                                                                                                    |       |                                                                                                    |                                    |
|                                                                                                    |                                                                                                    |                                                                                                    |                                                                                                    |                                                                                                    |                                                                                                    |             |                                                                                                    |                                                                                                    |                                                                                                    | 837.376                                                                                                    |       | Olunicad DokuToto Subar                                                                                                    |                                    |
|                                                                                                    |                                                                                                    |                                                                                                    |                                                                                                    |                                                                                                    |                                                                                                    |             |                                                                                                    | Normal                                                                                                    | 238.094.000                                                                                                    | 23.809.400                                                                                                    |       | 01Jpload DokuToto Suhar                                                                                                    |                                    |
|                                                                                                    |                                                                                                    |                                                                                                    |                                                                                                    |                                                                                                    |                                                                                                    |             | 2018 Lipicad Suises 15/10/2018                                                                                                    | Normal                                                                                                    | 45.357.884                                                                                                    | 4, 535, 788                                                                                                    |       | Olucload DokuToto Suhar                                                                                                    |                                    |
|                                                                                                    |                                                                                                    |                                                                                                    |                                                                                                    | PM tidak da                                                                                                    | $\overline{Q}$                                                                                            |             | 2018 Lipinad Sukses 15/10/2018                                                                                                    | Normal                                                                                                    | 81,644.191                                                                                                    | 8, 164, 419                                                                                                    |       | Glueload Doku Toto Suhar                                                                                                    |                                    |
|                                                                                                    |                                                                                                    | 5602A0SPS 10/10/2018                                                                                                    |                                                                                                    | PM tidak da                                                                                                    |                                                                                                    |             | 2018 Upload Sukses 15/10/2018                                                                                                    | Norma                                                                                                    | 51.796.135                                                                                                    | 5.179.613                                                                                                    |       | Ol.Joload DokuToto Suhar                                                                                                    |                                    |
|                                                                                                    |                                                                                                    | IBC420SPM 10/10/2018                                                                                                    |                                                                                                    | PM tidak da                                                                                                    | $\overline{a}$                                                                                            |             | 2018 Upload Suitses 15/10/2018                                                                                                    | Norma                                                                                                    | 18, 317, 607                                                                                                    | 1.831.760                                                                                                    |       | Olupload DokuToto Suhar                                                                                                    |                                    |
|                                                                                                    |                                                                                                    | D770805PM 10/10/2018                                                                                                    |                                                                                                    | PM tidak da                                                                                                    | $\circ$                                                                                                   |             | 2018 Lipicad Sukses 15/10/2018                                                                                                    | Norma                                                                                                    | 12,822,325                                                                                                    | 1.282.233                                                                                                    |       | Ol.ipload Doku Toto Suhar                                                                                                    |                                    |
|                                                                                                    |                                                                                                    | 180E80SPP 10/10/2018                                                                                                    |                                                                                                    | PM tidak da.                                                                                                    | ٠                                                                                                    |             | 2018 Upload Suitzes 15/10/2018                                                                                                    | Normal                                                                                                    | 65.475.327                                                                                                    | 6.547.533                                                                                                    |       | Ol.ipload DokuToto Suhar                                                                                                    |                                    |
|                                                                                                    |                                                                                                    | 2006F0SPO 10/10/2018                                                                                                    |                                                                                                    | PM tidak da                                                                                                    | ø                                                                                                    |             | 2018 Upload Suitzes 15/10/2018                                                                                                    | hirema                                                                                                    | 34.917.895                                                                                                    | 1.491.790                                                                                                    |       | Olubload DokuToto Suhar                                                                                                    |                                    |
|                                                                                                    |                                                                                                    | A546C05PQ 10/10/2018                                                                                                    |                                                                                                    | PM tidak da                                                                                                    | $\alpha$                                                                                                  |             | 2018 Links 15 Aves 15/10/2018                                                                                                    | Normal                                                                                                    | 64.651.034                                                                                                    | 6.465.107                                                                                                    |       | Olueload Doku Toto Suhar                                                                                                    |                                    |
|                                                                                                    |                                                                                                    | 0189305PQ 10/10/2018                                                                                                    |                                                                                                    | PM tidak da                                                                                                    | $\overline{a}$                                                                                            |             | 2018 Lininad Suises 15/10/2018                                                                                                    | Norma                                                                                                    | 67,604.007                                                                                                    | 6,760,401                                                                                                    |       | Blueload Doku Toto Suhar                                                                                                    |                                    |
|                                                                                                    |                                                                                                    | ESPBR0SPR 10/10/2018                                                                                                    |                                                                                                    | PM tidak da                                                                                                    | $\overline{a}$                                                                                            |             | 2018 Linksed Sukses 15/10/2018                                                                                                    | Newma                                                                                                    | 142.281.925                                                                                                    | 14, 228, 193                                                                                                    |       | <b>OLinfoad DokuToto Suhar</b>                                                                                                    |                                    |
|                                                                                                    |                                                                                                    | 32F260SPR  10/10/2018                                                                                                    |                                                                                                    | PM tidak da                                                                                                    | $\mathbf{Q}$                                                                                              |             | 2018 Upload Suises 15/10/2018                                                                                                    | Normal                                                                                                    | 122.977.435                                                                                                    | 12.297.744                                                                                                    |       | Olupload DokuToto Suhar                                                                                                    |                                    |
| 0000000000 ROBERT BOSCH GMBH (CI)                                                                                                    |                                                                                                    | DF IECOSPR 10/10/2018                                                                                                    |                                                                                                    | PM tidak da                                                                                                    | q                                                                                                    |             | 2018 Lipicad Suises 15/10/2018                                                                                                    | Norma                                                                                                    | 61, 561, 814                                                                                                    | 6, 156, 181                                                                                                    |       | 0 Upload Doku Toto Suhar                                                                                                    |                                    |
| ROBERT BOSCH GMBH (CI)<br>0000000000                                                                                                    |                                                                                                    | ZDECDOSPR 10/10/2018                                                                                                    |                                                                                                    | PM tidak da.                                                                                                    | $\overline{a}$                                                                                            |             | 2018 Upload Suitzes 15/10/2018                                                                                                    | Norma                                                                                                    | 62.036.327                                                                                                    | 6.203.633                                                                                                    |       | Ol.ipload DokuToto Suhar                                                                                                    |                                    |
| 0000000000.                                                                                                    | ROBERT BOSCH MANUFACTURING SOLU.                                                                                                    | 9C0900SPSL 10/10/2018                                                                                                    |                                                                                                    | PM tidak da                                                                                                    | ×,                                                                                                    |             | 2018 Upload Suitses 15/10/2018                                                                                                    | Norma                                                                                                    | 291.197.615                                                                                                    | 29.119.762                                                                                                    |       | 01 Joload Doku Toto Suhar                                                                                                    |                                    |
| 0000000000                                                                                                    | ROBERT BOSCH MANUFACTURING SOLL.                                                                                                    | C51280SPS  10/10/2018                                                                                                    |                                                                                                    | PM tidak da                                                                                                    | $\alpha$                                                                                                  |             | 2018 United Suites: 15/10/2018                                                                                                    | Normal                                                                                                    | 188, 507, 732                                                                                                    | 38, 850. 772                                                                                                    |       | <b>Olumbed Doku Toto Subw.</b>                                                                                                    |                                    |
| 0000000000                                                                                                    | ROBERT BOSCH MANUFACTURING SOLU.                                                                                                    | 7793805PT4 10/10/2018                                                                                                    |                                                                                                    | PM tidak da.                                                                                                    | $\alpha$                                                                                                  |             | 2018 Lipicad Sukses 15/10/2018                                                                                                    | Norma                                                                                                    | 47.540.296                                                                                                    | 4.754.030                                                                                                    |       | Blueload Doku Toto Suhar                                                                                                    |                                    |
| 0000000000                                                                                                    | ROBERT BOSCH MANUFACTURING SOLU.                                                                                                    | <b>ACRESOSPT</b>                                                                                                    | 10/10/2018                                                                                                    | PM tidak da                                                                                                    | ٠                                                                                                    |             | 2018 Upload Sukses 15/10/2018                                                                                                    | Normal                                                                                                    | 20, 552, 355                                                                                                    | 2.055.236                                                                                                    |       | OLinkwid Doku Toto Subar                                                                                                    |                                    |
| 0000000000.                                                                                                    | ROBERT BOSCH (S.E.A) PTE LTD                                                                                                    | 34E200SPM                                                                                                    | 10/10/2018                                                                                                    | PM tidak da                                                                                                    | ٠                                                                                                    |             | 2018 Upload Sukses 15/10/2018                                                                                                    | Norma                                                                                                    | 7.395.448                                                                                                    | 739.545                                                                                                    |       | 01 Joload Doku Toto Suhar                                                                                                    |                                    |
| 0000000000.                                                                                                    | ROBERT BOSCH (S.E.A) PTE LTD                                                                                                    | 9237605PN 10/10/2018                                                                                                    |                                                                                                    | PM tidak da                                                                                                    | $\overline{a}$                                                                                            |             | 2018 Lipload Suises 15/10/2018                                                                                                    | <b>Binness</b>                                                                                                    | 68,759.851                                                                                                    | 6.875.985                                                                                                    |       | 0 Upload Doku Toto Suhar                                                                                                    |                                    |
| 000000000 ROBERT BOSCH (S.E.A) PTE LTD                                                                                                    |                                                                                                    | 6FBE20SPN                                                                                                    | 10/10/2018                                                                                                    | Die tidale da                                                                                                    | $\overline{Q}$                                                                                            |             | 2018 Lipicad Suices 15/10/2018                                                                                                    | Newman                                                                                                    | 179.444.978                                                                                                    | 17,944.498                                                                                                    |       | Olucload DokuToto Suhar                                                                                                    |                                    |
|                                                                                                    | ROBERT BOSCH ELEKTRONIK GMBH                                                                                                    | 000000-000 21/09/2018                                                                                                    |                                                                                                    | Dokumen Im.                                                                                                    | $\overline{Q}$                                                                                            |             | 2018 Linksed Sukses 18/10/2018                                                                                                    | Neveus                                                                                                    | 10.940.000                                                                                                    | 1.094.000                                                                                                    |       | Ol.Joload DokuToto Suhar                                                                                                    |                                    |
|                                                                                                    | ROBERT BOSCH ELEKTRONIK GMBH                                                                                                    | 000000-000 25/09/2018                                                                                                    |                                                                                                    | Dokumen 1m.                                                                                                    | $\overline{\mathbf{Q}}$                                                                                   |             | 2018 Upload Suises 18/10/2018                                                                                                    | Normal                                                                                                    | 34,960.000                                                                                                    | 3.496.000                                                                                                    |       | Oldoload Doku Toto Suhar                                                                                                    |                                    |
|                                                                                                    | ROBERT BOSCH ELEKTRONIK GMBH                                                                                                    | 000000-000 25/09/2018                                                                                                    |                                                                                                    | Dokumen Im                                                                                                    | ¢                                                                                                    |             | 2018 Lipicad Sukses 18/10/2018  Normal                                                                                                    |                                                                                                    | 74, 400.000                                                                                                    | 7.440.000                                                                                                    |       | Gluoload DokuToto Suhar                                                                                                    |                                    |
| $\epsilon$                                                                                                    |                                                                                                    |                                                                                                    |                                                                                                    |                                                                                                    |                                                                                                    |             |                                                                                                    |                                                                                                    |                                                                                                    |                                                                                                    |       |                                                                                                    | $\Delta$                           |
| Total Record Hitung Total Record                                                                                                    |                                                                                                    |                                                                                                    |                                                                                                    |                                                                                                    |                                                                                                    |             |                                                                                                    |                                                                                                    |                                                                                                    |                                                                                                    |       |                                                                                                    |                                    |

 *Gambar III.24 Administrasi Dokumen Lain Pajak Masukan*

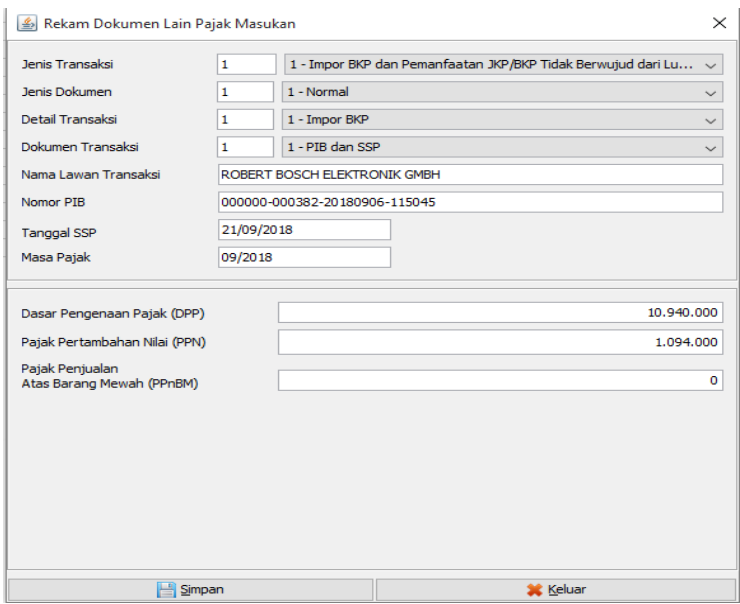

 *Gambar III.25 Rekam Dokumen Lain Pajak Masukan*

*Sumber : Data diolah oleh Praktikan*

d) Ketiga, pilih Dokumen Lain Pajak Masukan yang ingin di upload lalu lakukan proses Upload dengan mengisi captcha dan password dan tunggu sampai proses upload sukses

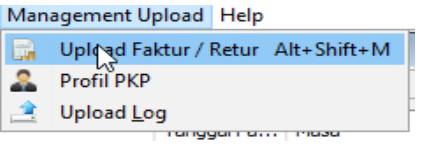

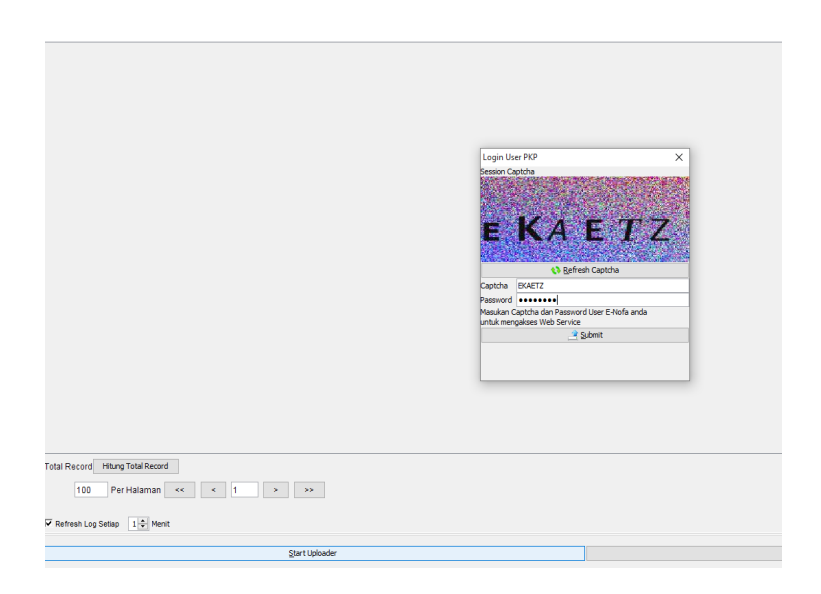

# *Gambar III.26 Proses Upload Dokumen Lain Pajak Masukan*

*Sumber : Data diolah oleh Praktikan*

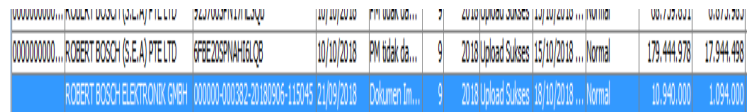

# *Gambar III.27 Proses Upload Sukses*

*Sumber : Data diolah oleh Praktikan*

Berikut tahapan untuk menginput dokumen VAT Offshore dalam E-Fakur:

a) Pertama, Log in ke E-Faktur kemudian klik Dokumen Lain lalu pilih Dokumen Lain Pajak Masukan

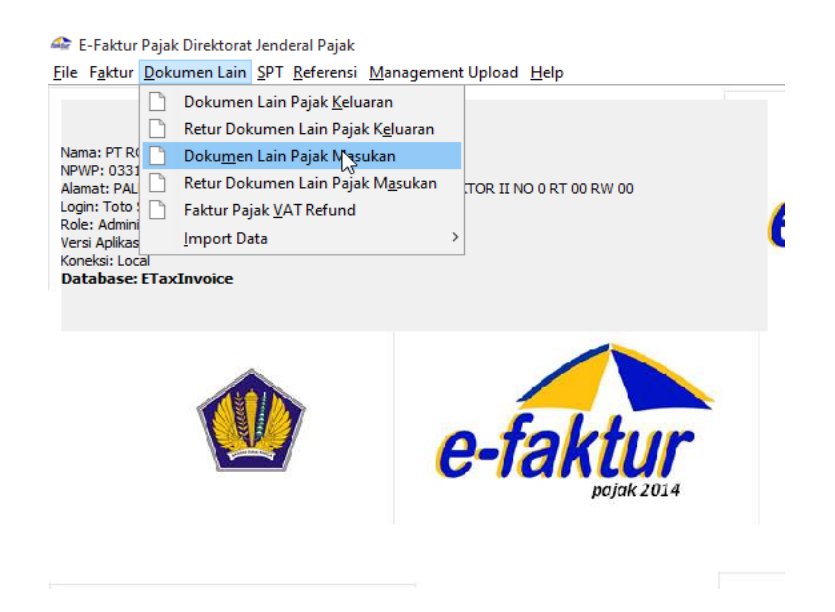

*Gambar III.28 Input Dokumen Lain Pajak Masukan*

|              | <sup>2</sup> Daftar Dokumen Lain Pajak Masukan                                     |                                              |                     |                             |                     |                                                                   |                         |                            |                          |       |                                                      | $-3 - 1$          |
|--------------|------------------------------------------------------------------------------------|----------------------------------------------|---------------------|-----------------------------|---------------------|-------------------------------------------------------------------|-------------------------|----------------------------|--------------------------|-------|------------------------------------------------------|-------------------|
| IF31 Kolom   | IF4 Filter                                                                         |                                              |                     |                             |                     |                                                                   |                         |                            |                          |       |                                                      | t3 IFSI Perbaharu |
| NPWP         | Nama                                                                               |                                              | Nomer Dok Tanggal D | Jenis Tran                  | Masa Pajak          | Tahun Pajak Status App Tanggal A                                  | Status Dok DPP          |                            | ppty                     | PPnBN | Keterangan Liser Perei-                              |                   |
|              | INGUN SOUTH EAST ASIA PTE, LTD                                                     | 7911713073                                   | 12/07/2018          | Dokumen Im.                 | 7                   | 2018 Uploed Suitzes 30/08/2018                                    | Normal                  | 1.950.000                  | 195,000                  |       | Olubload DokuToto Suhar A                            |                   |
|              | ROBERT BOSCH MANUFACTURING SOLU.                                                   | 000000-000 09/07/2018                        |                     | Dokumen Im.                 | $\overline{z}$      | 2018 Linksed Sukses (03/09/2018  Normal                           |                         | \$2,410.000                | 5.241.000                |       | Diceond Doku Toto Suhar                              |                   |
|              | ROBERT BOSCH MANUFACTURING SOLU.                                                   | 000000-000                                   | 12/07/2018          | Dokumen Im.                 | 7                   | 2018 Upload Suises (03/09/2018  Normal                            |                         | 280,000                    | 28,000                   |       | <b>Diupload Doku Toto Suhar</b>                      |                   |
|              | ROBERT BOSCH MANUFACTURING SOLU.                                                   | 000000-000                                   | 12/02/2018          | Dokumen Im.                 | 2                   | 2018 Links of Suknes 104/09/2018                                  | Normal                  | 45.170.000                 | 4,517,000                |       | <b>Olunkoad Deku Toto Suhar</b>                      |                   |
|              | ROBERT BOSCH MANUFACTURING SOLU.                                                   | 6466314890                                   | 15/02/2018          | Dokumen Im.                 | ٠                   | 2018 Lipload Suitses 19/10/2018                                   | Normal                  | 8.460.000                  | 846,000                  |       | Glueload Doku Toto Suhar                             |                   |
|              | BALER PRODUKTKEYINZ, GMBH & CO., KG.                                               | 8380059671                                   | 25/02/2018          | Dokumen In.                 | ٠                   | 2018 Upload Sukses 19/10/2018                                     | Normal                  | 2.230.000                  | 223,000                  |       | Olupload Doku Toto Suhar                             |                   |
|              | DOU YEE ENTERPRISES (S) PTE LTD                                                    | 1979005486                                   | 21/12/2017          | Dokumen Im.                 | 2                   | 2018 Libitiad Suitses 19/10/2018                                  | Normal                  | 4.030.000                  | 403,000                  |       | Ol.ipload DokuToto Suhar                             |                   |
|              | ROBERT BOSCH SEA PTE LTD                                                           | 3748683923                                   | 16/12/2017          | Dokumen Im.                 | я                   | 2018 Upload Suices 19/10/2018                                     | Normal                  | 2.350.000                  | 235.000                  |       | Olubload DokuToto Suhar                              |                   |
|              | ROSOHLIMITED                                                                       | 000000-000                                   | 13/04/2018          | Dokumen Im.                 | ٠                   | 2018 Upload Sukses 19/10/2018.                                    | Normal                  | \$30,000                   | \$3,000                  |       | 01Joload Doku Toto Suhar                             |                   |
|              | ROBERT BOSCH ELEKTRONIK GREH                                                       | 000000-006                                   | 24/04/2018          | Dokumen Im.                 | ٠                   | 2018 Linksad Sukses 19/10/2018                                    | <b>Novemal</b>          | 43, 490, 000               | 4, 549, 000              |       | Diunkoad Doku Toto Suhar                             |                   |
|              | CO, DESIGN (CHANG2HOU) CO LTD                                                      | 000000-000 04/06/2018                        |                     | Dokumen Im.                 | ä                   | 2018 Linksad Sukses 19/10/2018                                    | Normal                  | 58.090.000                 | 5.809.000                |       | <b>Oligicad Doku Toto Suhar</b>                      |                   |
|              | ROBERT BOSCH ELEKTRONIK GMBH                                                       | 000000-000 05/06/2018                        |                     | Dokumen Im.                 | $\overline{a}$      | 2018 Liningd Science 19/10/2018                                   | Normal                  | 5.070.000                  | 507.000                  |       | Glueload DokuToto Suhar                              |                   |
|              | ROBERT BOSCH VERSAND CLPS.3                                                        | 000000-000 28/02/2018                        |                     | Dokumen Im.                 | ٠                   | 2018 Upload Suises 19/10/2018.                                    | Normal                  | 42.940.000                 | 4.294.000                |       | Blueload Doku Toto Suhar                             |                   |
|              | ROBERT BOSCH ELEKTRONIK GVBH                                                       | 000000-005                                   | 16/01/2018          | Dokumen Im.                 | z                   | 2018 Linksed Suises 19/10/2018                                    | Normal                  | (29.460.000)               | 12.946.000               |       | Olucload Doku Toto Suhar                             |                   |
|              | CCL DESIGN (CHANGZOU) CO LTD                                                       | 000000-000 31/07/2018                        |                     | Dokumen Im.                 | 8                   | 2018 Linksad Sukses 19/09/2018                                    | Normal                  | 17.870.000                 | 1,787,000                |       | Ol.infoad DokuToto Suhar                             |                   |
|              | ROBERT BOSCH ELEKTRONIK GMBH                                                       | 000000-000 30/08/2018                        |                     | Dokumen 1m.                 | $\boldsymbol{s}$    | 2018 Upload Suisses 19/09/2018  Normal                            |                         | 9.710.000                  | 971,000                  |       | Oldeload DokuToto Suhar                              |                   |
| paramanan.   | ROBERT BOSCH ELEKTRONIK GMBH                                                       | B044705PN3 10/10/2018                        |                     | PM tidak da.                | o                   | 2018 Upload Suises 15/10/2018                                     | Normal                  | 960.783.260                | 96.078.326               |       | Bluckoad Doku Toto Suhar                             |                   |
| 0000000000   | ROBERT BOSCH FLEKTRONIK GMBH                                                       | 9CD410SPN 10/10/2018                         |                     | PM tidak da                 | ö                   | 2018 Linksad Sukses 15/10/2018                                    | Normal                  | 124.734.181                | 12.473.418               |       | Diunkoad Doku Toto Suhar                             |                   |
| 0000000000   | ROBERT BOSCH ELEKTRONIK GMBH                                                       | 7A4CB0SPO 10/10/2018                         |                     | PM tidak da                 | 9                   | 2018 Upload Suitses 15/10/2018                                    | Normal                  | 19.538.781                 | 1,953.878                |       | Olupload DokuToto Suhar                              |                   |
| 0000000000   | ROBERT BOSCH ELEKTRONIK GMIN                                                       | 5499105PO 10/10/2018                         |                     | PM tidals da                | $\alpha$            | 2018 Linksed Sukses 15/10/2018                                    | Normal                  | 584, 395, 560              | 58, 439, 656             |       | <b>Displand Doku Toto Suhar</b>                      |                   |
| 0000000000.  | ROBERT BOSCH ELEKTRONIK GMBH                                                       | ACDFB0SPO 10/10/2018                         |                     | PM tidak da                 | $\overline{a}$      | 2018 Linicad Suises 15/10/2018                                    | Normal                  | 60.186.423                 | 6.018.642                |       | Blueload Doku Toto Suhar                             |                   |
| 000000000.   | ROBBIT BOSCH FLEKTRONIK GVBH                                                       | 8767605PP2  10/10/2018                       |                     | PM tidak da                 | ö                   | 2018 Linksed Suices: 15/10/2018                                   | Newmal                  | 8.373.763                  | 837.376                  |       | Olunicad DokuToto Subar                              |                   |
| 0000000000.  | ROBERT BOSCH ELEKTRONIK GHEH                                                       | 6EFC00SPP 10/10/2018                         |                     | PM tidak da.                | $\overline{u}$      | 2018 Lipload Sukses 15/10/2018                                    | Normal                  | 238.094.000                | 23.809.400               |       | Ol.infoad DokuToto Suhar                             |                   |
|              | 0000000000 ROBERT BOSCH ELEKTRONIK GMBH                                            | 168280SPPL 10/10/2018                        |                     | PM tidak da.                | $\overline{9}$      | 2018 Lipipad Suises 15/10/2018                                    | Normal                  | 45.357.884                 | 4, 535, 788              |       | <b>Diupload Doku</b> Toto Suhar                      |                   |
| annoncono    | PRICEWATERHOUSECOOPERS GMBH                                                        | E32D60SPL 10/10/2018                         |                     | PM tidak da.                | $\overline{Q}$<br>ö | 2018 Linkad Sukses 15/10/2018                                     | Normal                  | 81,644.191                 | 8.164.419                |       | Glueload Doku Toto Suhar                             |                   |
| 0000000000.  | ROBERT BOSCH ENGINEERING AND BUSE                                                  | S602A0SPS 10/10/2018                         |                     | PM tidak da.                |                     | 2018 Upload Suitses 15/10/2018                                    | Normal                  | 51.796.135                 | 5.179.613                |       | Ol.Joload DokuToto Suhar                             |                   |
| nonconona    | ROBERT BOSCH GMBH                                                                  | IBC420SPM 10/10/2018                         |                     | PM tidals da.               | 9                   | 2018 Upload Suitses 15/10/2018                                    | Normal                  | 18, 317, 607               | 1.831.260                |       | Olupload DokuToto Suhar                              |                   |
|              | 0000000000 ROBERT BOSCH GMBH                                                       | D770805PM 10/10/2018                         |                     | PM tidak da                 | $\circ$<br>ä        | 2018 Lipicad Sukses 15/10/2018                                    | Normal                  | 12,822,325                 | 1.282.233                |       | Ol.Joload DokuToto Suhar                             |                   |
|              | 000000000ROBERT BOSCH GMBH (CT)                                                    | 180E80SPP 10/10/2018                         |                     | PM tidak da                 |                     | 2018 Unipad Suizes 15/10/2018                                     | Normal                  | 65.475.327                 | 6.547.533                |       | OLinkwed Doku Toto Subar                             |                   |
|              | 0000000000 ROBERT BOSCH GMBH (CI)                                                  | 2006F0SPO 10/10/2018                         |                     | PM tidak da.                | $\overline{Q}$      | 2018 Upload Suitzes 15/10/2018                                    | Normal                  | 34.917.895                 | 3.491.790                |       | Olubload DokuToto Suhar                              |                   |
|              | 0000000000 ROBERT BOSCH GMBH (CI)                                                  | A546C05PQ 10/10/2018                         |                     | PM tidak da                 | $\overline{2}$      | 2018 Upload Suises 15/10/2018                                     | Normal                  | 64.651.034                 | 6.465.103                |       | Olupload Doku Toto Suhar                             |                   |
| 0000000000   | ROBERT BOSCH GMBH (CI)                                                             | 0189305PQ 10/10/2018                         |                     | PM tidak da                 | 9<br>$\overline{a}$ | 2018 Lininad Suises 15/10/2018                                    | Normal                  | 67,604.007                 | 6,760.401                |       | Blueload Doku Toto Suhar                             |                   |
|              | 0000000000ROBERT BOSCH GMBH (CI)                                                   | ESFB80SPR (10/10/2018                        |                     | PM tidak da                 | ä                   | 2018 Linksed Sukses 15/10/2018                                    | Norway                  | 142.281.925                | 14, 228, 193             |       | <b>OLinfoad DokuToto Suhar</b>                       |                   |
|              | 0000000000  ROBERT BOSCH GMBH (CI)                                                 | 32F260SPR 30/10/2018                         |                     | PM tidak da.                | Q.                  | 2018 Upload Suitzes 15/10/2018                                    | <b>Normal</b>           | 122.977.435                | 12.297.744               |       | Oluoload Doku Toto Suhar                             |                   |
| 0000000000   | 0000000000 ROBERT BOSCH GMBH (CI)                                                  | DF 1EC05PR 10/10/2018                        |                     | PM tidak da.<br>DM tidak da | ä                   | 2018 Lipload Suises 15/10/2018                                    | <b>Normal</b><br>Normal | 61,561,814                 | 6, 156, 181<br>6.203.633 |       | Bludoad DokuToto Suhar                               |                   |
|              | ROBERT BOSCH GMBH (CI)                                                             | 20ECD05PR 10/10/2018                         |                     | PM tidak da.                | ä                   | 2018 Upload Suitses 15/10/2018                                    | Normal                  | 62.036.327                 | 29.119.762               |       | Ol.ipload DokuToto Suhar                             |                   |
|              | 0000000000 ROBERT BOSCH MANUFACTURING SOLU                                         | 9C0900SPSL 10/10/2018                        |                     | PM tidak da                 | g                   | 2018 Upload Suitses 15/10/2018.<br>2018 Upload Suitses 15/10/2018 |                         | 291.197.615<br>388.507.722 | 38.850.772               |       | 01Joload DokuToto Suhar<br>Oldeload Doku Toto Suhar  |                   |
| 0000000000.  | 0000000000 ROBERT BOSCH MANUFACTURING SOLU.                                        | C51280SPS 10/10/2018                         |                     | PM tidak da                 | $\overline{a}$      |                                                                   | Normal<br>Normal        |                            |                          |       |                                                      |                   |
| 000000000    | ROBERT BOSCH MANUFACTURING SOLU.                                                   | 7703805PT4 10/10/2018                        |                     | PM tidak da                 | ä                   | 2018 Lipicad Sukses 15/10/2018<br>2018 United Suites 15/10/2018   | Normal                  | 47.540.296<br>20.552.355   | 4.754.030<br>2.055.2%    |       | Blupload Doku Toto Suhar<br>Ol.ipload DokuToto Suhar |                   |
| 0000000000   | ROBERT BOSCH MANUFACTURING SOLU<br>ROBERT BOSCH (S.E.A) PTE LTD                    | 9C8550SPT 10/10/2018<br>34E200SPM 10/10/2018 |                     | <b>PM tidak da.</b>         | ¢                   | 2018 Linksed Science 15/10/2018                                   | <b>Novemal</b>          | 7,395,448                  | 739.545                  |       | Ol. Joload Doku Toto Suhw                            |                   |
|              |                                                                                    |                                              |                     | PM tidak da.                | $\overline{a}$      | 2018 Upload Suises 15/10/2018.                                    | Normal                  |                            | 6.875.985                |       | 0 Upload Doku Toto Suhar                             |                   |
|              | 0000000000 ROBERT BOSCH (S.E.A) PTE LTD<br>0000000000 ROBERT BOSCH (S.E.A) PTE LTD | 9237605PN 10/10/2018<br>6FBE20SPN 10/10/2018 |                     | PM tidak da                 | $\overline{Q}$      | 2018 Linkad Sukses 15/10/2018                                     | <b>Normal</b>           | 68.759.851<br>179.444.978  | 17,944.498               |       | Olucload DokuToto Suhar                              |                   |
|              | ROBERT BOSCH ELEKTRONIK GNBH                                                       | 000000-000 21/09/2018                        |                     | Delicasers fre.             | ä                   | 2018 Upload Sukses 18/10/2018                                     | Normal                  | 10.940.000                 | 1.094.000                |       | Ol.Joload DokuToto Suhar                             |                   |
|              | ROBERT BOSCH ELECTRONIC GMBH                                                       | 000000-000 25/09/2018                        |                     | Dokumen 1m.                 | ৰ                   | 2018 Upload Suitses 18/10/2018                                    | Normal                  | 14.950.000                 | 3,495,000                |       | Of Inload Dairy Toto Subw                            |                   |
|              | ROBERT BOSCH ELEKTRONIK GNBH                                                       | 000000-000 25/09/2018                        |                     | Dokumen Im                  | 9                   | 2018 Lipicad Sukses 18/10/2018  Normal                            |                         | 74, 400.000                | 7.440.000                |       | Olupload Doku Toto Suhar                             |                   |
|              |                                                                                    |                                              |                     |                             |                     |                                                                   |                         |                            |                          |       |                                                      | $\lambda$         |
| $\leftarrow$ |                                                                                    |                                              |                     |                             |                     |                                                                   |                         |                            |                          |       |                                                      |                   |
|              | Total Record Hitung Total Record                                                   |                                              |                     |                             |                     |                                                                   |                         |                            |                          |       |                                                      |                   |
| 1000         | Per Halaman ee<br>$\epsilon$ 1                                                     | $\leq$                                       | 55                  |                             |                     |                                                                   |                         |                            |                          |       |                                                      |                   |
|              | <sup>"</sup> o Rekam                                                               | * Upload                                     |                     | , Ubah                      |                     | Si Batal                                                          |                         | <b>JIT Hapus</b>           |                          |       | SC Keluar                                            |                   |

 *Gambar III.29 Administrasi Dokumen Lain Pajak Masukan*

b) Kedua, klik Rekam maka akam muncul Form Dokumen Lain Pajak Masukan, lalu lengkapi data berdasarkan BPN yang diterima

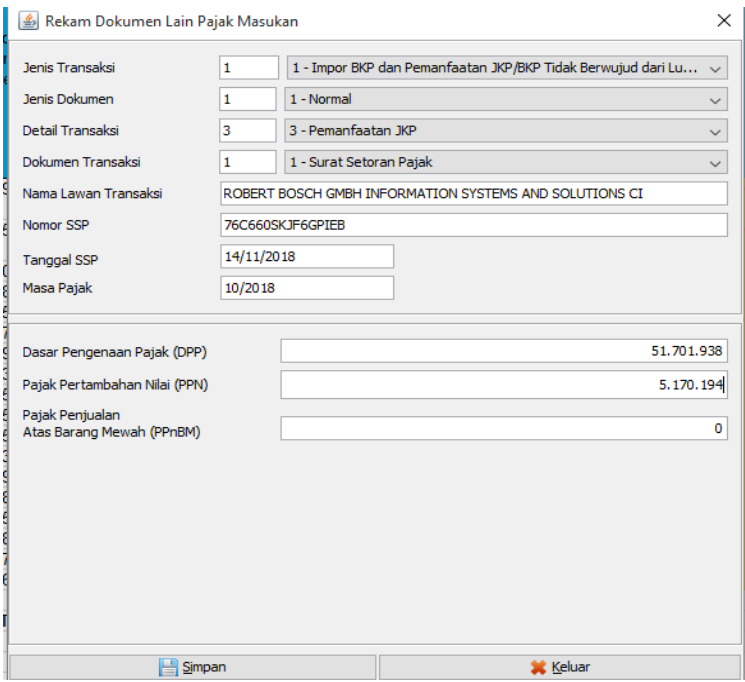

*Gambar III.30 Rekam Dokumen Lain Pajak Masukan*

*Sumber : Data diolah oleh Praktikan*

c) Ketiga, setelah merekam semua Dokumen Lain Pajak Masukan

maka selanjutnya adalah proses Upload Faktur

| Ľ,<br>(1) [F5] Perbaharui<br>(F4) Filter<br>AND Masa Patak = 10AND Tahun Patak = 2018<br>Nomor Dok Tanggal D<br>Jenis Tran<br>Masa Patak<br>Tahun Palak Status Azo Tanggal A<br>Status Dok DPP<br>PPN<br>PPrBM<br>Keterangan<br>Nama<br>ROBERT BOSCH GMBH INFORMATION SYSTEMS AND S  E3E4C05KJ 14/11/2018<br>Dokumen Im<br>10 <sup>1</sup><br>2018 Belum Upload<br>0.382<br>Normal<br>61.879.728<br>6, 187, 973<br>Dokumen Im.,<br>10<br>2018 Belum Upload<br>030<br>ROBERT BOSCH GMBH INFORMATION SYSTEMS AND S  76C660SICF 14/11/2018<br>Normal<br>51.701.938<br>5, 170, 194<br>10<br>2018 Bekm Upload<br>0.002<br>61183090CT 14/11/2018<br>Dokumen Im<br>Normal<br>47.895.815<br>4,789.582<br>BOSCH CORPORATION<br>Dokumen Im.<br>10<br>2018 Belum Upload<br>Normal<br>4.876.243<br>487.624<br>0.38P<br>D17330SK 14/11/2018<br><b>BOSCH CORPORATION</b><br>Dokumen Im.<br>10<br>2018 Belum Upload<br>Normal<br>1.433.616<br>0.30<br><b>BOSCH CORPORATION</b><br>787E40S00K 14/11/2018<br>14.336.155<br>10<br>0.38P<br><b>BOSCH CORPORATION</b><br>9573A09/L7 14/11/2018<br>Dokumen In<br>2018 Belum Upload<br>Normal<br>9.413.858<br>941.386<br>Dokumen Im.<br>10<br>2018 Belum Upload<br>43.255.528<br>4,325,553<br>0.3KP<br><b>BOSCH CORPORATION</b><br>BCF7E0SKH 14/11/2018<br>Normal<br><b>BOSCH CORPORATION</b><br>CCF530SKH 14/11/2018<br>Dokumen Im<br>10 <sub>1</sub><br>2018 Belum Upload<br>Normal<br>6.164.384<br>616.438<br>0.38P<br>10<br>Dokumen Im.<br>2018 Belum Upload<br>1.081.388<br>0.99<br><b>BOSCH CORPORATION</b><br>FA1300S/X 14/11/2018<br>Normal<br>10.813.882<br>20<br>0.38P<br>Dokumen In.<br>2018 Belum Upload<br>Normal<br>3.965.090<br><b>BOSCH CORPORATION</b><br>1749805K30 14/11/2018<br>39.650.901<br>10<br>Dokumen Im<br>2018 Belum Upload<br>18.715.453<br>1.871.545<br>$0$ JKP<br>ROBERT BOSCH (S.E.A) PTE. LTD.<br>6D1030SK1 14/11/2018<br>Normal<br>ROBERT BOSCH MANLEACTURING SOLUTIONS GMBH<br>10 <sup>1</sup><br>2018 Belum Upload<br>Normal<br>67.547.103<br>6.754.710<br>0.30<br>8368905/LG 14/11/2018<br>Dokumen Im.<br>10<br>ROBERT BOSCH ELEKTRONIK GMBH<br>2212605KJ5 14/11/2018<br>Dokumen Im.<br>2018 Belum Upload<br>Normal<br>408.392.556<br>40.839.256<br>QUIP<br>10<br>2018 Belum Upload<br>546.704.082<br>54, 670, 408<br>$0$ MP<br>ROBERT BOSCH ELEKTRONIK GMBH<br>ICIEA0SKG 14/11/2018<br>Dokumen Im.<br>Normal<br>10<br>ROBERT BOSCH ELEKTRONIK GMBH<br>C034F09XIS 14/11/2018<br>Dokumen Im<br>2018 Belum Upload<br>Normal<br>9.144.839<br>914.484<br>0.38P<br>10 <sup>1</sup><br>ROBERT BOSCH (S.E.A) PTE, LTD.<br>88F130SK19 14/11/2018<br>Dokumen Im.<br>2018 Belum Upload<br>Normal<br>69.561.486<br>6.956.149<br>$0$ JKP<br>10<br>ROBERT BOSCH ELEKTRONIK GMBH<br>2018 Belum Upload<br>241.290.376<br>24, 129, 038<br>$0$ JKP<br>ID5900S0H  14/11/2018<br>Dokumen Im.,<br>Normal<br>ROBERT BOSCH SON BHD<br>2018 Belum Upload<br>Norma<br>967610SALP 14/11/201<br>Dokumen In<br>12.472.53<br>0.39<br>Total Record171 Hitung Total Record<br>h<br>1000<br>Per Halaman <<<br>$\leq$<br>$\rightarrow$<br>$\geq$ | [F3] Kolom<br><b>IPMP</b> | <sup>2</sup> Daftar Dokumen Lain Pajak Masukan |  |  |  |  |  | $-1$ |
|----------------------------------------------------------------------------------------------------|---------------------------|------------------------------------------------|--|--|--|--|--|------|
|                                                                                                    |                           |                                                |  |  |  |  |  |      |
|                                                                                                    |                           |                                                |  |  |  |  |  |      |
|                                                                                                    |                           |                                                |  |  |  |  |  |      |
|                                                                                                    |                           |                                                |  |  |  |  |  |      |
|                                                                                                    |                           |                                                |  |  |  |  |  |      |
|                                                                                                    |                           |                                                |  |  |  |  |  |      |
|                                                                                                    |                           |                                                |  |  |  |  |  |      |
|                                                                                                    |                           |                                                |  |  |  |  |  |      |
|                                                                                                    |                           |                                                |  |  |  |  |  |      |
|                                                                                                    |                           |                                                |  |  |  |  |  |      |
|                                                                                                    |                           |                                                |  |  |  |  |  |      |
|                                                                                                    |                           |                                                |  |  |  |  |  |      |
|                                                                                                    |                           |                                                |  |  |  |  |  |      |
|                                                                                                    |                           |                                                |  |  |  |  |  |      |
|                                                                                                    |                           |                                                |  |  |  |  |  |      |
|                                                                                                    |                           |                                                |  |  |  |  |  |      |
|                                                                                                    |                           |                                                |  |  |  |  |  |      |
|                                                                                                    |                           |                                                |  |  |  |  |  |      |
|                                                                                                    |                           |                                                |  |  |  |  |  |      |
|                                                                                                    |                           |                                                |  |  |  |  |  |      |
|                                                                                                    |                           |                                                |  |  |  |  |  |      |
|                                                                                                    |                           |                                                |  |  |  |  |  |      |
|                                                                                                    |                           |                                                |  |  |  |  |  |      |
|                                                                                                    |                           |                                                |  |  |  |  |  |      |
|                                                                                                    |                           |                                                |  |  |  |  |  |      |
|                                                                                                    |                           |                                                |  |  |  |  |  |      |
|                                                                                                    |                           |                                                |  |  |  |  |  |      |
|                                                                                                    |                           |                                                |  |  |  |  |  |      |
|                                                                                                    |                           |                                                |  |  |  |  |  |      |
|                                                                                                    |                           |                                                |  |  |  |  |  |      |
|                                                                                                    |                           |                                                |  |  |  |  |  |      |
|                                                                                                    |                           |                                                |  |  |  |  |  |      |
|                                                                                                    |                           |                                                |  |  |  |  |  |      |
|                                                                                                    |                           |                                                |  |  |  |  |  |      |
|                                                                                                    |                           |                                                |  |  |  |  |  |      |
|                                                                                                    |                           |                                                |  |  |  |  |  |      |
|                                                                                                    |                           |                                                |  |  |  |  |  |      |
|                                                                                                    |                           |                                                |  |  |  |  |  |      |

 *Gambar III.31 Dokumen Lain Pajak Masukan Belum Upload*

d) Keempat, pilih Dokumen Lain Pajak Masukan yang ingin di upload lalu lakukan proses Upload dengan mengisi captcha dan password kemudian tunggu sampai proses upload suksses

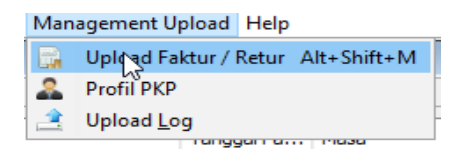

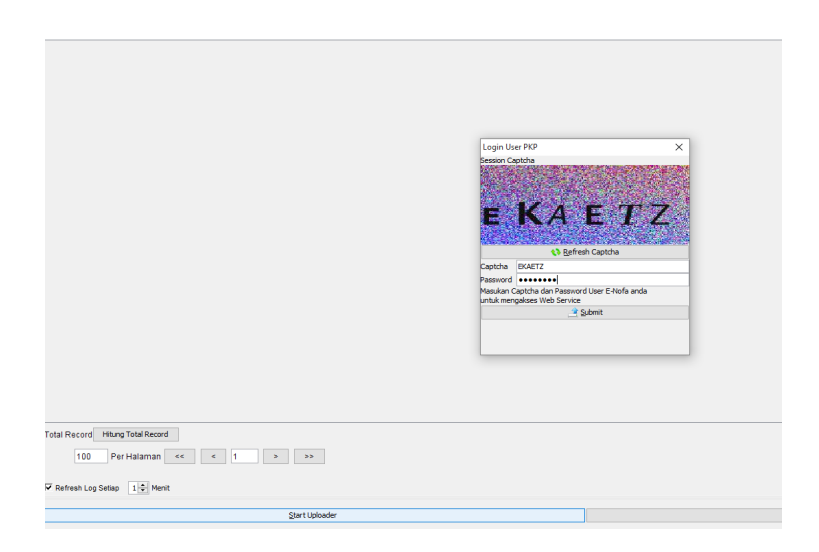

 *Gambar III.32 Proses Upload Dokumen Lain Pajak Masukan Sumber : Data diolah oleh Praktikan*

# **C. Kendala yang dihadapi**

Selama melaksanakan Praktik Kerja Lapangan di PT Robert Bosch Indonesia di Departemen *Finance* Divisi *Accounting*, ada beberapa kendala yang dihadapi oleh praktikan, baik kendala dalam diri praktikan (kendala internal) maupun kendala dari lingkungan tempat PKL (kendala eksternal). Adapun kendala-kendala yang dihadapi tersebut antara lain :

- a) Kendala Internal
	- Perbedaan praktik yang praktikan dapatkan selama perkuliahan dengan pada saat menjalankan PKL seperti saat menghitung PPh 21 untuk wajib pajak pribadi dengan wajib pajak untuk badan
	- Istilah baru dalam keuangan yang praktikan belum ketahui seperti *Withholding Tax* (WHT), *Tax Return* , *Withholding Tax Proof* dan lain-lain.
- Praktikan sulit fokus dalam mengerjakan tugas yang di berikan karena seringnya pembimbing praktikan yang berada di luar kantor .
- b) Kendala Eksternal
	- Kurangnya informasi terkait PT Robert Bosch Indonesia di dalam website sehingga praktikan sulit untuk menyelesaikan laporan PKL

#### **D. Cara mengatasi kendala yang dihadapi**

Meskipun praktikan menghadapi beberapa kendala selama melaksanakan Praktik Kerja Lapangan di PT Robert Bosch Indonesia, tetapi Praktikan dapat menyelesaikan PKL dengan baik dan lancar, adapun cara Praktikan mengatasi kendala-kendala selama melaksanakan PKL di PT Robert Bosch Indonesia, yaitu:

- a) Kendala Internal
	- Praktikan mempelajari kembali terkait perbedaan PPh 21 untuk wajib pajak pribadi dengan wajib pajak badan atau berkonsultasi langsung dengan manager pajak.
	- Praktikan mempelajari terlebih dahulu istilah-istilah yang baru saja diketahui melalui internet dan inisiatif bertanya kepada pembimbing PKL.
	- Praktikan harus mampu fokus dan berusaha menyelesaikan pekerjaan secara mandiri atau bertanya dengan manajer langsung atau menelfon kring pajak apabila mengalami kesulitan
- b) Kendala Eksternal
	- Praktikan secara langsung bertanya kepada beberapa pihak terkait perusahaan terutama pada Manajer, supervisor dan terakhir kepada Departemen *Human Resource*

#### **BAB IV**

#### **KESIMPULAN**

#### **A. Kesimpulan**

Praktikan melaksanakan PKL pada perusahaan PT Robert Bosch Indonesia, Palma Tower Lt.10, Jl RA Kartini II-S Kav. 6, RT.6/RW.14, Pondok Pinang, Kebayoran Lama, Jakarta Selatan . Praktikan ditempatkan pada Departemen *Finance* divisi *Accounting*.

Praktek Kerja Lapangan (PKL) adalah suatu bentuk pendidikan dengan cara memberikan pengalaman belajar bagi mahasiswa untuk berpartisipasi dengan tugas langsung di perusahaan yang sesuai dengan disiplin ilmu yang ditempuhnya. Ada beberapa kesimpulan selama menjalankan praktik kerja lapangan di PT Robert Bosch Indonesia sebagai berikut :

- 1. Praktikan telah menyelesaikan kewajiban Praktik Kerja Lapangan yang dilaksanakan selama 40 (Empat Puluh) hari kerja terhitung sejak 06 Agustus 2018 sampai 03 Oktober 2018 di PT Robert Bosch Indonesia.
- 2. Praktikan memahami ruang lingkup kerja di PT Robert Bosch Indonesia.
- 3. Praktikan mendapatkan wawasan dan pengalaman terkait dunia kerja sehingga ketika lulus nanti praktikan dapat pengalaman beradaptasi dengan lingkungan kerja
- 4. Praktikan mengetahui dan memahami mengenai sistem pengelolaan keuangan di PT Robert Bosch Indonesia.

#### **B. Saran**

Setelah mengetahui secara langsung kegiatan yang dilakukan oleh para staff PPT Robert Bosch Indonesia di Departmene *Finance*, maka praktikan ingin memberikan beberapa saran dan masukan yang diharapkan dapat bermanfaat untuk pihak PT Robert Bosch Indonesia, Universitas Negeri Jakarta, dan para mahasiswa yang akan melaksanakan Praktik Kerja Lapangan (PKL). Berikut adalah beberapa saran dan masukan dari praktikan :

#### **1. Saran untuk PT Robert Bosch Indonesia**

Diharapkan PT Robert Bosch Indonesia lebih banyak menjelaskan kembali secara lengkap tentang sejarah, produk dan pasar perusahaan di laman webiste seperti di Wikipedia dan sebagainya, sehingga akan mempermudah bagi siapapun yang ingin mengetahui dan membutuhkan data umum tentang PT Robert Bosch Indonesia

#### **2. Untuk Universitas Negeri Jakarta**

- a. Pihak Universitas diharapkan dapat memperbanyak kerja sama dengan instansi-instansi pemerintah dan perusahaan swasta sehingga mahasiswa UNJ tidak mengalami kesulitan dalam mencari tempat untuk melaksanakann PKL.
- b. Pihak Fakultas Ekonomi, khususnya Program Studi S1 Manajemen ada baiknya memberikan pengarahan terlebih dahulu kepada mahasiswa yang akan melaksanakan Praktik Kerja Lapangan (PKL), sehingga mahasiswa tidak merasa kebingungan dan merasa lebih terarah ketika Praktik Kerja Lapangan (PKL) berlangsung.

c. Pihak Fakultas Ekonomi, khususnya Program Studi S1 Manajemen ada baiknya memberikan pengarahan kepada mahasiswa untuk mencoba mencari tempat PKL tidak hanya di Instansi Pemerintah namun juga di Perusahaan Milik Swasta yang memang menyediakan program *Internship* bagi mahasiswa yang belum lulus.

#### **3. Saran untuk Mahasiswa**

- a. Memahami terlebih dahulu bidang yang akan menjadi kerjaan di tempat PKL, agar tidak merasa kebingungan saat pelaksanaannya.
- b. Jangan menunda-nunda dalam menyelesaikan segala rangkaian atau tugas PKL.
- c. Mulai mencari-cari dari jauh-jauh hari tentang informasi terkait perusahaan/lembaga pemerintah yang mau menerima mahasiswa PKL.
- d. Memperluas jaringan pergaulan agar memudahkan dalam mencari dan mendapatkan informasi tempat PKL.
- e. Sering berkonsultasi dengan dosen dan senior untuk mendapatkan tempat PKL yang sesuai dengan keahlian yang dimiliki dan konsentrasi yang dipelajari.
- f. Latih dan tingkatkan *interpersonal skills* karena kemampuan ini sangat bermanfaat untuk kalian dalam berinteraksi dan berkomunikasi dengan orang lain khususnya dalam lingkungan kerja.

## **DAFTAR PUSTAKA**

Direktorat Jenderal Pajak, *"Subjek Pajak Luar Negeri"*

<http://www.pajak.go.id/content/seri-pph-subjek-pajak-penghasilan>

Djaali dan Pudji, Muljono. 2008. Pengukuran dalam Bidang Pendidikan. Jakarta [http://repository.usu.ac.id/bitstream/handle/123456789/21909/Chapter%20II](http://repository.usu.ac.id/bitstream/handle/123456789/21909/Chapter%20II.pdf?sequence=4) [.pdf?sequence=4](http://repository.usu.ac.id/bitstream/handle/123456789/21909/Chapter%20II.pdf?sequence=4)

FE UNJ. *Pedoman Praktik Kerja Lapangan*, Jakarta: FE UNJ, 2015

<http://fe.unj.ac.id/>

Kementerian Keuangan, " *Pajak Pertambahan Nilai"*

<http://www.jdih.kemenkeu.go.id/fullText/2009/42TAHUN2009UU.htm>

PT Robert Bosch Indonesia, " *About* Robert Bosch Indonesia"

[www.bosch.co.id](http://www.bosch.co.id/)

# **SURAT PERMOHONAN PKL**

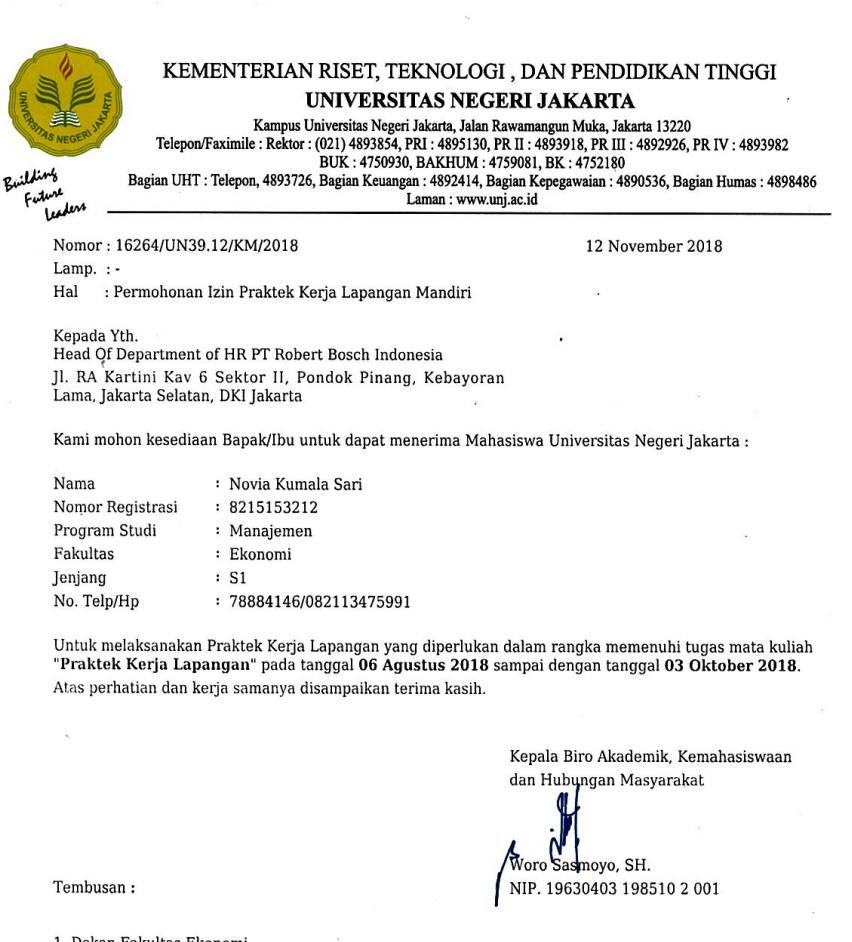

 $\alpha$ 

1. Dekan Fakultas Ekonomi<br>2. Koordinator Program Studi Manajemen  $\mathbf{x}$ 

 $\mathbf{x}^{\mathcal{G}}$  .

 $\sim$ 

 $\label{eq:1} \begin{array}{l} \mathcal{L}_{\text{max}} \\ \mathcal{L}_{\text{max}} \\ \mathcal{L}_{\text{max}} \end{array}$ 

 $\ddot{\phantom{0}}$ 

## **SURAT PENERIMAAN PESERTA PKL**

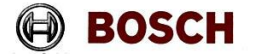

565/RB/RL/XI/2018<br>Internship Acceptance Letter

**PT. Robert Bosch<br>Palma Tower, 10\* Floor<br>Jl. RA Kartini II-S Kav.6<br>Pondok Pinang, Kebayoran L<br>Jakarta 12310<br>Phone : +62 21 3005 5800<br>Fax : +62 21 3005 5800** 

26 November 2018

#### To Whom It May Concern

This is to certify that,

#### Ms. Novia Kumala Sari

Has been accepted as an Intern in our Company from the period of 06 August 2018 to 05 February 2019. During this internship, Ms. Novia Kumala Sari is assigned as Intern in Accounting department.

With regards, sant PT. Robert Boss Nastassia Alexious Widjaja<sup>5</sup><br>HR Business Partner Manager

 $\ddot{\phantom{a}}$ 

# **DAFTAR HADIR**

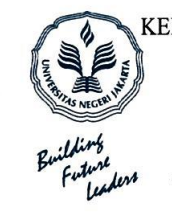

KEMENTERIAN RISET, TEKNOLOGI, DAN PENDIDIKAN TINGGI UNIVERSITAS NEGERI JAKARTA **FAKULTAS EKONOMI** 

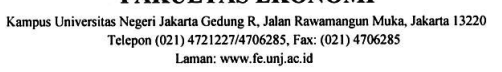

DAFTAR HADIR<br>PRAKTEK KERJA LAPANGAN<br>........ SKS

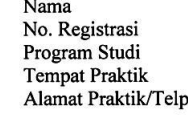

ò.

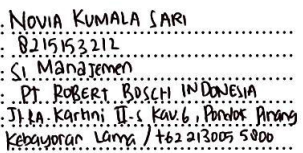

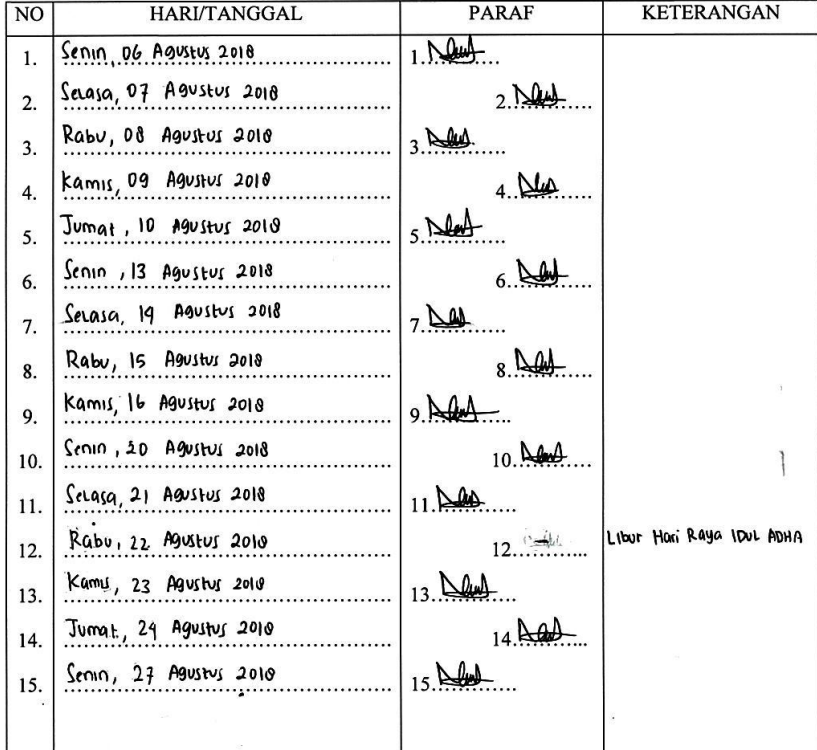

Jakarta, Ol November 2018 Penilai,

ert Bosch 'B

(Michael Ferong Panahatan.)

Catatan: <u>Calakan</u><br>Format ini dapat diperbanyak sesuai kebutuhan<br>Mohon legalitas dengan membubuhi cap Instansi/Perusahaan 58

**UQ** 

 $\alpha$ 

# **DAFTAR HADIR**

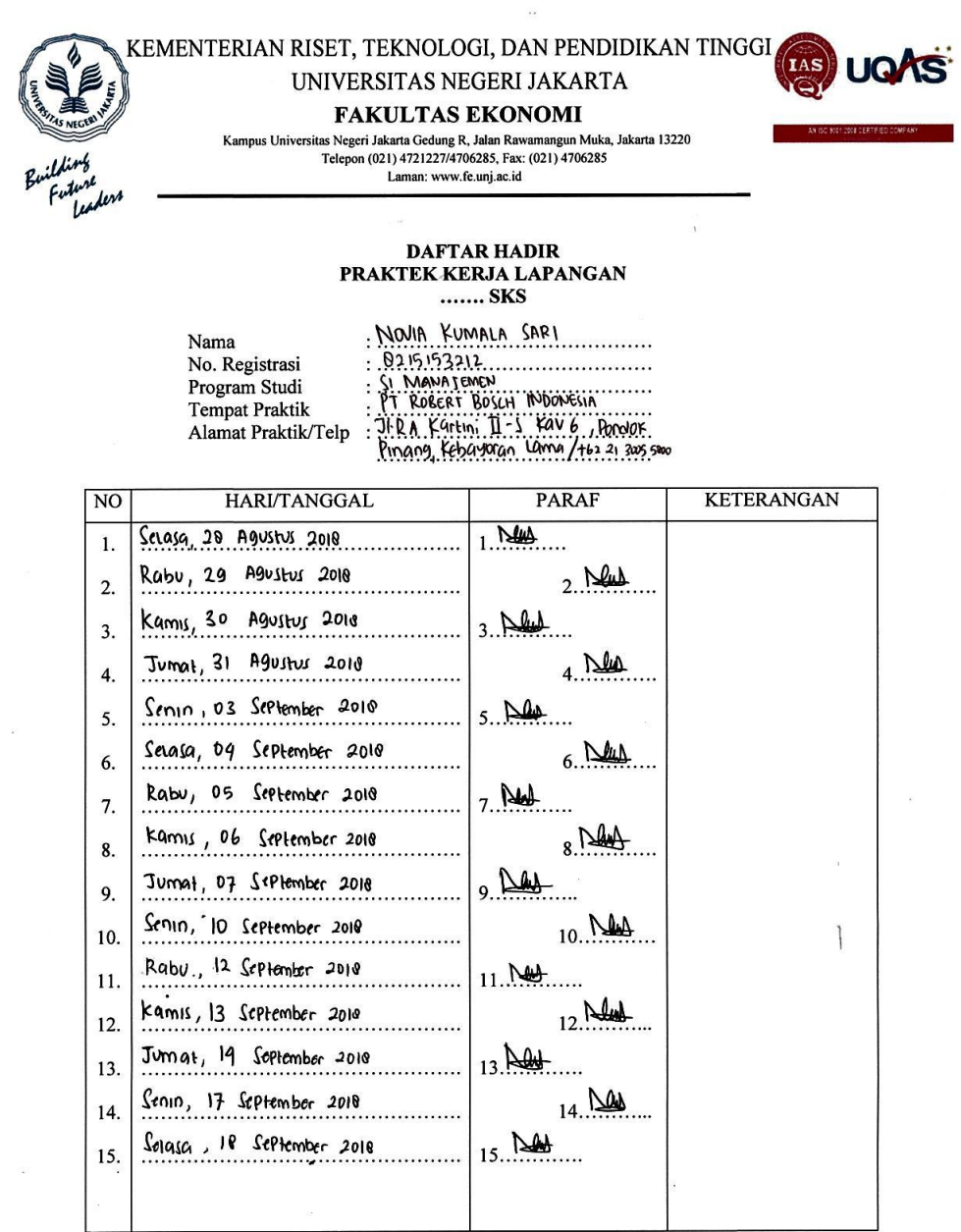

Jakarta, 01 Novembor 2010<br>Penilai,

**Robert Bosch** 

(Michael Exrona Panahatan)

<u>Catatan</u> :<br>Format ini dapat diperbanyak sesuai kebutuhan<br>Mohon legalitas dengan membubuhi cap Instansi/Perusahaan

59
### **DAFTAR HADIR**

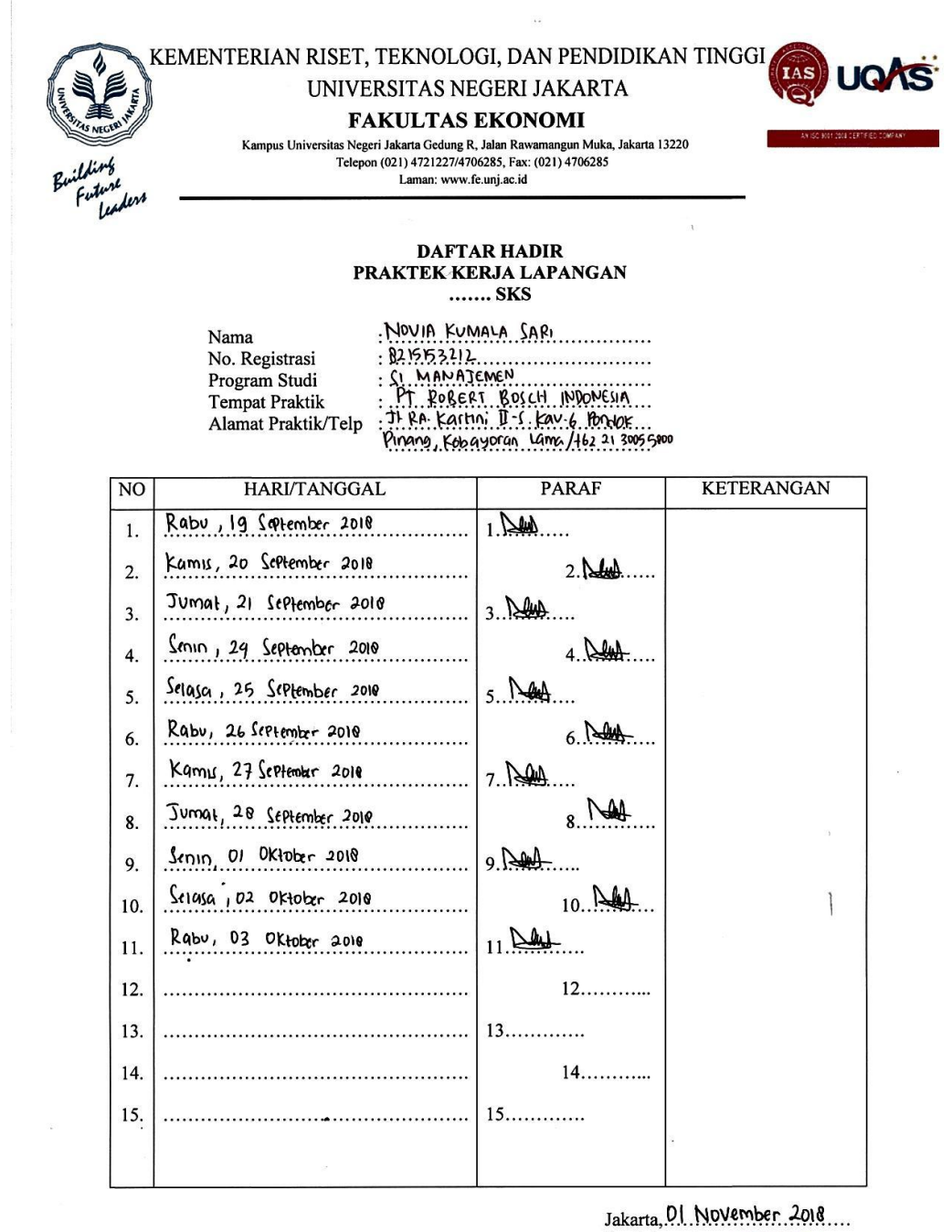

Penilai, pbert Bosch ħ

Catatan: Format ini dapat diperbanyak sesuai kebutuhan Mohon legalitas dengan membubuhi cap Instansi/Perusahaan

(Michael Ferona Panahatan)

## **LAMPIRAN 4**

### **PENILAIAN PKL**

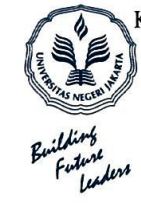

KEMENTERIAN RISET, TEKNOLOGI, DAN PENDIDIKAN TINGGI UNIVERSITAS NEGERI JAKARTA **FAKULTAS EKONOMI** 

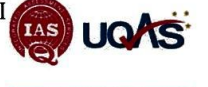

Kampus Universitas Negeri Jakarta Gedung R, Jalan Rawamangun Muka, Jakarta 13220<br>Telepon (021) 4721227/4706285, Fax: (021) 4706285 Laman: www.fe.unj.ac.id

#### PENILAIAN PRAKTIK KERJA LAPANGAN **PROGRAM SARJANA (S1)** ........ SKS

Nama

: NOVIA KUMALA SARI 

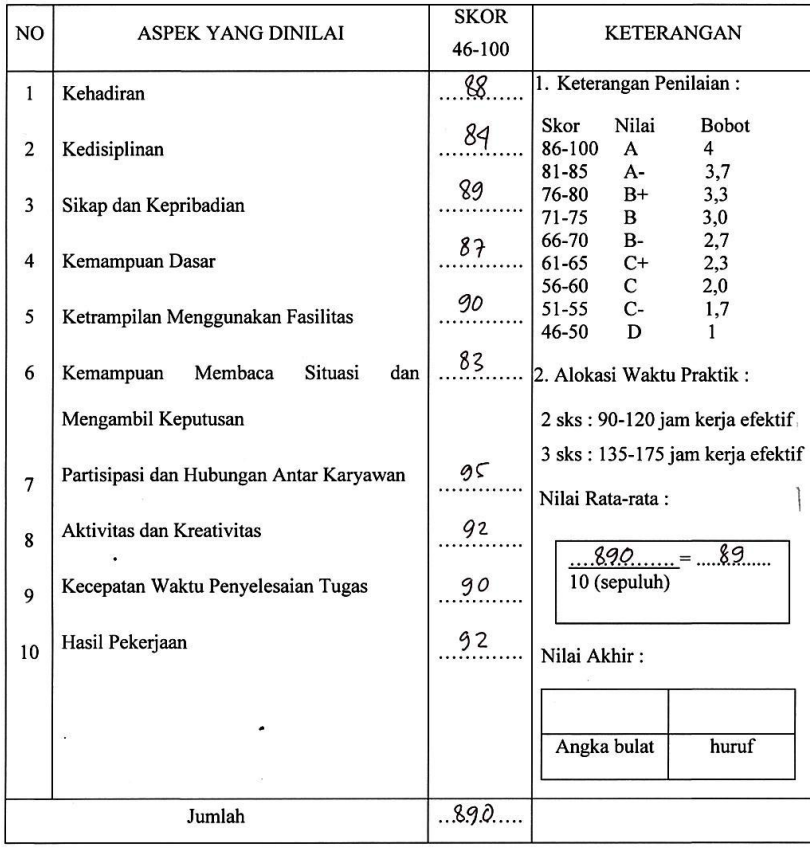

Jakarta, 0. 0Ktober 2018

Penilai Robert Bosch (Michael Panahatan)

Catatan :<br>Mohon legalitas dengan membubuhi cap Instansi/Perusahaan

## **LAMPIRAN 5**

# **DAFTAR KEGIATAN HARIAN**

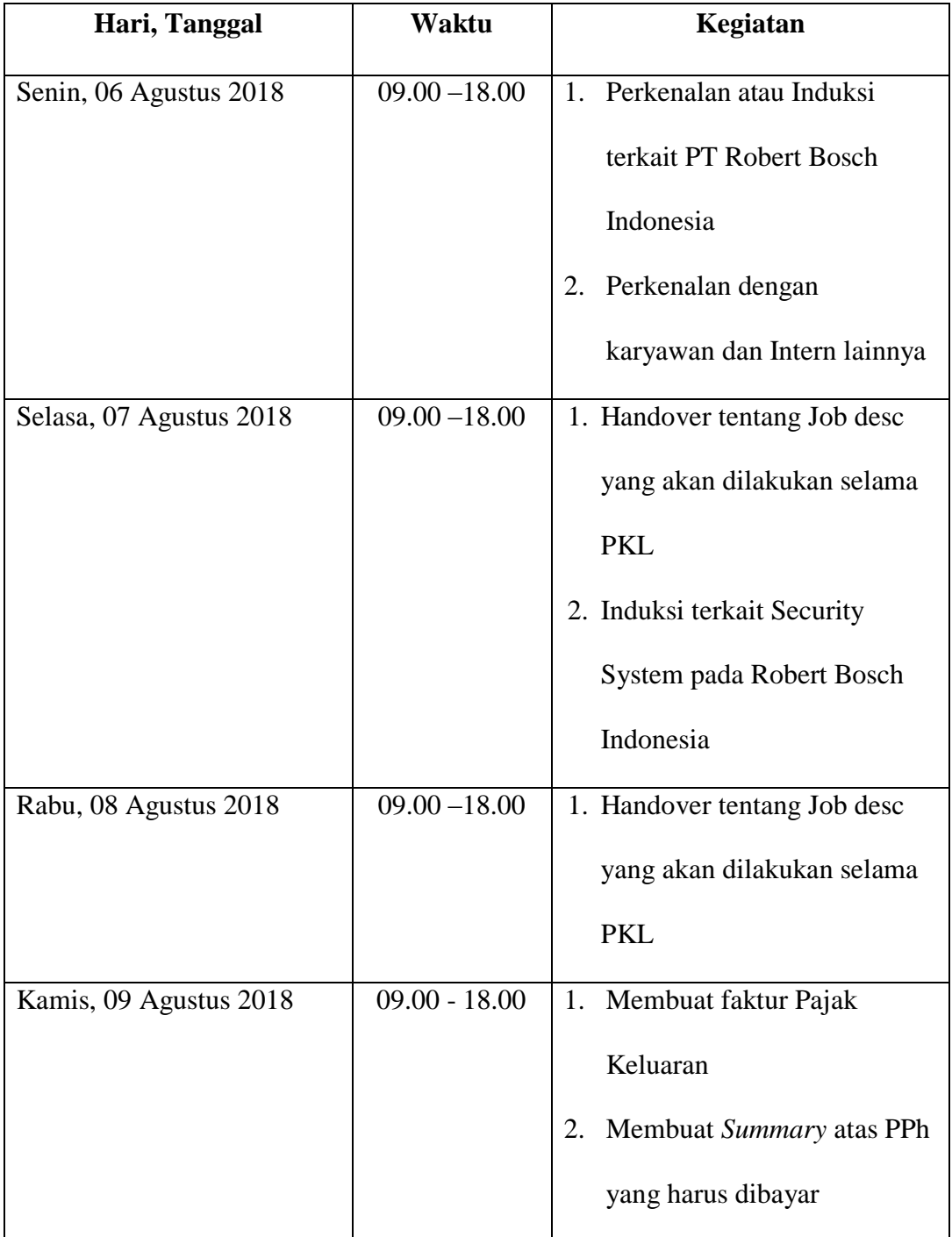

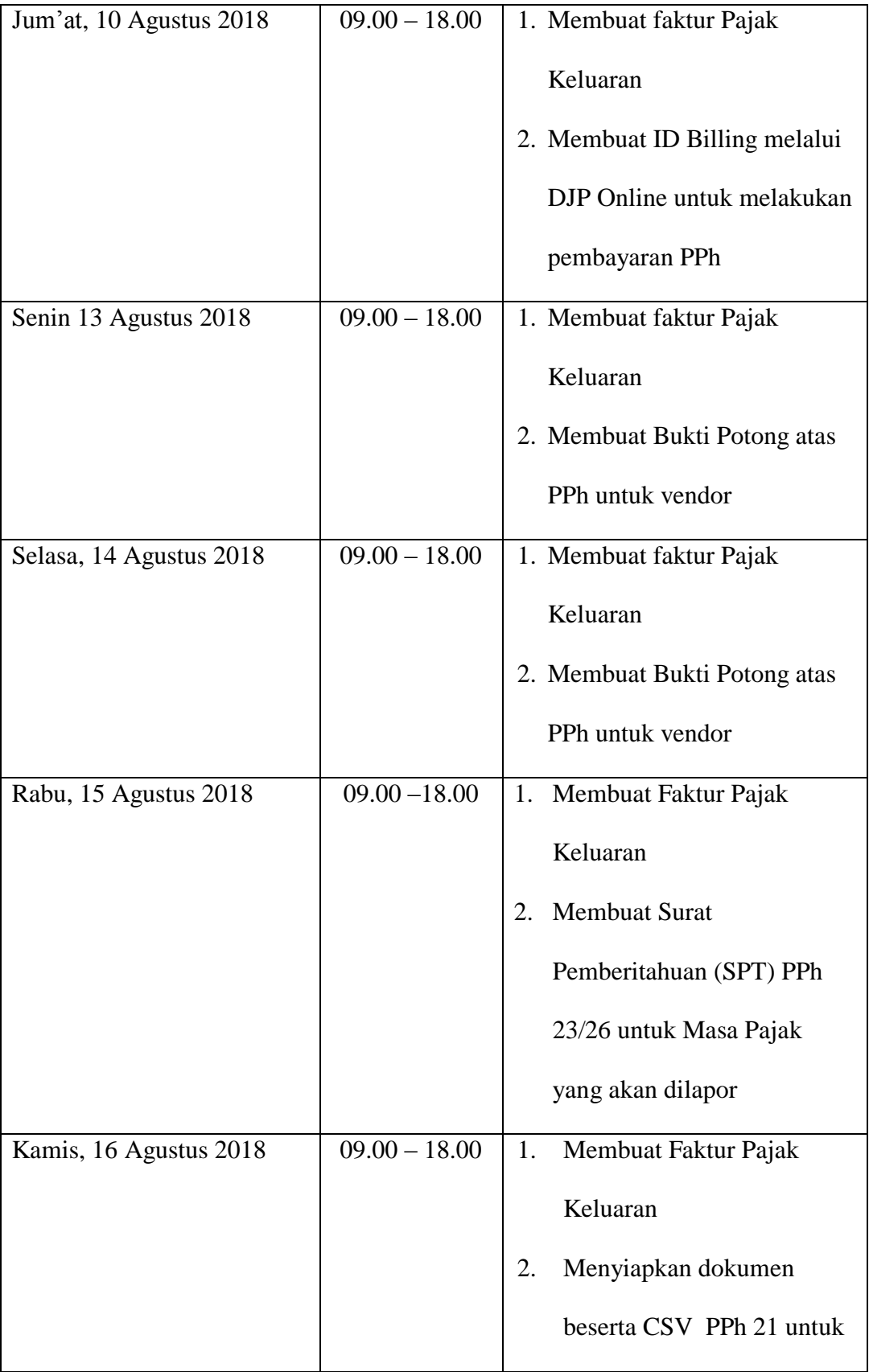

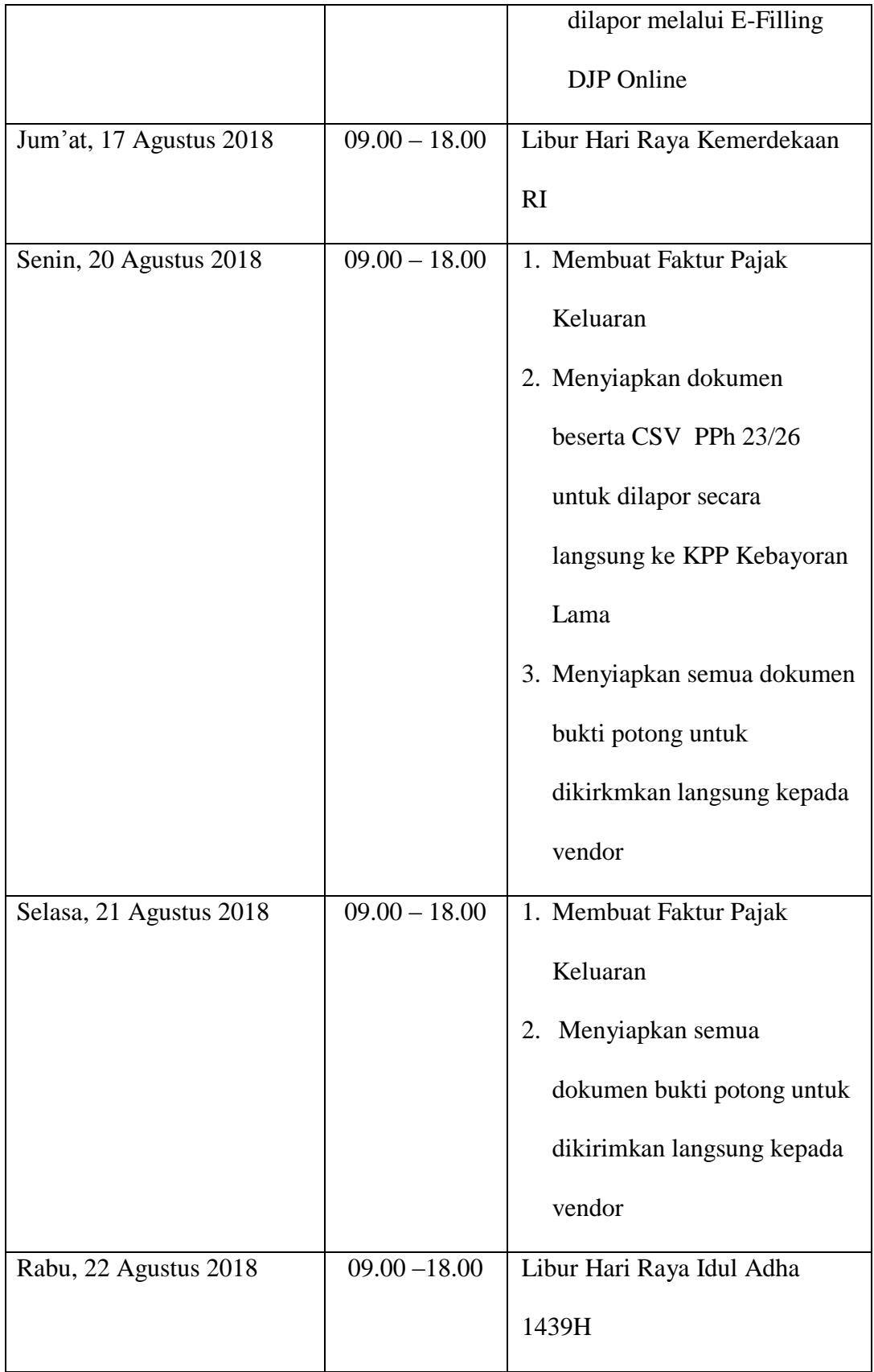

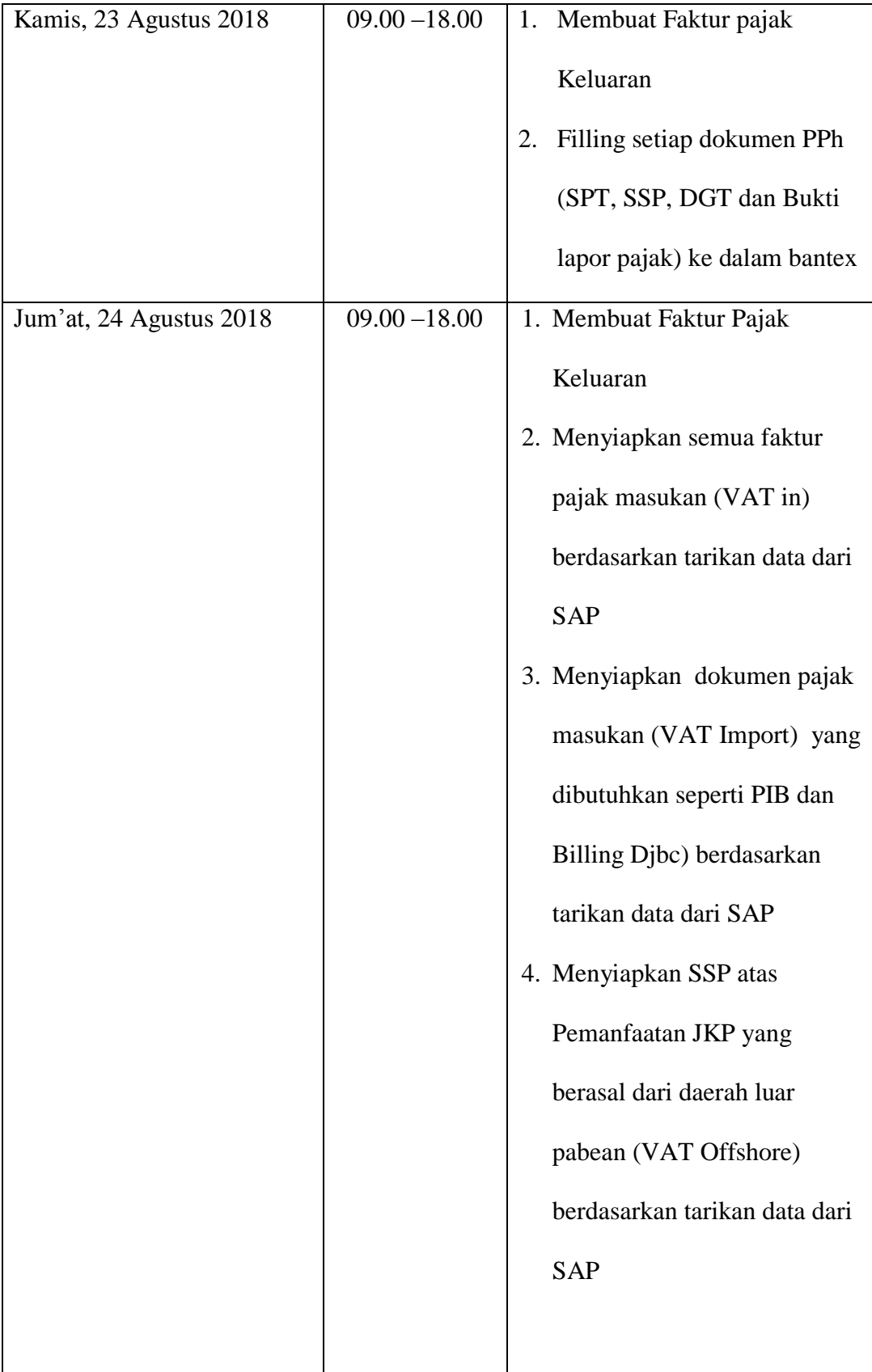

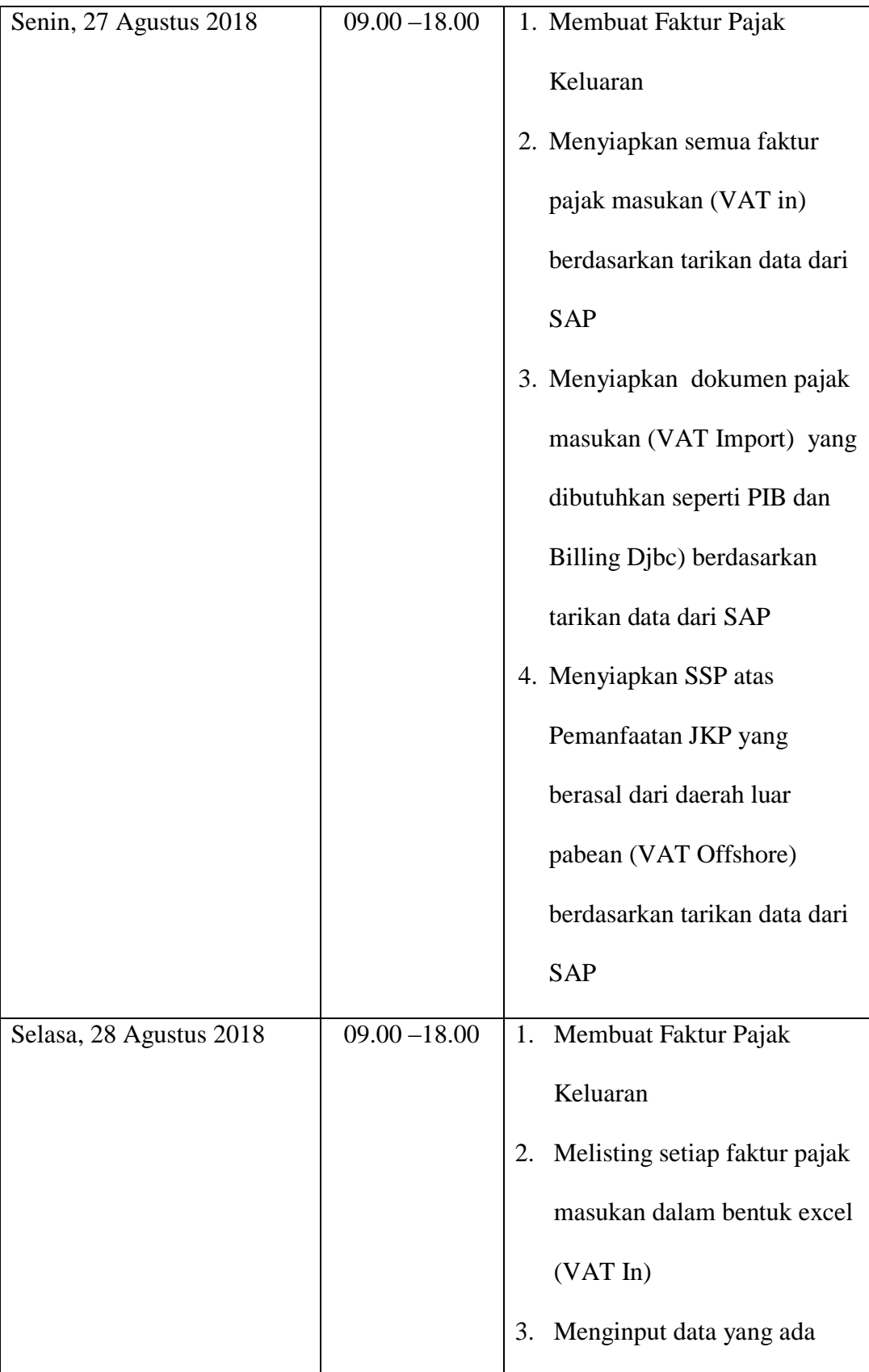

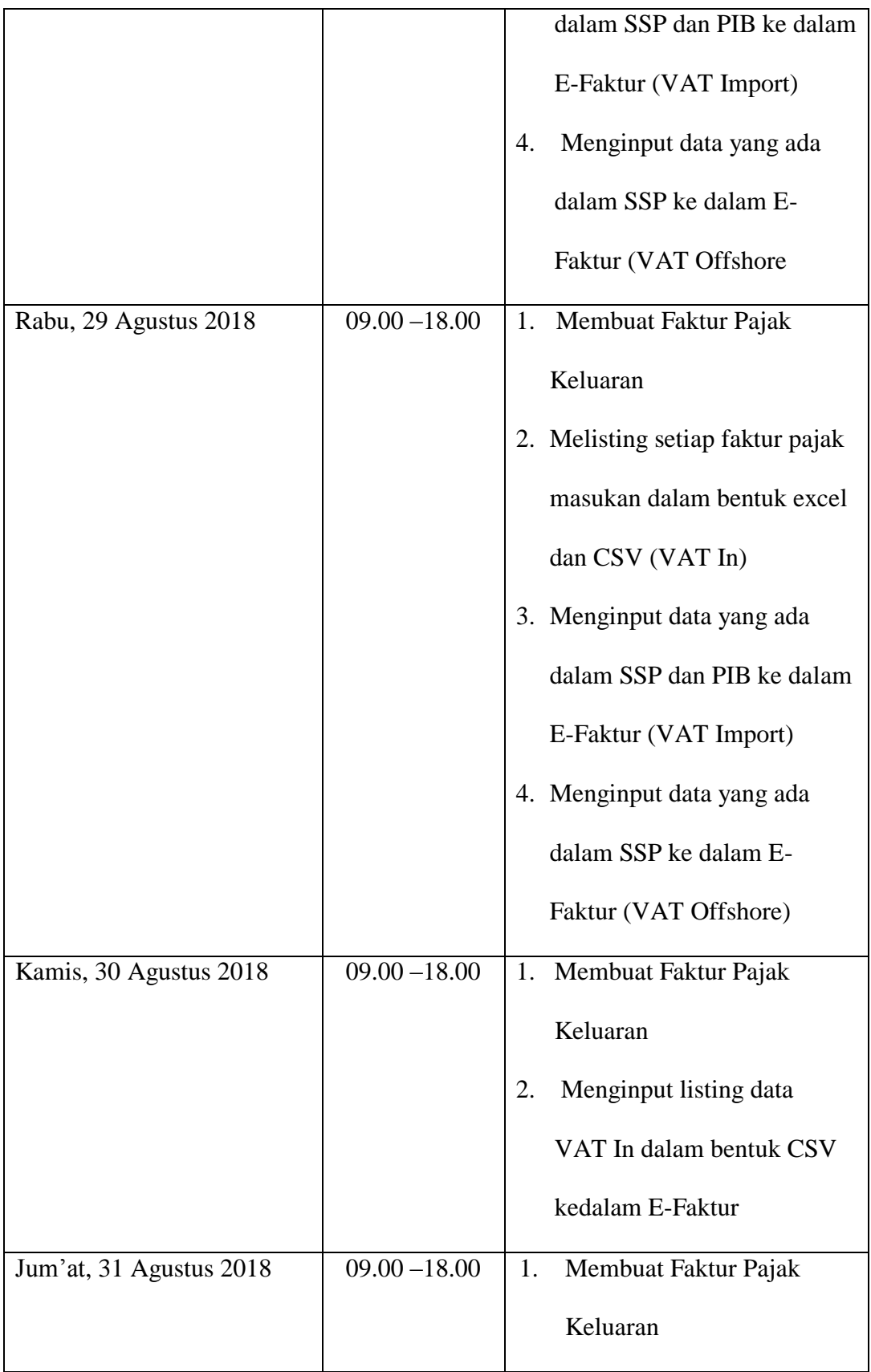

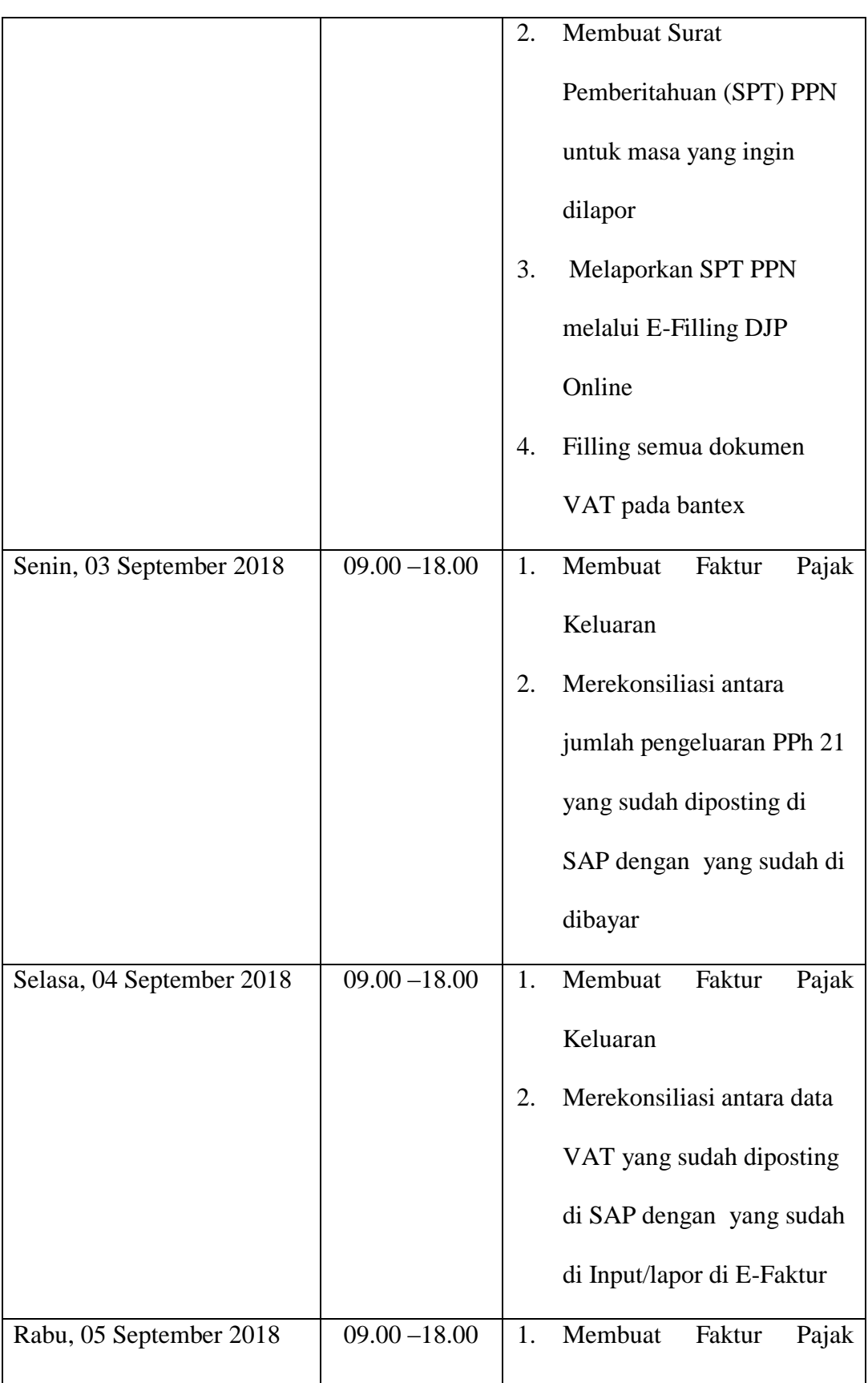

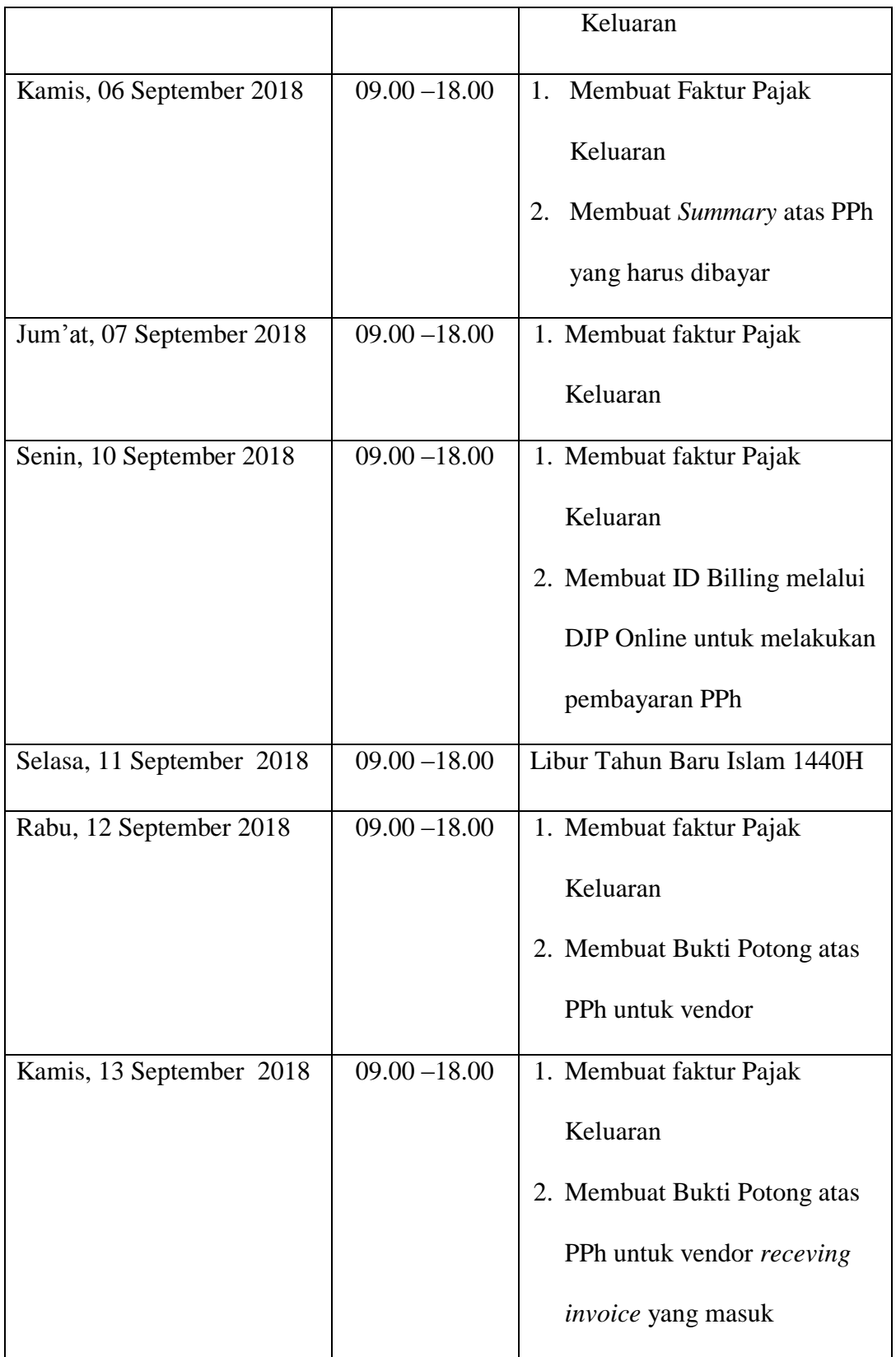

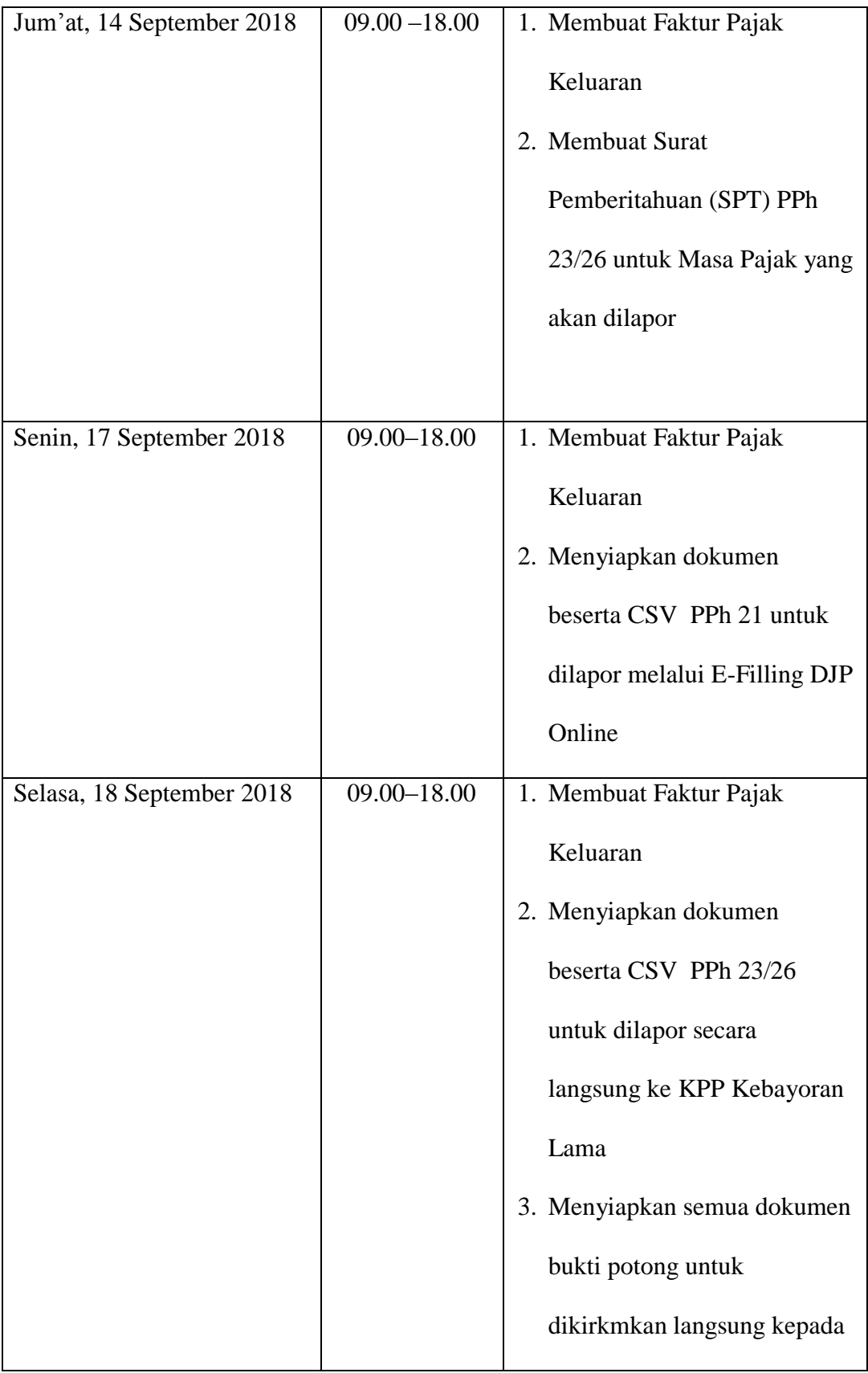

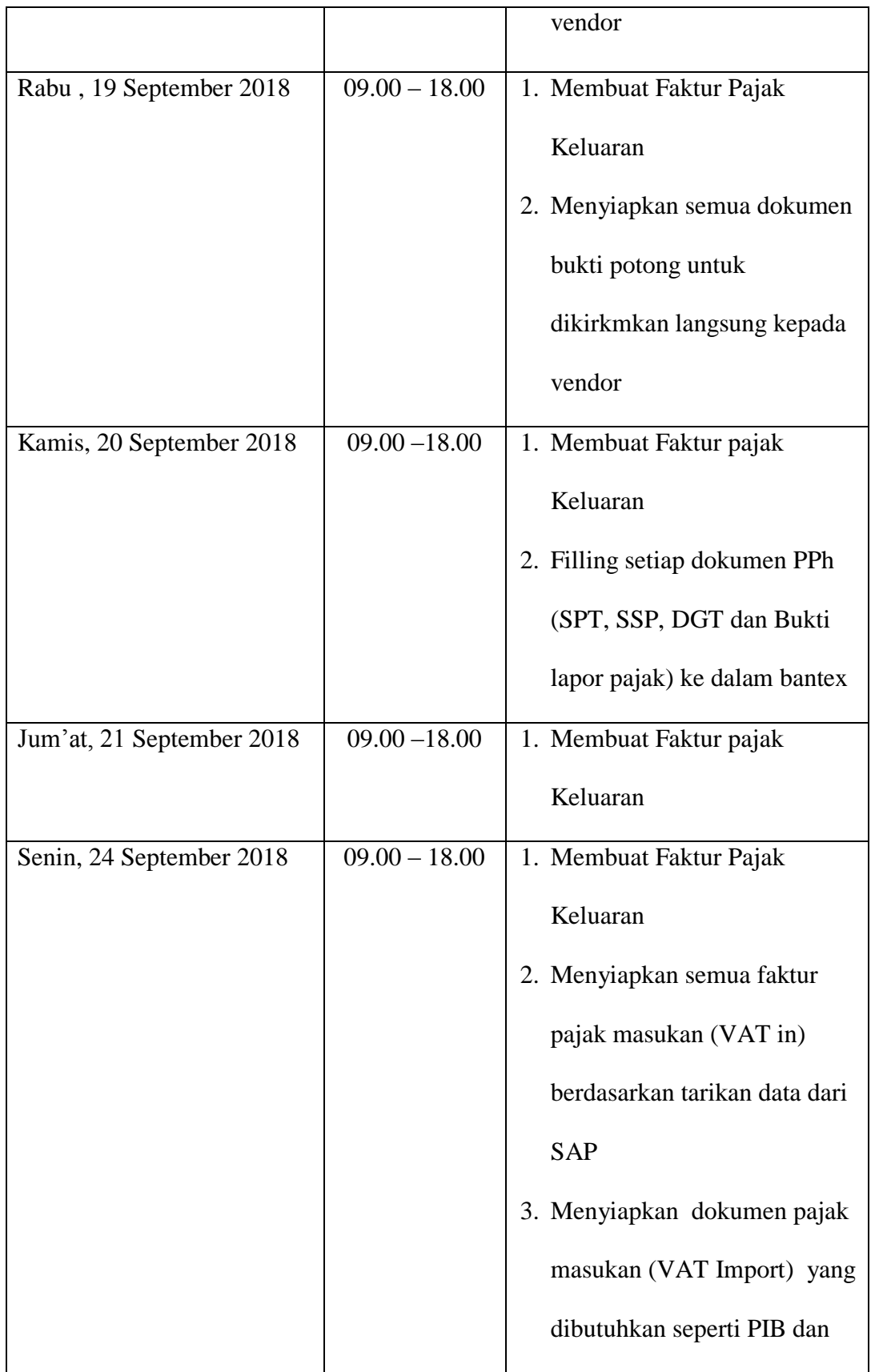

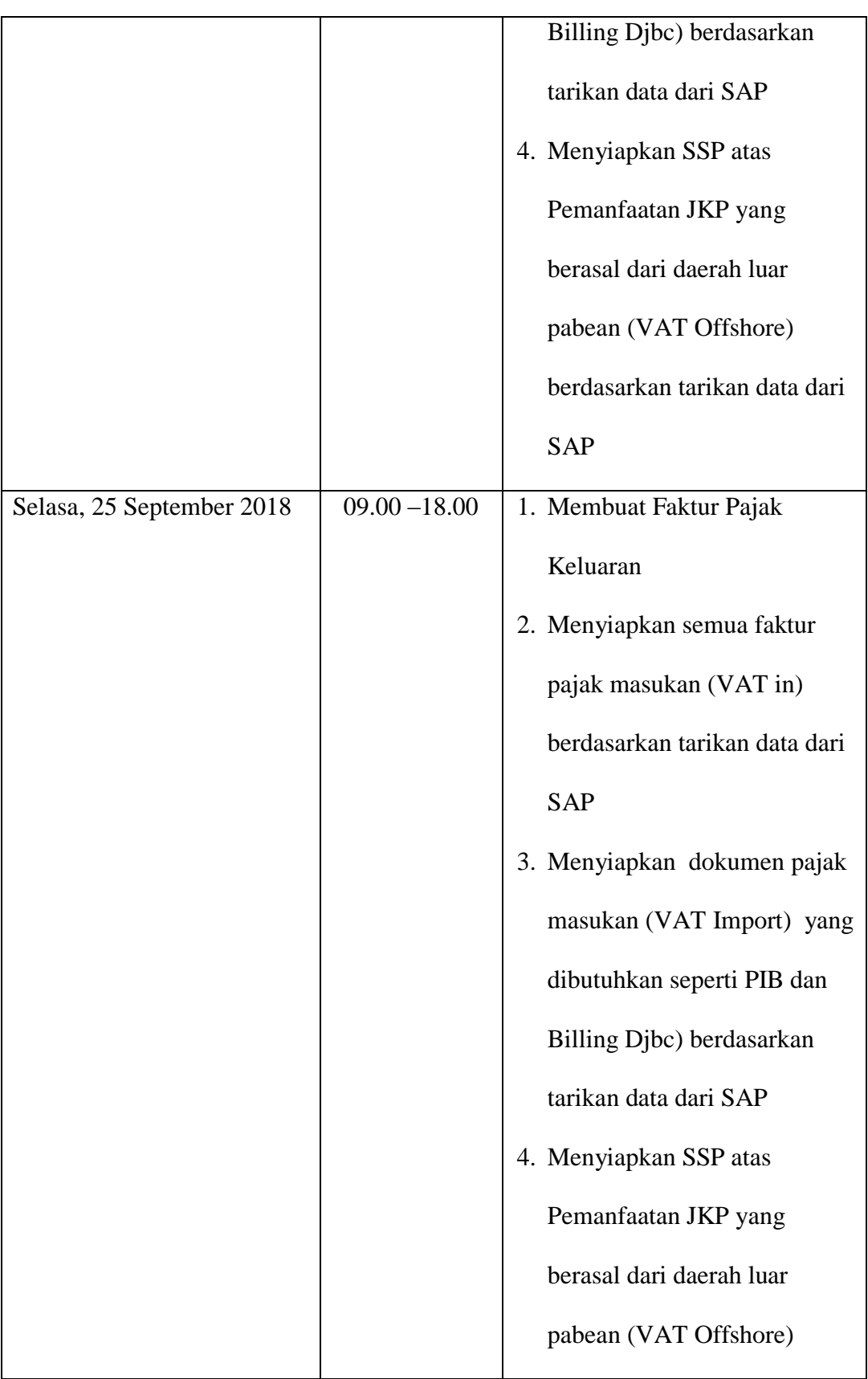

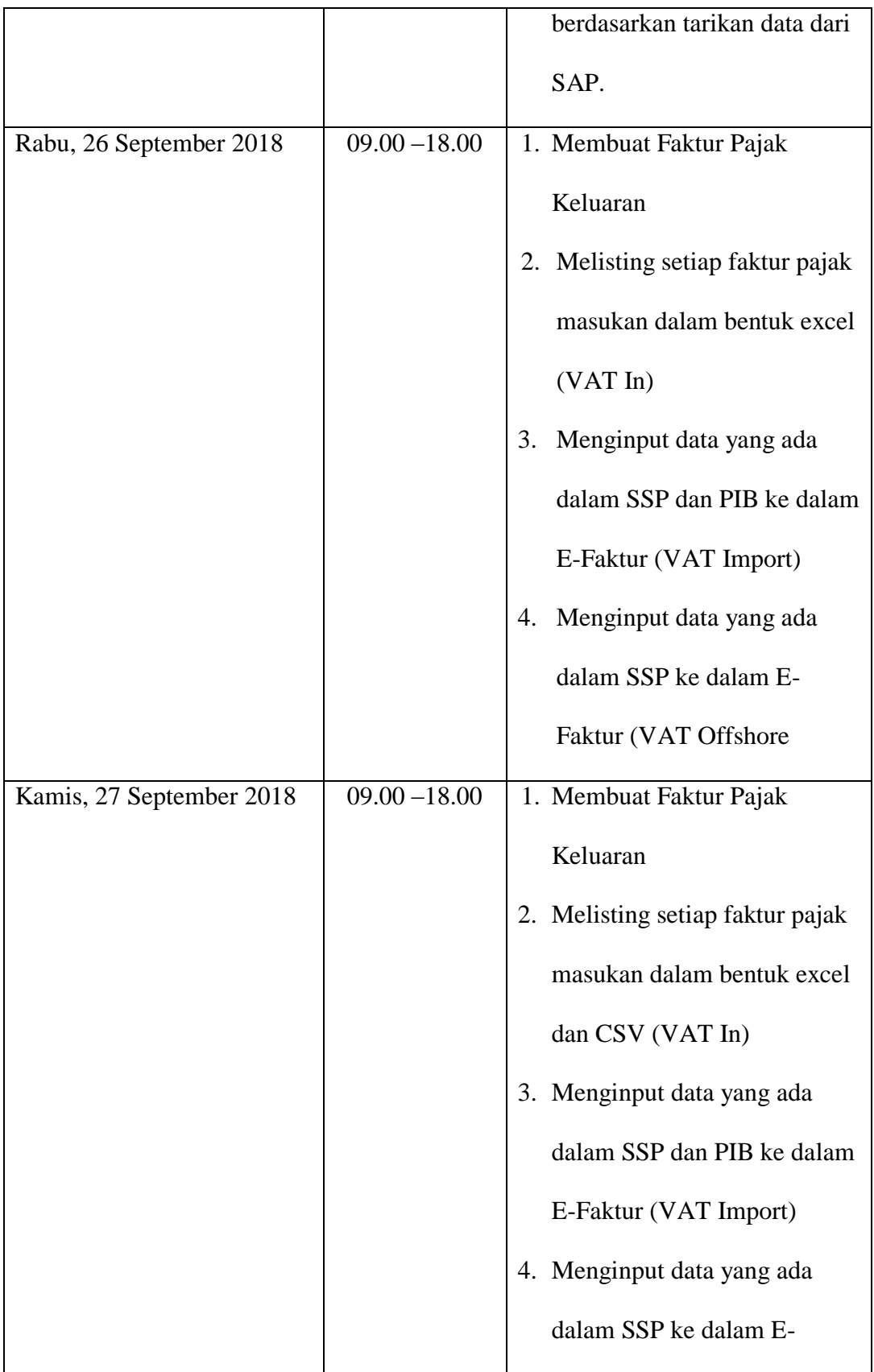

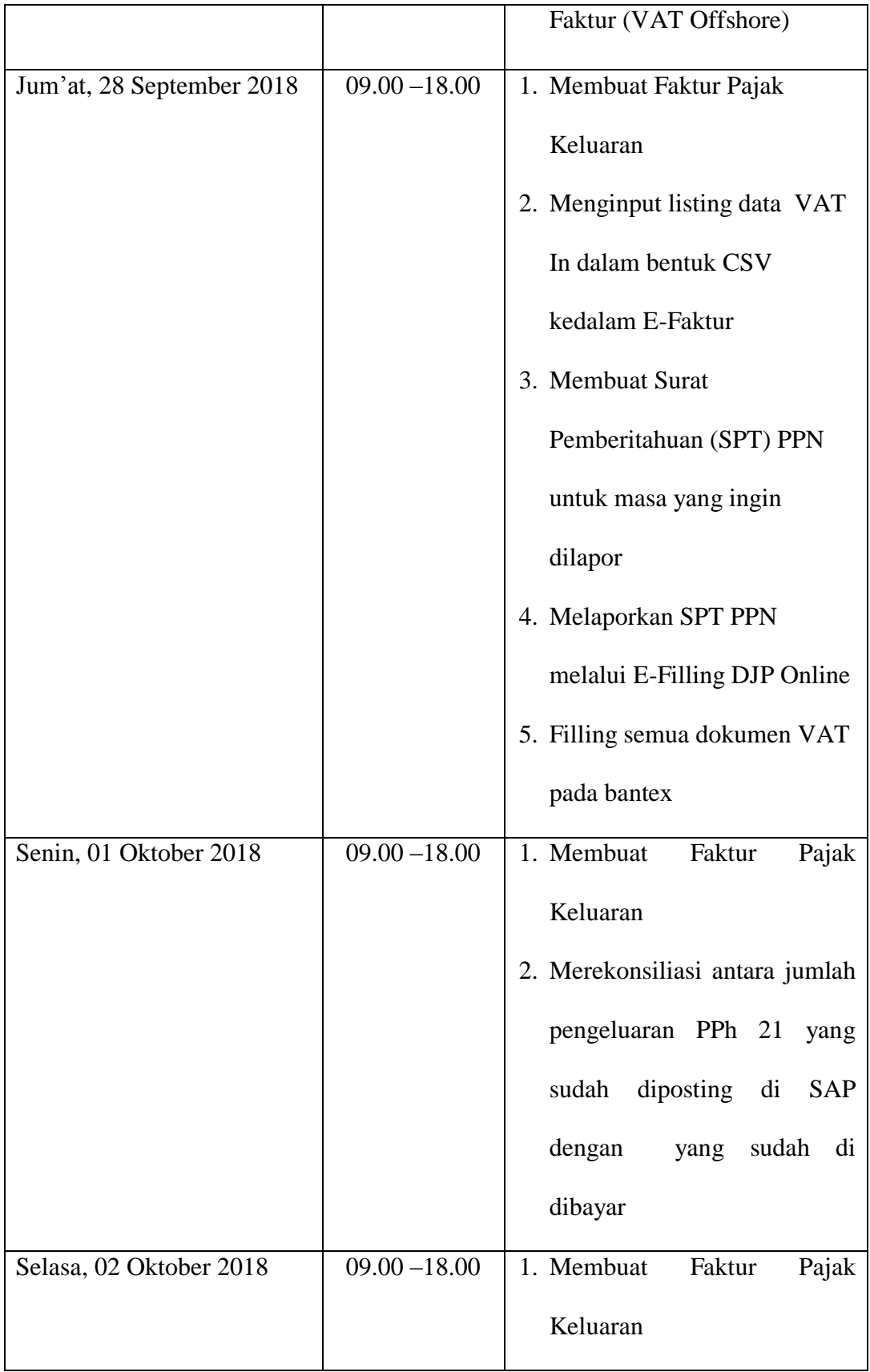

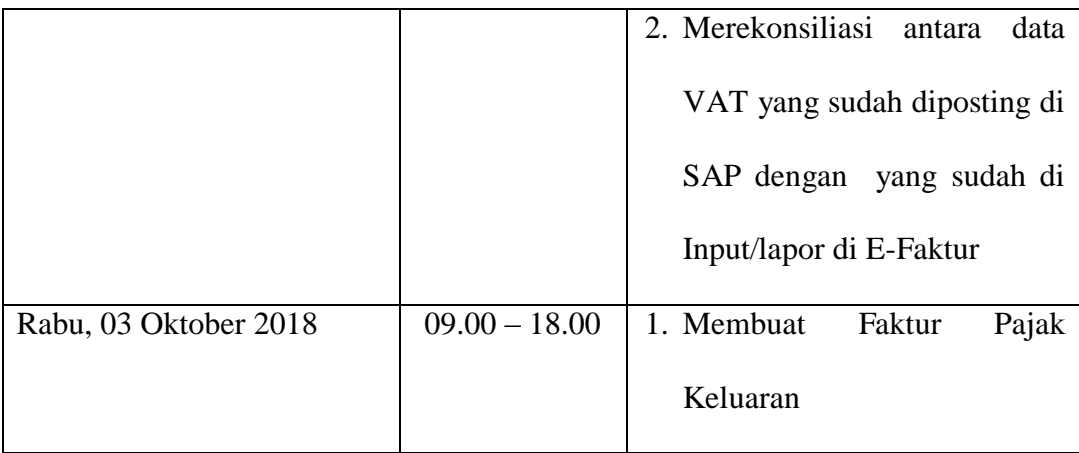